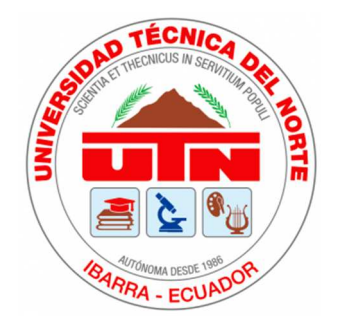

# **UNIVERSIDAD TÉCNICA DEL NORTE**

## **FACULTAD DE INGENIERÍA EN CIENCIAS APLICADAS CARRERA DE INGENIERÍA AUTOMOTRIZ**

## **TEMA: MODELAMIENTO DEL EFECTO DEL RALENTÍ EN LAS EMISIONES DE CO2 EN UNA RUTA DE AUTOBUSES URBANOS DE LA CIUDAD DE IBARRA.**

**AUTOR:** 

**Robinson Ariel Suarez Cadena** 

**DIRECTOR: Ing. Fredy Alexander Rosero Obando PhD.** 

**Ibarra, 2024**

#### **CERTIFICADO**

#### **ACEPTACIÓN DEL DIRECTOR**

En mi calidad de director del plan de trabajo de grado, previo a la obtención del título de Ingeniería Automotriz, nombrado por el honorable concejo directivo de la Facultad de Ingenieria en Ciencias Aplicadas.

#### Certifico:

Que una vez analizado el plan de grado cuyo titulo es "Modelamiento del efecto del ralenti en las emisiones de  $CO<sub>2</sub>$  en una ruta de autobuses urbanos de la ciudad de Ibarra" PreSentado por el sefior Suarez Cadena Robinson Ariel con numero de cedula lOO491488- 1, doy fe que dicho trabajo reúne los requisitos y méritos suficientes para ser sometidos a presentación pública y evaluación por parte de los señores integrantes del jurado examinador que se designe.

En la ciudad de Ibarra, a los 29 días del mes de mayo del 2024.

Atentamente

Mulphel

Ing. Fredy Alexander Rosero Obando PhD.

Director del Trabajo de Grado

ii

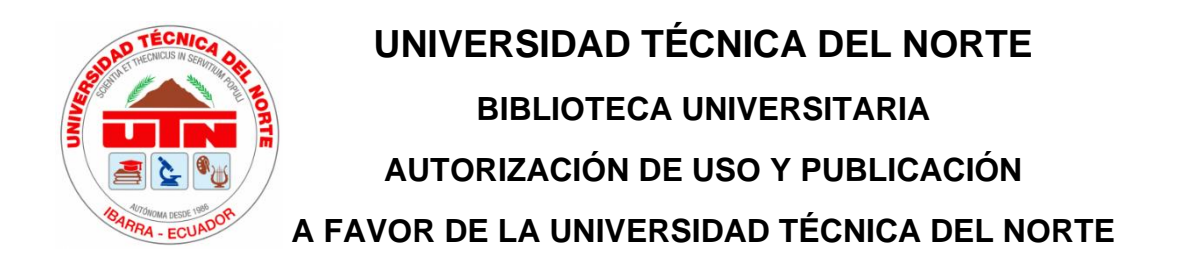

#### **1. IDENTIFICACIÓN DE LA OBRA**

En cumplimiento del Art. 144 de la Ley de Educación Superior, hago la entrega del presente trabajo a la Universidad Técnica del Norte para que sea publicado en el Repositorio Digital Institucional, para lo cual pongo a disposición la siguiente información:

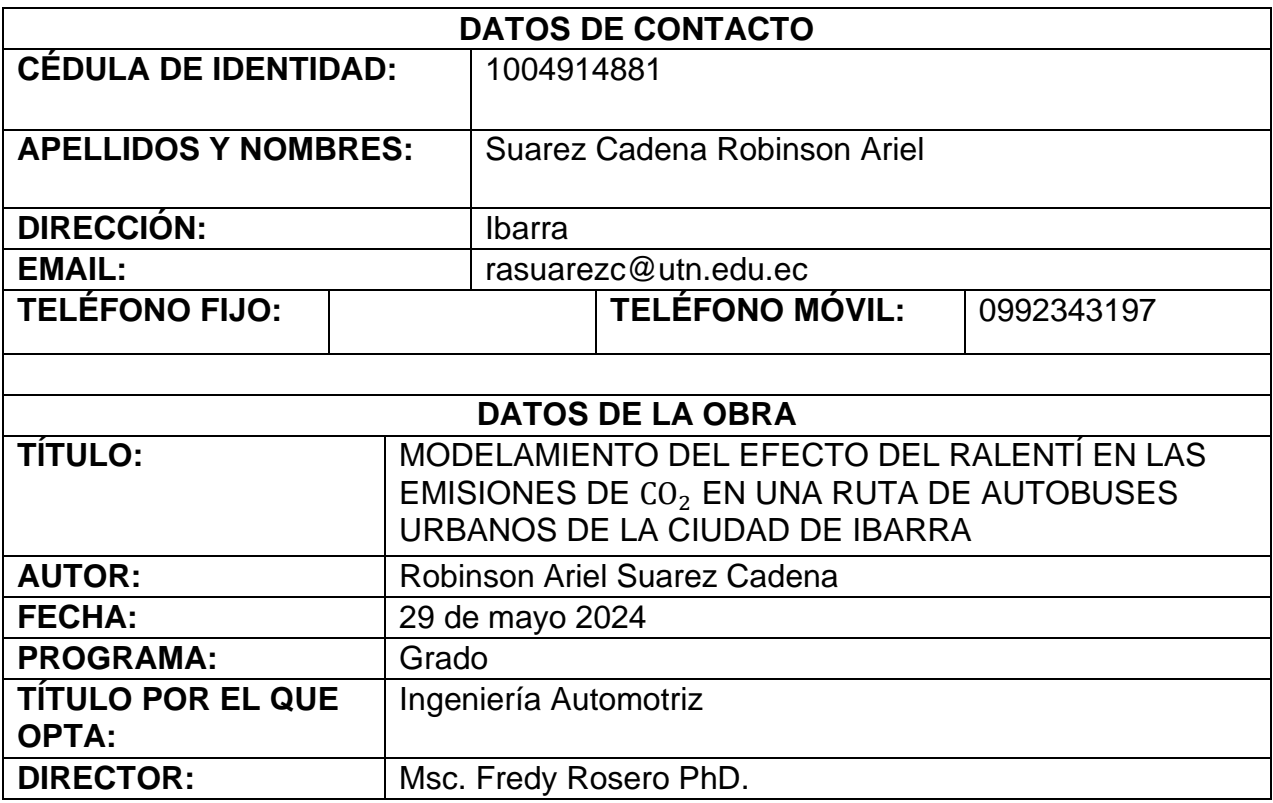

#### 2. CONSTANCIAS

El autor (es) manifiesta (n) que la obra objeto de la presente autorización es original y se la desarrollo, sin violar derechos de autor de terceros, por lo tanto, la obra es original y que es (son) el (los) titular (es) de los derechos patrimoniales, por lo que asume (n) la responsabilidad sobre el contenido de la misma y saldrá (n) en defensa de la universidad en caso de reclamación por parte de terceros.

Ibarra, a los 29 días del mes de mayo de 2024

**EL AUTOR:** 

Firma: <del>⊈</del>

Nombre: Suarez Cadena Robinson Ariel Cedula de identidad: 1004914881

#### **AGRADECIMIENTO**

Este trabajo está dedicado con todo mi corazón a mis queridos padres, Juan Suárez y Ana Cadena. Agradezco profundamente los sacrificios que realizaron día tras día para enfrentar las adversidades que, en su momento, parecían insuperables para mí. Su amor incondicional y su apoyo constante en los momentos más difíciles de mi vida han sido pilares fundamentales en mi desarrollo personal y académico.

Mis padres me han enseñado a valorar cada aspecto de la vida, desde las pequeñas cosas hasta los logros más grandes. Su ejemplo de perseverancia, fortaleza y dedicación me ha inspirado a esforzarme y a superar cada obstáculo que se ha presentado en mi camino. Su sabiduría y cariño me han brindado la confianza necesaria para alcanzar mis metas y seguir adelante con determinación.

#### **DEDICATORIA**

Deseo expresar mi más profundo agradecimiento a mis padres por el apoyo incondicional que me han brindado a lo largo de mi vida académica y personal. Su fortaleza y aliento han sido fundamentales para que pueda superar los obstáculos y desafíos que se presentaron en mi camino. Agradezco también a todas las personas que me brindaron su apoyo, tanto de manera directa como indirecta, su presencia y ayuda han sido invaluables.

A la Universidad Técnica del Norte, extiendo mi sincero agradecimiento por los conocimientos adquiridos durante estos años de formación universitaria. Esta institución no solo me permitió formar parte de su comunidad estudiantil, sino que también me ayudó a crecer y desarrollarme como profesional. Los valores y aprendizajes que he obtenido aquí serán la base sobre la cual construiré mi futura carrera.

Quiero agradecer de manera especial a mi tutor, el Ing. Fredy Rosero, cuya guía y asesoría fueron esenciales durante el desarrollo de mi trabajo de investigación. Su apoyo no se limitó solo a este proyecto, sino que también me brindó conocimientos valiosos en diversas materias a lo largo de la carrera. Su dedicación y compromiso con mi formación han dejado una huella imborrable en mi trayectoria académica.

Finalmente, agradezco a todas las personas que, de una manera u otra, contribuyeron a mi desarrollo académico y personal. Sus enseñanzas, consejos y apoyo me han llevado a alcanzar mis metas y me inspiran a seguir adelante con confianza y determinación.

## ÍNDICE DE CONTENIDOS

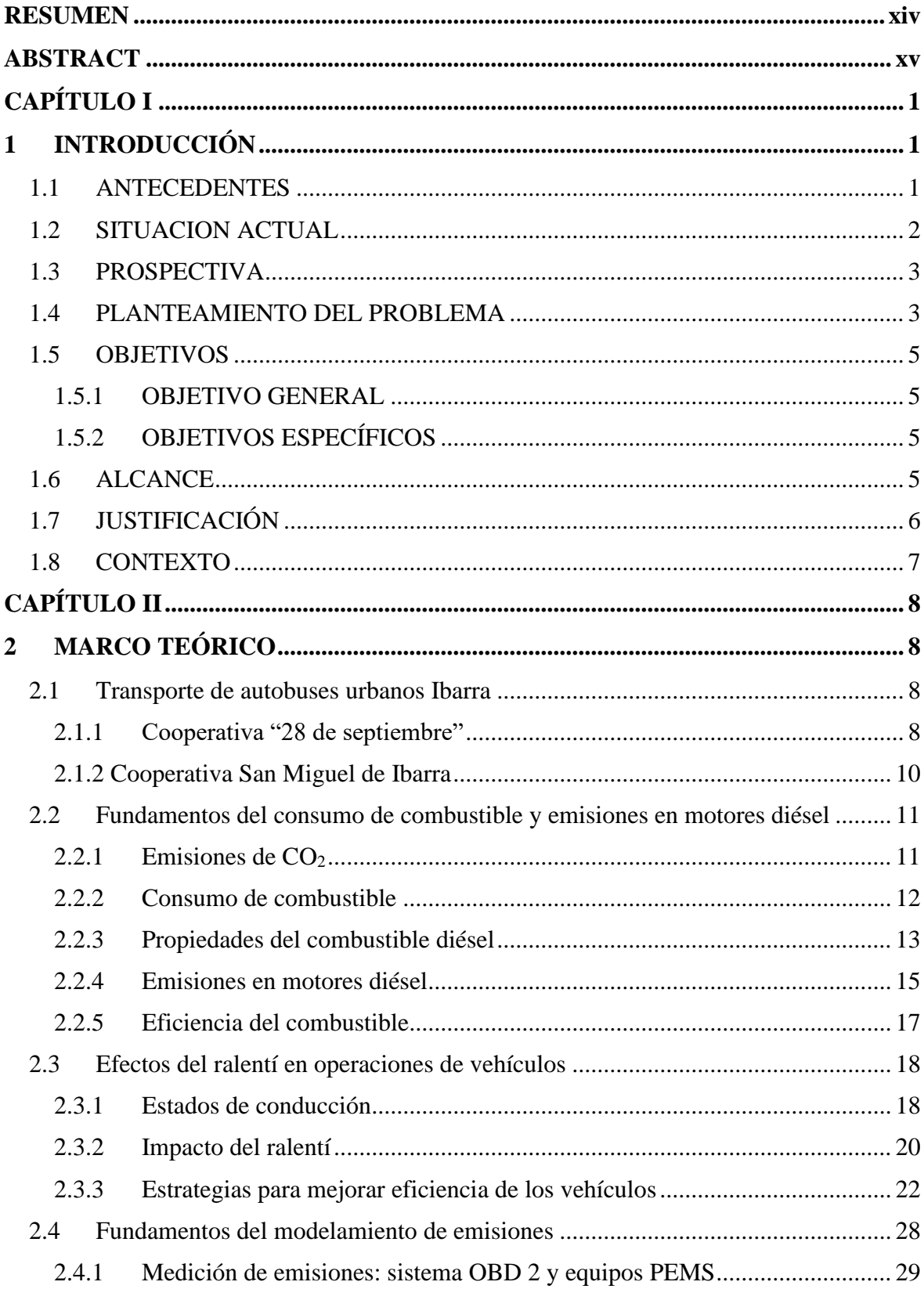

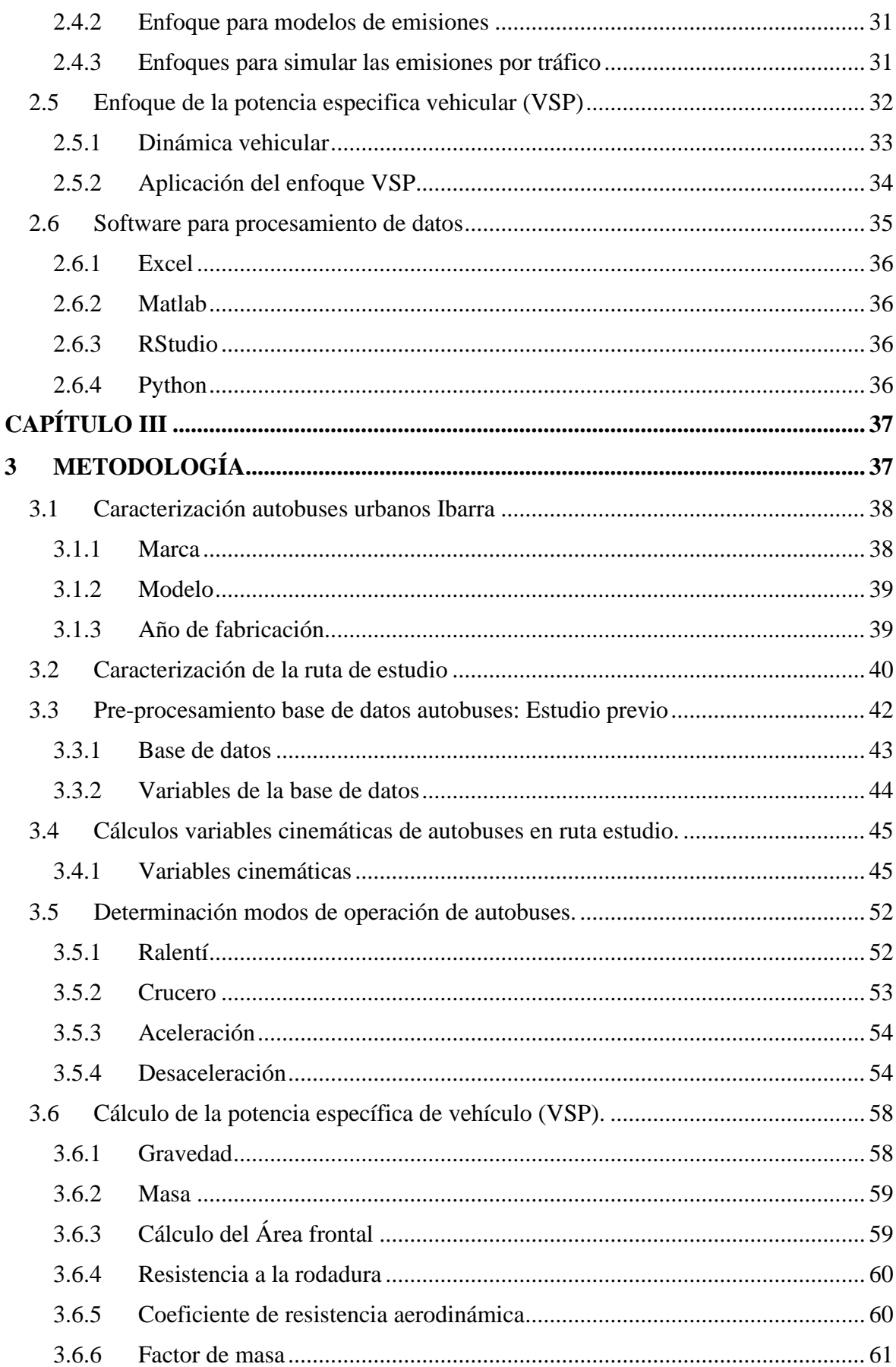

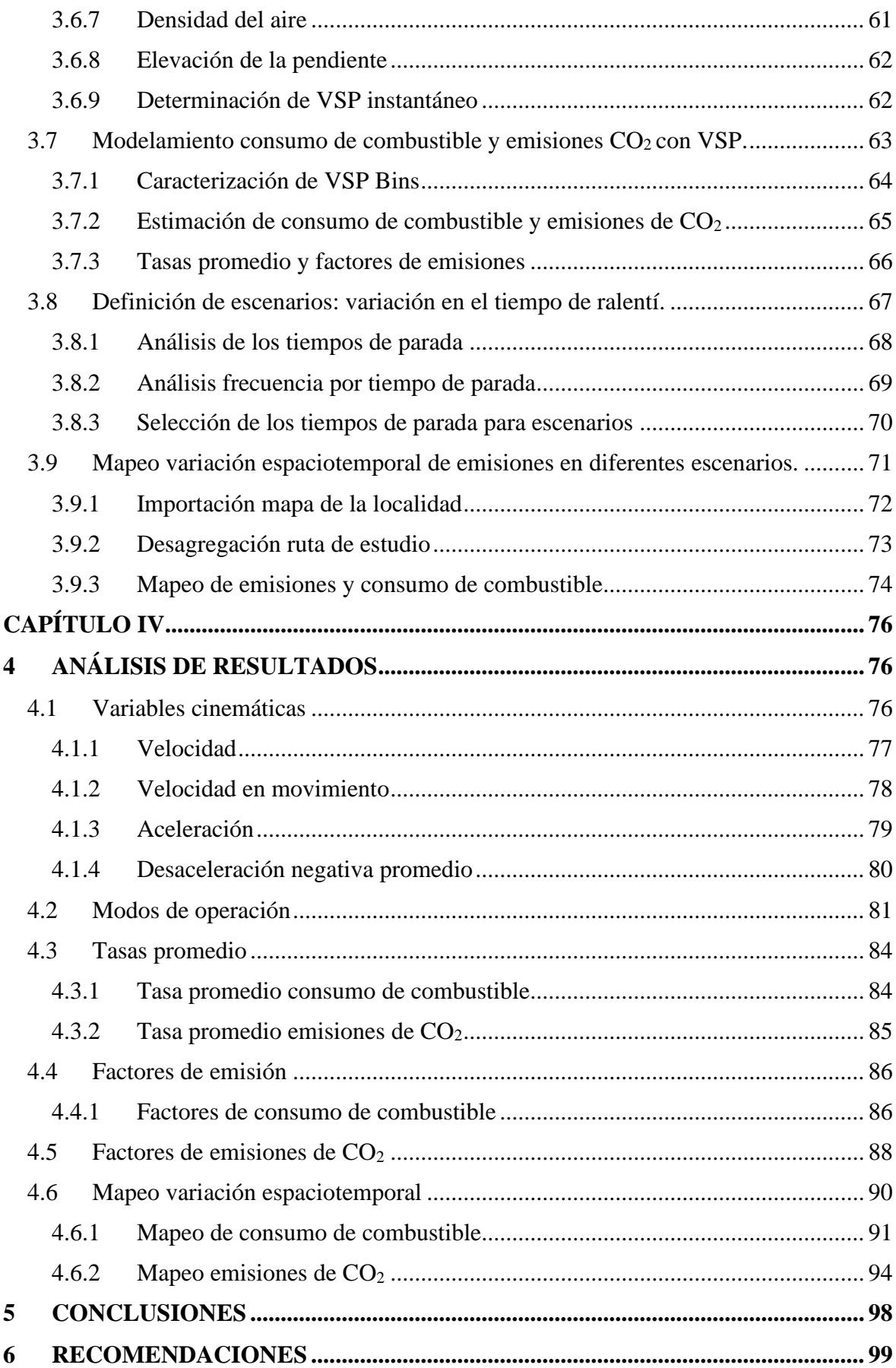

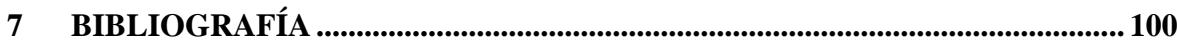

### **ÍNDICE DE TABLAS**

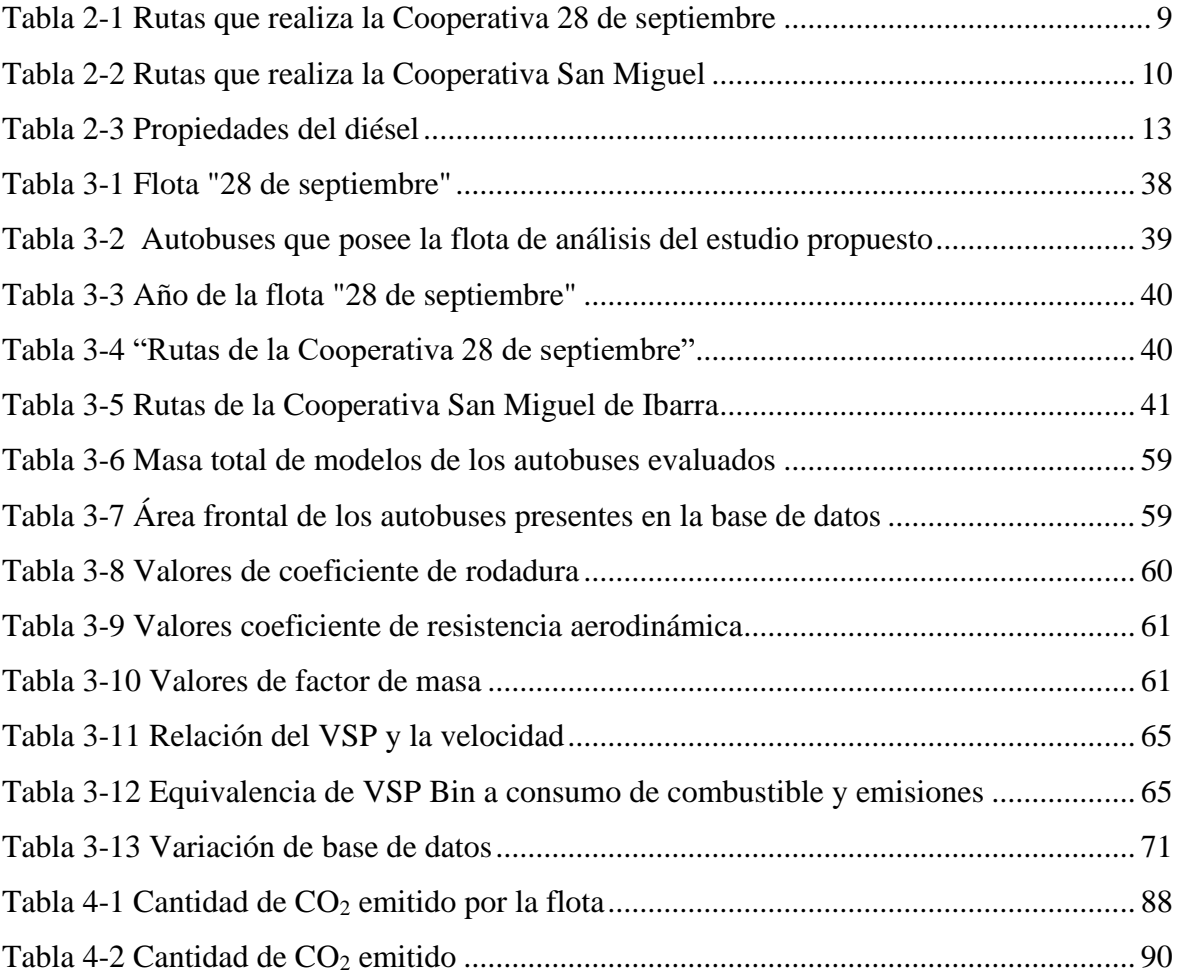

### **ÍNDICE DE FIGURAS**

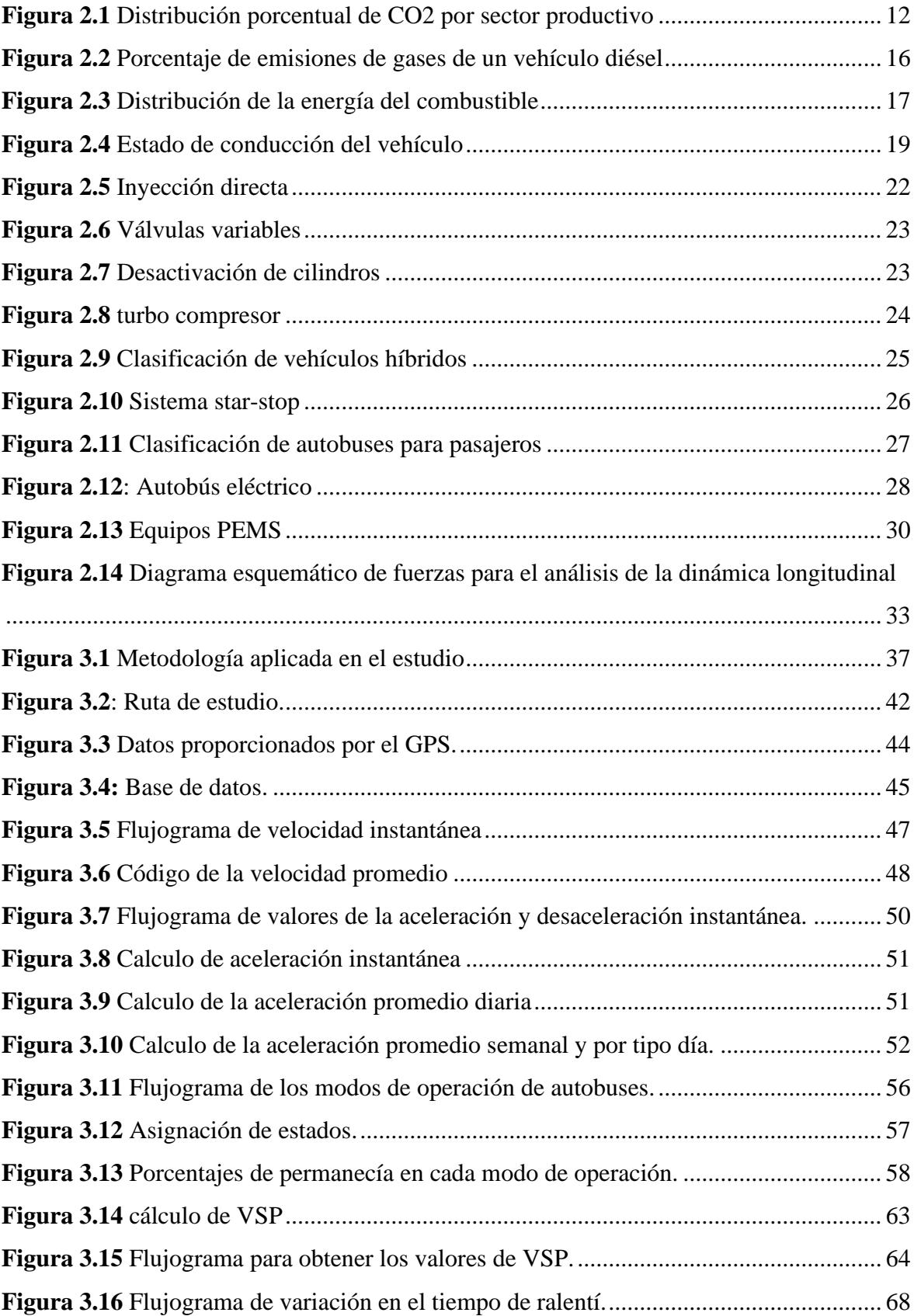

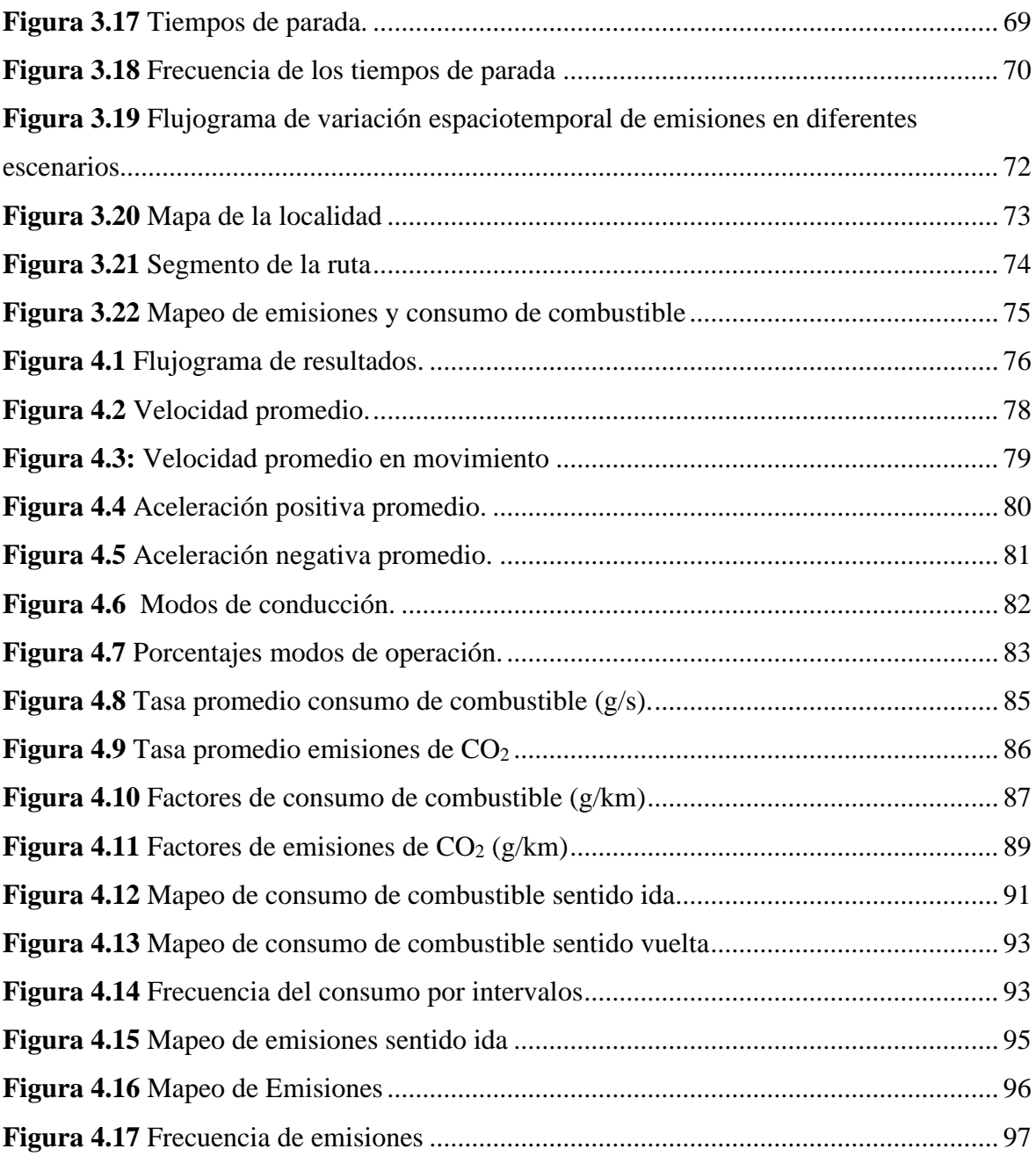

#### **RESUMEN**

<span id="page-13-0"></span>El objetivo de esta investigación fue estimar el consumo de combustible y las emisiones de CO<sup>2</sup> utilizando el enfoque de la potencia específica vehicular (VSP) en la flota de autobuses de la ciudad de Ibarra. Además, se varió el tiempo de ralentí para analizar el comportamiento de estas variables, ofreciendo una visión más completa sobre el impacto de permanecer en este estado durante períodos prolongados en un vehículo convencional. Para ello, se utilizó una base de datos recopilada con un dispositivo GPS empleado en un estudio previo.

Se seleccionó una ruta de la Cooperativa 28 de septiembre, la ruta Católica-Alpachaca, debido a su cobertura de puntos estratégicos con alta congestión vehicular en diversas horas del día. Además, esta ruta tiene su origen en el mirador de Azaya, uno de los sectores más elevados con una pendiente del 15%, y participa en el transporte de estudiantes de las dos principales universidades.

La base de datos contenía 1,443,842 registros, a partir de los cuales se calcularon las variables cinemáticas y los distintos modos de operación que describen el tiempo de ralentí durante el funcionamiento de los autobuses. Se plantearon tres escenarios: el primero consideraba todos los valores actuales, el segundo reducía a 60 segundos todas las paradas que excedieran ese tiempo, y el tercero limitaba aún más el tiempo de ralentí a 40 segundos. Finalmente, al comparar los escenarios 1 y 3, se determinó que la reducción de los tiempos de operación en ralentí permitiría que la flota de autobuses disminuya sus emisiones de CO<sub>2</sub> en 10.4 toneladas mensuales en la ruta Católica-Alpachaca.

#### **ABSTRACT**

<span id="page-14-0"></span>The objective of this research was to estimate fuel consumption and  $CO<sub>2</sub>$  emissions using the vehicle specific power (VSP) approach in the bus fleet of the city of Ibarra. In addition, the idling time was varied to analyze the behavior of these variables, offering a more complete view of the impact of remaining in this state for prolonged periods in a conventional vehicle. To do this, a database collected with a GPS device used in a previous study was used.

A route from the 28 de September cooperative, the Católica-Alpachaca route, was selected due to its coverage of strategic points with high vehicle congestion at various times of the day. Furthermore, this route originates from the Azaya viewpoint, one of the highest sectors with a slope of 15%, and participates in the transportation of students from the two main universities.

The database contained 1,443,842 records, from which the kinematic variables and the different operating modes that describe the idling time during the operation of the buses were calculated. Three scenarios were proposed: the first considered all current values, the second reduced all stops exceeding that time to 60 seconds, and the third further limited the idle time to 40 seconds. Finally, when comparing scenarios 1 and 3, it was determined that reducing idle operating times would allow the bus fleet to reduce its CO2 emissions by 10.4 tons per month on the Católica-Alpachaca route.

## **CAPÍTULO I 1 INTRODUCCIÓN**

#### <span id="page-15-2"></span><span id="page-15-1"></span><span id="page-15-0"></span>**1.1 ANTECEDENTES**

 Uno de los grandes inventos del hombre fue la creación de vehículos impulsados por motores de combustión interna, los cuales son motores térmicos que generan trabajo es decir movimiento al liberar la energía almacenada en un hidrocarburo(Artículos, 2011). Rudolf Diesel en 1893 creo el primer motor a diésel de 4 tiempos similar al ciclo Otto pero mejorando sus cualidades, fueron más eficientes en cuanto a trabajo y consumo de combustible, ideales para vehículos pesados destinados al transporte de cargas o pasajeros e industriales donde se requiere mayor esfuerzo. Sin embargo, sigue siendo ineficiente porque realiza 4 ciclos y solamente uno es aprovechado para generar el trabajo requerido (Montalvo et al., 2022). Otra problemática que despertó el interés del mundo hace algunos años fue la contaminación, según (Ortiz, 2016) existen varios gases provenientes de la combustión, entre los más nocivos destacan los hidrocarburos no quemados (HC), el dióxido de azufre(S02), los óxidos de nitrógeno (NOx), los compuestos volátiles (COV), y el material particulado (PM).

De igual forma, el  $CO<sub>2</sub>$  es otro gas importante, siendo este un producto normal de la combustión completa del carbono presente en un hidrocarburo, y no resulta nocivo para los seres vivos, por el contrario, es una fuente vital en el proceso de fotosíntesis que realizan las plantas (Pérez, 2018). Además, indica un correcto funcionamiento de algunos sistemas del motor, pero incide directamente sobre los cambios drásticos que está presentando el planeta actualmente, según (Azúcar, 2019), el CO<sub>2</sub> es responsable aproximadamente del 95 % de las emisiones totales de gases de efecto invernadero provenientes de fuentes móviles, mientras que el NO<sup>2</sup> y CH<sup>4</sup> aportan menos del 5%.

 El transporte juega un papel fundamental en el desarrollo económico de las personas y consecuentemente de la nación, de acuerdo con el balance energético del Ecuador, en el 2021 indica que el 45,4% de la energía total se destina al transporte (Carlos & Calderón, 2021). Además, en ese mismo año se emito alrededor de 34,076 kton de CO<sup>2</sup> equivalente, siendo dicho sector el responsable del 46,7 % y por consiguiente la industria con un 11,2%.

 Uno de los medios de transporte terrestre más utilizado y eficiente en cuanto a emisiones de CO<sub>2</sub> es el autobús y el tren, debido a que traslada un gran número de personas, por el contrario, un vehículo particular es usado en múltiples ocasiones por una sola persona (Seguridad y Salud pública, 2022). Un estudio realizado en la ciudad de Ibarra por (Obando et al., 2015), obtuvo como resultado que dentro de las 22 rutas del transporte público se desplazan alrededor de 1 millón de personas por semana, por tal motivo es necesario analizar estas unidades de transporte con el fin de verificar su nivel de contaminación aporta al ambiente.

#### <span id="page-16-0"></span>**1.2 SITUACION ACTUAL**

 En Ecuador el aumento de la población y su crecimiento económico influyen directamente sobre el aumento del parque automotor, según las valoraciones de la Agencia Nacional de Tránsito (ANT) y el Instituto Nacional de Estadísticas y Censos (INEC), indican que, la ciudad de Ibarra tiene una población de 221.149 habitantes, posicionándose en el puesto 14 entre las ciudades más pobladas del Ecuador, además, entre los años 2008 y 2016, existió un crecimiento vehicular anual del 13.64%, obteniendo para el año 2020 un total de 50.246 vehículos( Aguirre, 2021).

 En la ciudad de Ibarra, el transporte urbano está distribuido entre 2 instituciones, la Cooperativa San Miguel de Ibarra con 140 unidades y la Cooperativa 28 de septiembre con 160 unidades. De acuerdo con el diario la hora, Pablo Ruiz (2019), señalo que en el año 2019 se renovaron 35 unidades que estaban por concluir los 20 años de operabilidad que permite la ley, además, indico que posteriormente el número de unidades renovadas ascenderán a 41. Dichas unidades cuentan con tecnología Euro III, sin embargo, las condiciones geográficas, calidad del diésel y el tipo de conducción, impide cumplir a cabalidad los estándares de la normativa internacional.

 Según un estudio realizado por la Organización Mundial de la Salud en 2014, señalo que "Ibarra es la segunda ciudad de América latina con mejor calidad de aire, se sitúa en esta posición porque revelo que 9 microgramos de PM 2,5 pero contabilizó 18 microgramos de PM 10" (Tito, 2020). No obstante, un informe de 2016 del Departamento de Transporte Público descubrió que alrededor de 46 unidades de transporte público emiten gases que superan el rango permitido por la normativa; es importante mencionar que toda

la flota de autobuses públicos funciona con motores diésel, por lo que es habitual encontrar humos contaminantes.

#### <span id="page-17-0"></span>**1.3 PROSPECTIVA**

 El objetivo de este trabajo es evaluar el efecto del consumo de combustible en ralentí, centrándose principalmente en los cambios en los gases de efecto invernadero, para ello se utilizará un dispositivo tecnológico de adquisición de datos y un software informático para estimar el nivel de CO<sup>2</sup> en diferentes escenarios, mediante un registrador GPS logger se recogerán los datos de todo el recorrido y utilizando RStudio se reducirá las paradas más prolongadas a 60s, y 40s para comparar los resultados.

 Un estudio realizado por (Cárdenas et al., 2017) constató que un factor importante en el consumo de combustible es el tiempo que se tarda en realizar cada parada, ya sea por el embarque o desembarque de pasajeros, la señalización o los semáforos y la congestión de vehículos. Cabe señalar que la elección de un estilo de conducción eficiente reduce un gran porcentaje del consumo de combustible, ya que hubo una unidad en su estudio que redujo una gran proporción de paradas evitando detenerse por completo.

La innovación de buses permite contrarrestar los altos niveles de  $CO<sub>2</sub>$ , sin embargo, en Ibarra, ninguno cuenta con tecnologías innovadoras, combustibles alternativos u otros sistemas que se han implementado en países desarrollados, por lo que una forma de reducir la tasa de ralentí al 100% es a través del sistema estar stop que, según (Nexobus, 2018), puede reducir el consumo de combustible y las emisiones contaminantes en un 15%.

#### <span id="page-17-1"></span>**1.4 PLANTEAMIENTO DEL PROBLEMA**

 La constante emisión de residuos contaminantes representa un grave riesgo medioambiental para la salud de las personas, según la OMS (Organización Mundial de la Salud, 2022) de acuerdo con estimaciones realizadas en el 2019, la mala calidad del aire en ciudades y zonas rurales alrededor del mundo es la responsable de 4,2 millones de muertes prematuras anualmente, debido al material particulado que causa enfermedades cardiovasculares, respiratorias y cáncer. Aproximadamente el 37% están relacionadas con la contaminación del aire exterior enfermedades cardiopatías isquémicas y accidentes

cerebrovasculares, el 18% y el 23% de las muertes se debieron a enfermedades pulmonares obstructivas crónicas e infecciones respiratorias agudas, respectivamente, y el 11% de las muertes se debieron a cáncer de las vías respiratorias (Ginebra, 2021).

 Además, (Noorani, 2020) indico que las emisiones mundiales se volvieron a incrementar en gran intensidad, un reporte anual del programa de las Naciones Unidas para el Medio Ambiente informo que durante el periodo que duro la pandemia las emisiones de dióxido de carbono y otros gases nocivos se ralentizo lo cual fue un efecto positivo para el planeta, sin embargo, tras el paso de dicha enfermedad continuo su rumbo hacia el final catastrófico previsto por el aumento de temperatura producto de la inconciencia humana. (Noorani, 2020) en su reporte dijo "Para que el calentamiento se estabilice, es imprescindible reducir desde ya las emisiones de dióxido de carbono con vistas a llegar a neutralizarlas por completo. Sin embargo, la humanidad lleva la tendencia contraria: el mundo todavía está en camino de un aumento catastrófico de la temperatura superior a los 3 grados, lo que tendrá devastadoras consecuencias sobre el planeta. La recuperación económica tras el COVID-19, debe ser la oportunidad para cambiar el rumbo hacia un futuro más verde".

 Frente a esta problemática 183 países presentaron a la Organización de Naciones Unidas (ONU) una línea base para la reducción de emisiones de Carbono, ante ello el ex presidente de Ecuador Lenin Moreno firmo el decreto 840 en agosto del 2019, comprometiéndose a reducir hasta en un 20% los GEI, ya que pone en riesgo diversos factores primordiales tales como, acceso al agua, seguridad alimentaria, desarrollo productivo y actividad ecosistémica (Jaime Salazar Paredes, 2020). Si bien, la mayoría de las fuentes móviles emite GEI y otros contaminantes, es necesario enfocarnos en el transporte de pasajeros, en el caso de Ibarra los autobuses por ser el medio más eficiente en cuanto a emisiones por pasajero (Tarapués, 2019).

#### <span id="page-19-0"></span>**1.5 OBJETIVOS**

#### <span id="page-19-1"></span>**1.5.1 OBJETIVO GENERAL**

Modelar el efecto del ralentí en las emisiones de CO<sub>2</sub> para una ruta de autobuses urbanos de la ciudad de Ibarra usando el enfoque de potencia específica del vehículo.

#### <span id="page-19-2"></span>**1.5.2 OBJETIVOS ESPECÍFICOS**

- Determinar las características cinemáticas y de operación de los autobuses en una ruta de la ciudad Ibarra.
- Modelar el consumo de combustible y las emisiones de  $CO<sub>2</sub>$  de los autobuses aplicando el enfoque de potencia específica de vehículo (VSP).
- Establecer diferentes escenarios de operación de los autobuses planteando la disminución de los tiempos de ralentí.
- Analizar la variación espacio temporal de las emisiones de los autobuses entre los diferentes escenarios planteados.

#### <span id="page-19-3"></span>**1.6 ALCANCE**

 El presente trabajo investigativo se delimita en modelar el efecto de ralentí en la eficiencia del combustible y el nivel de CO<sup>2</sup> que emite un bus urbano de la ciudad de Ibarra aplicando el enfoque de potencia especifica del vehículo, para ello, en primera instancia se determinará las características cinemáticas de operación de los autobuses urbanos para una ruta convencional de la ciudad de Ibarra, posteriormente, con ayuda de un software computacional, se modelará el consumo de combustible y las emisiones de CO<sup>2</sup> para la ruta de estudio. A continuación, se establecerán diferentes escenarios de operación de los autobuses planteando una disminución de los tiempos de ralentí. Finalmente, se analizarán las variaciones de emisiones para los escenarios planteados.

#### <span id="page-20-0"></span>**1.7 JUSTIFICACIÓN**

 La contaminación atmosférica tomo mayor relevancia desde hace algunas décadas, tras los diferentes cambios presentes estos últimos años, por tal motivo se designaron entidades encargadas de su protección mediante leyes, normas y reglamentos que contribuyan a la reducción de emisiones contaminantes y de efecto invernadero (Chiriboga, 2018). En 1996 el estado ecuatoriano creo el Ministerio del Medio Ambiente con la finalidad de proteger el ecosistema, implementando políticas y estrategias para la conservación y sostenibilidad de la biodiversidad y brindar un ambiente sano (estrategia nacional de educación ambiental para el desarrollo sostenible 2017-2030, 2017).

 Ecuador a partir del año 2011 implementa la política fiscal verde o ambiental, con la finalidad de obtener un sistema de producción eficiente que otorgue beneficios sociales y eleve la calidad de vida de los ciudadanos. Según (Pablo et al., 2020) en noviembre del 2011 se aprobó la "Ley de Fomento Ambiental y Optimización de los Ingresos del Estado" con el propósito de disminuir el consumo de combustibles relacionada con las emisiones de los vehículos y de las botellas plásticas no retornables.

 En Ecuador dentro del eje de transición ecológica el objetivo 12 del "Plan Nacional creando oportunidades 2021-2025" establece fomentar modelos de desarrollo sostenibles aplicando medidas de adaptación y mitigación al cambio climático(Secretaría Nacional de Planificación, 2021), basándose en el séptimo capítulo "derechos de la naturaleza" (constitución de la república del Ecuador 2008, arts 10, 71-74) reconoce a la naturaleza como sujeto de derecho, lo que implica cuidar y proteger su existencia. Además, en el art. 72 obliga al estado adoptar medidas eficaces para restaurar o de alguna manera mitigar impactos ambientales graves y nocivos causado por la explotación de recursos no renovables (constitución de la república del Ecuador, 2008).

#### <span id="page-21-0"></span>**1.8 CONTEXTO**

 La investigación de campo se realizará mediante la toma de datos en el recorrido de los autobuses urbanos de la ciudad de Ibarra en las unidades pertenecientes a la Cooperativa "28 de septiembre", mediante el uso de dispositivos de ubicación y rastreo móvil (GPS). Se estimará la cantidad de gas CO<sup>2</sup> expulsada por la combustión durante el proceso de levantamiento de datos mediante el modelamiento VSP, en función de los perfiles de velocidad obtenidos en la operación real de los autobuses urbanos.

## **CAPÍTULO II 2 MARCO TEÓRICO**

#### <span id="page-22-2"></span><span id="page-22-1"></span><span id="page-22-0"></span>**2.1 Transporte de autobuses urbanos Ibarra**

 El transporte público, también conocido como transporte masivo, es un sistema completo de vehículos públicos que pueden movilizar ciudadanos a mediana escala y pueden dar solución a las necesidades de movilidad de las personas, el propósito básico de un sistema de transporte público es proporcionar a las personas un transporte eficiente, rápido, cómodo y seguro para realizar actividades entre diferentes lugares, el autobús se convirtió en el medio de transporte público más importante en las ciudades latinoamericanas porque requería mucha menos inversión que el sistema ferroviario y tenía una gran capacidad para adaptarse al crecimiento urbano (Celi, 2018).

 Actualmente, los autobuses son el principal medio de transporte motorizado para los grupos de bajos ingresos en las ciudades grandes y medianas, en el municipio de la ciudad Ibarra, los servicios de transporte urbano son prestados por dos Cooperativas 28 de septiembre y San Miguel de Ibarra, las cuales cuentan con un total de 287 buses operando en 24 rutas, distribuidas de la siguiente manera: 9 rutas de la Cooperativa San Miguel de Ibarra y 15 rutas de la Cooperativa 28 de septiembre (López, 2022).

#### <span id="page-22-3"></span>**2.1.1 Cooperativa "28 de septiembre"**

 El 12 de julio de 1967, en la casa de Jorge Urresta en Ibarra, provincia de Imbabura, se llevó a cabo una asamblea general convocada previamente, con la presencia de once profesionales del volante, el objetivo de la reunión fue constituir una Cooperativa de autobuses para prestar servicio urbano en la ciudad y la asamblea nombró a Jorge Urresta como presidente, a Olmedo Esparza como Tesorero y a Luis Terán como secretario (Quilumba, 2015). Luego de proponer varios nombres, por decisión mayoritaria, se acordó que la Cooperativa se llamaría Cooperativa 28 de septiembre, los estatutos que regirían la Cooperativa fueron leídos por el secretario y aprobados por todos los presentes.

 La organización de la Cooperativa cuenta con un consejo administrativo de 9 personas, un consejo de vigilancia de 7 personas y una comisión de trabajo y rastreo satelital de 3 personas. Este equipo administrativo son los encargados de brindar servicio de transporte público a la ciudad de Ibarra dentro de sus 14 rutas de servicio distribuidas por los barrios de la ciudad (Quilumba, 2015). Actualmente, la Cooperativa cuenta con 160 unidades que brindan servicio de transporte de pasajeros, además, es la Cooperativa que prevalece por el número de unidades y rutas que tiene a su disposición respecto a la otra Cooperativa, cubriendo diversos barrios y ciudadelas que se han formado con el crecimiento de la ciudad (García & Cuasapaz, 2018). La tabla 2.1 muestra las rutas recorridas por la Cooperativa 28 de septiembre.

<span id="page-23-0"></span>

| Rutas - Cooperativa 28 de septiembre |                                        |  |
|--------------------------------------|----------------------------------------|--|
| 1.                                   | Sta. Isabel - Huertos Familiares       |  |
| 2.                                   | Tanguarín - Aduana                     |  |
| 3.                                   | Chorlavi - La Victoria                 |  |
| 4.                                   | Milagro - Yahuarcocha                  |  |
| 5.                                   | Pugacho - Sta. Teresita                |  |
| 6.                                   | Las Palmas - Los Ceibos                |  |
| 7.                                   | Sn. Miguel Arcángel - Sn. Cristóbal de |  |
|                                      | Caranqui                               |  |
| 8.                                   | Católica - Alpachaca                   |  |
| 9.                                   | Azaya - La Campiña                     |  |
| 10.                                  | San Francisco                          |  |
| 11.                                  | Caranqui - Aduana                      |  |
| 12.                                  | Sta. Rosa - Los Ceibos                 |  |
| 13.                                  | El Carmen - Bellavista                 |  |
| 14.                                  | Naranjito                              |  |
| 15.                                  | Aloburo.                               |  |
|                                      |                                        |  |

Tabla 2-1 Rutas que realiza la Cooperativa 28 de septiembre

**Fuente:** (Quilumba, 2015)

#### <span id="page-24-0"></span>**2.1.2 Cooperativa San Miguel de Ibarra**

 La Cooperativa San Miguel de Ibarra, fue registrada en el Registro General de Cooperativas con el número 423, el 7 de diciembre de 1971, según lo informado por la Municipalidad de Ibarra. En la actualidad, la Cooperativa tiene 127 socios, cada uno de los cuales posee una unidad, además, hay dos nuevos socios en proceso de registro, como se observa la tabla 2.2, la Cooperativa es responsable de 10 rutas, incluyendo la ruta número 10 que va desde Santa Isabel hasta Huertos Familiares, esta ruta es compartida con la Cooperativa 28 de septiembre y se intercala una unidad de cada Cooperativa (García & Cuasapaz, 2018).

<span id="page-24-1"></span>

| Rutas – Cooperativa San Miguel |                                    |  |
|--------------------------------|------------------------------------|--|
| 1.                             | La Esperanza - Hospital del Seguro |  |
| 2.                             | Chugchupungo - La Florida          |  |
| 3.                             | 19 de Enero - Odilas               |  |
| 4.                             | Colinas del Sur - Aduana           |  |
| 5.                             | Ejido de Caranqui- Miravalle       |  |
| 6.                             | Caranqui - Universidades           |  |
| 7.                             | Sta. Lucia - La Victoria           |  |
| 8.                             | Sto. Domingo - Universidades       |  |
| 9.                             | Sto. Domingo (Por la Florida)-     |  |
|                                | Universidades                      |  |
| 10.                            | Sta. Isabel - Huertos Familiares.  |  |

Tabla 2-2 Rutas que realiza la Cooperativa San Miguel

**Fuente:** (Quilumba, 2015)

 La flota de autobuses de San Miguel de Ibarra tiene la marca Chevrolet con mayor cantidad de unidades, con un total de 72 autobuses, seguida de Volkswagen con 18, Hino con 20, además, hay algunas marcas con una presencia más limitada en la flota, como Hyundai con una sola unidad, Jiangte con 2 y Scania con 1, asimismo se cuenta con una unidad de King Long, MAN y Volvo, y Mercedes Benz tiene 6 autobuses en la flota (Cazares & Cuasapaz, 2018). En resumen, Chevrolet, Hino y Volkswagen son las marcas más representativas en esta flota de autobuses.

#### <span id="page-25-0"></span>**2.2 Fundamentos del consumo de combustible y emisiones en motores diésel**

 El desarrollo de las sociedades conlleva un aumento poblacional y mejora el estatus económico de las personas, impulsando diversas industrias entre las principales la automotriz. La industria automotriz se caracteriza por el uso de motores de combustión interna MCI, este motor es una maquina termodinámica que genera trabajo mecánico a partir de la energía química de un combustible sea diésel o gasolina, empleado principal mente en el ámbito automovilístico desde vehículos livianos y pesados como: motocicletas, automóviles, camiones, autobuses, hasta sistemas de transporte de gran tamaño como: buques, aviones, barcos que movilizan objetos o personas en mayor volumen (Villegas, 2007).

#### <span id="page-25-1"></span>**2.2.1 Emisiones de CO<sup>2</sup>**

 Los MCI se caracterizan por quemar el combustible dentro de la cámara de combustión bajo condiciones específicas de presión, temperatura, y una mezcla de compuestos, que permiten obtener la potencia necesaria para impulsar el vehículo. La combustión aborda un conjunto de procesos físico-químicos para extraer la energía del combustible, planteando un escenario ideal donde un combustible de formula  $C_xH_y$  se oxida en presencia de un comburente como es el oxígeno  $O_2$ , resulta dióxido de carbono  $CO_2$ , agua  $H_2O$  y calor. Sin embargo, acoplando este principio a la situación actual donde el hidrocarburo empleado tiene diversas composiciones al igual que el aire, se generan productos nocivos como HC, NOx, CO, gases de efecto invernadero CO2, agua H2O, calor y el trabajo requerido (Semblantes, 2023), como se muestra en la ecuación 1.1:

$$
C_x H_y + \left(a + \frac{b}{4}\right) \left(O_2 + 3.773 N_2\right) \to aCO_2 + \frac{b}{2} * H_2O + \left(a + \frac{b}{4}\right)N_2 + \text{Calor} \tag{1.1}
$$

 Un combustible es un hidrocarburo compuesto de hidrogeno H y carbono C, mientras mayor sea el número de carbono presente en el compuesto o se encuentre más cercano a lo ideal, la cantidad de CO<sub>2</sub> aumentara afectando directamente al ecosistema por ser un gas de efecto invernadero GEI. Actualmente el cambio climático es una de las preocupaciones globales más críticas abordadas por las naciones del mundo, atribuido principalmente a los niveles de CO<sup>2</sup> que son emitidos a la atmosfera proveniente de los sectores productivos, la Figura 2.1 muestra el aporte porcentual de  $CO<sub>2</sub>$  que tiene cada uno a nivel global, destacando el sector energético con el 76%, mientras que el resto representan el 24% (Carvajal et al., 2021). En el Ecuador, el transporte representa un 49% del consumo energético total, donde el 98,3% proviene del diésel y gasolinas, representando un 25 % de las emisiones de CO<sub>2</sub> como producto de la combustión (Defaz et al., 2021).

<span id="page-26-1"></span>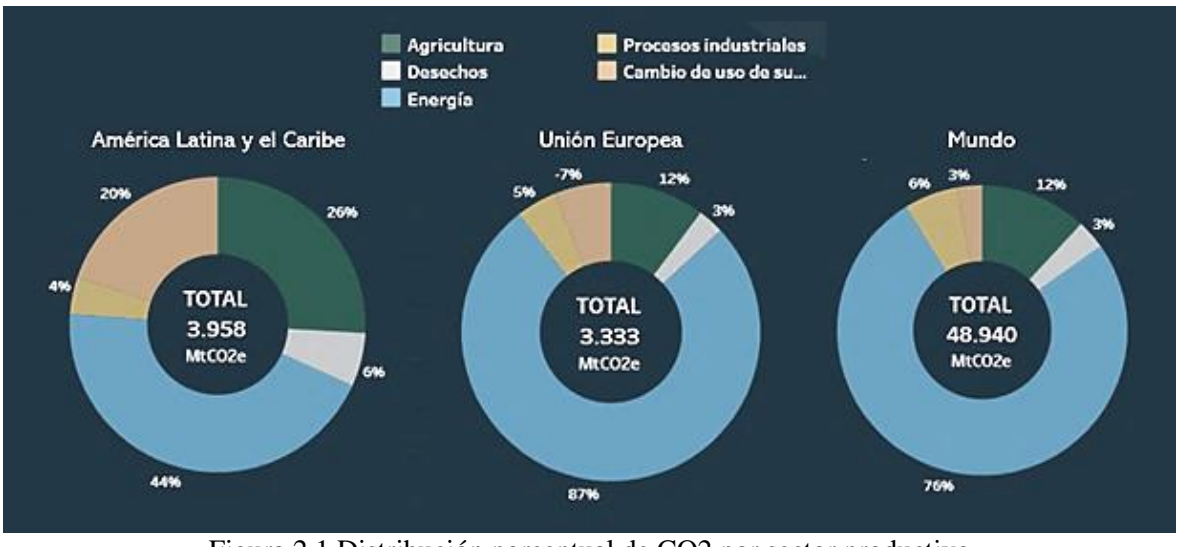

Figura 2.1 Distribución porcentual de CO2 por sector productivo Fuente: (Carvajal et al., 2021).

#### <span id="page-26-0"></span>**2.2.2 Consumo de combustible**

 El CO<sup>2</sup> se relaciona directamente al consumo de combustible mientras más combustible se queme mayores serán las emisiones de CO<sub>2</sub>, siendo uno de los principales aspectos a considerar en el análisis de emisiones contaminantes y de efecto invernadero, el uso de combustibles fósiles como la gasolina y el diésel para mover vehículos, maquinaria y generación de energía, cada vez incrementa contribuyendo al cambio climático, además, el costo de los combustibles representa una parte importante del presupuesto de muchas familias y empresas (Andrade & Zúñiga, 2017). Por ello, es necesario comprender los fundamentos del consumo de combustible para tomar decisiones oportunas en cuanto a su uso para reducir su impacto ambiental y económico.

 El consumo de combustible depende de varios factores, desde la eficiencia energética del motor hasta el estilo de conducción y el mantenimiento del vehículo. En cuanto a la eficiencia energética del motor, es importante conocer la tecnología utilizada y las características de este, como la relación de compresión, la inyección de combustible, la

aerodinámica, la transmisión, entro otros, por tanto, un motor con mayor eficiencia energética tendrá un menor consumo de combustible, en consecuencia, emitirá menos gases contaminantes (Andrade & Zúñiga, 2017).

 Por otro lado, el estilo de conducción también juega un papel importante en el consumo de combustible, un estilo de conducción agresivo, con aceleraciones y frenadas bruscas, consume más combustible que uno suave y constante, además, el uso de accesorios como el aire acondicionado o la calefacción también aumenta el consumo de combustible en determinadas condiciones. (Andrade & Zúñiga, 2017).

 El contaminante más importante del combustible diésel es el azufre, que se convierte en óxidos de azufre durante la combustión y cuando entra en contacto con la humedad del aire se convierte en ácido sulfúrico, además, del nitrógeno que es liberado como óxido de nitrógeno, los óxidos de azufre y los óxidos de nitrógeno son la principal causa de la lluvia ácida (Pilliza & Montalvo, 2016).

#### <span id="page-27-0"></span>**2.2.3 Propiedades del combustible diésel**

 El combustible diésel es un hidrocarburo que consta de parafinas, naftaleno y compuestos aromáticos con números de carbono en el rango de  $C_{10}$  a  $C_{22}$  y se considera un hidrocarburo medio. Este combustible se compone aproximadamente de 64-75% de hidrocarburos saturados, 1-2% son hidrocarburos olefínicos y 25-35% son hidrocarburos aromáticos, su fórmula química generalmente es  $C_{12}H_{23}$  sin embargo, esto varía dependiendo su calidad, además, las propiedades de este combustible infieren directamente en el funcionamiento y la fiabilidad del motor, entre las principales propiedades de la figura 2.3 se encuentra: Cetanaje, volatilidad, punto de inflamabilidad, poder calorífico, residuo carbonoso, contenido de azufre, contenido de agua y sedimentos, densidad (Eugenio & Montalvo, 2016)

<span id="page-27-1"></span>

| Propiedades del diésel |                             |  |
|------------------------|-----------------------------|--|
| Propiedades            | Diésel                      |  |
| Norma de combustible   | <b>ASTM</b><br><b>PS121</b> |  |
| Composición            | $C_{10}$ - $C_{21}$ HC      |  |
| Metilester             |                             |  |

Tabla 2-3 Propiedades del diésel

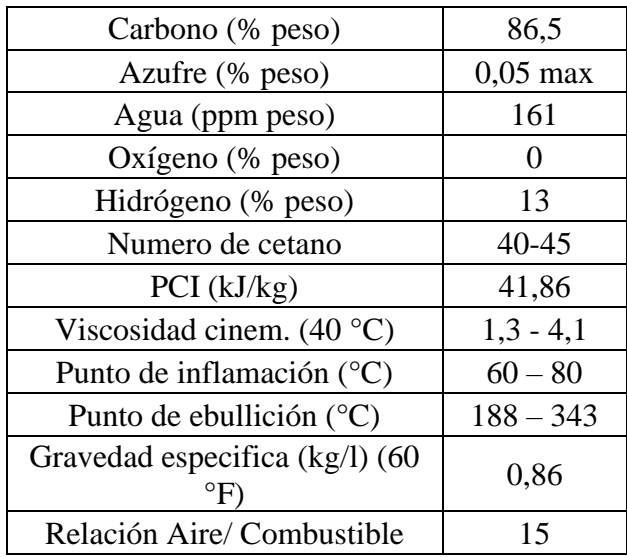

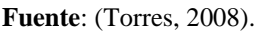

• Numero de Cetanaje

El número de cetanaje es un valor cualitativo que indica la facilidad que un combustible tiene para auto encenderse, esta propiedad del diésel influye directamente en el arranque en frio, combustión adecuada, aceleración estable y las emisiones contaminantes, su valor es determinado en relación del porcentaje volumétrico de cetano existente en una muestra de diésel y una mezcla de dos hidrocarburos, actualmente, el número de cetano suele encontrarse entre 40 y 45 en el diésel tradicional (Aguilar et al., 2016).

• Volatilidad

Es la propiedad que tiene un fluido de pasar desde su estado líquido a gaseoso, determinado por la temperatura en grados centígrados a la que se destilo el 90% de una muestra de este combustible, cuando menor sea la temperatura requerida para destilarse, su volatilidad aumenta mejorando la capacidad de arranque en frio, sin embargo, obstruye elementos de filtrado como el filtro de combustible (Torres, 2008)

• Punto de inflamabilidad

Esta propiedad es la temperatura a la cual el combustible empieza a emitir vapores inflamables en una cantidad considerable para que se produzca una combustión, estos valores deben ser superior a 51 °C debido a que en cantidades menores presenta problemas de encendido que conlleva perforaciones en pistones y otros elementos

• Residuo de carbón

Es el valor que indica la cantidad de carbón residual cuando un combustible es destilado hasta la sequedad en ausencia de aire y es un indicador de la cantidad de hollín que se formara durante la combustión.

• Contenido de azufre

Entre la composición del diésel se encuentra el azufre, un elevado índice de azufre perjudica directamente a la vida útil del motor, debido a los problemas de corrosión y desgaste en sus componentes, además, en el proceso de combustión se generan óxidos de azufre  $SO_x$  elementos nocivos para el medio ambiente y los seres humanos, atribuyéndolos como la principal fuente del desarrollo de material particulado (PM), de acuerdo, a la normativa del Ecuador para que el diésel sea distribuido, su contenido de azufre debe ser menor a 500 ppm(Aguilar et al., 2016).

• Agua y sedimentos

La presencia de agua y sedimento en el diésel son agentes externos producto de almacenamiento y transporte desde el punto de extracción hasta su uso dentro de un vehículo, la presencia de estos produce corrosión, desgaste, obstrucción de filtros y pueden ocasionar una combustión irregular.

#### <span id="page-29-0"></span>**2.2.4 Emisiones en motores diésel**

 Las emisiones en motores diésel son una combinación de gases y partículas que se emiten a la atmosfera una vez finalizado el tiempo de combustión, los gases emitidos incluyen dióxido de carbono (CO2), monóxido de carbono (CO), óxidos de nitrógeno  $(NO<sub>x</sub>)$ , dióxido de azufre  $(SO<sub>2</sub>)$  y compuestos orgánicos volátiles  $(COV)$ . Las partículas son pequeñas partículas sólidas que se emiten como resultado de la combustión incompleta del diésel (Erazo, 2022).

 Las partículas emitidas por los motores diésel son un problema particularmente importante, ya que pueden ser extremadamente pequeñas y penetrar profundamente en los pulmones. Las partículas más pequeñas, conocidas como partículas ultrafinas, pueden incluso penetrar en el torrente sanguíneo y causar problemas de salud graves, como enfermedades respiratorias, cáncer y enfermedades cardiovasculares (Erazo, 2022).

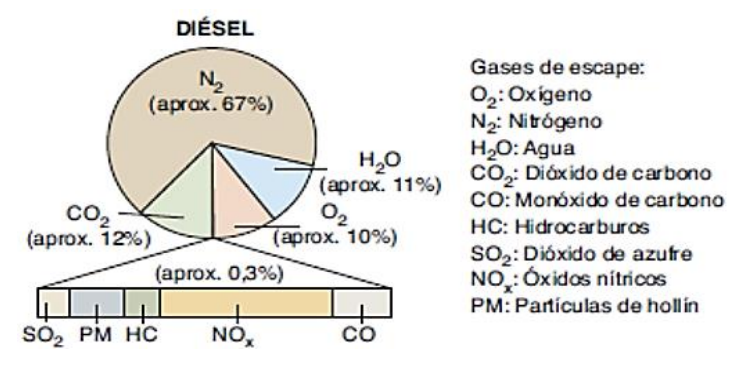

Figura 2.2 Porcentaje de emisiones de gases de un vehículo diésel **Fuente**: (Gualotuña & Tipán, 2022).

<span id="page-30-0"></span>• Óxido de nitrógeno

Este gas se produce por la combinación de oxígeno y nitrógeno, debido a la alta presión y temperatura que se alcanza en los cilindros del motor, también podemos decir que este gas es perjudicial para el medio ambiente porque produce destrucción de la capa de ozono

• Hidrocarburo

Este gas resulta de una combustión incompleta donde no se produce gas y salen por el tubo de escape. Este tipo de gas se mide en ppm y la exposición a este gas puede causar irritación cutánea y respiratoria

• Monóxido de carbono

Es un gas incoloro e inodoro, y debido a la falta de aire, es imposible quemar todo el carbón, resultando en una combustión incompleta del combustible, el monóxido de carbono puede producir la muerte de una persona en 30 minutos de haber inhalado un 0,3% del aire respirado

• Dióxido de carbono

Estos gases no son tóxicos, al contrario, en la combustión este gas es un indicativo de un correcto funcionamiento del motor, sus componentes y el combustible, sin embargo, en altas concentraciones pueden ser dañino para el medio provocando el efecto invernadero en el planeta, el motor funciona normalmente cuando la concentración de CO<sub>2</sub> en los gases de combustión es máxima, entre el 12 % y el 15 % (Gualotuña & Tipán, 2022).

#### <span id="page-31-0"></span>**2.2.5 Eficiencia del combustible**

 La eficiencia se refiere al porcentaje de energía aprovechada para impulsar el vehículo por unidad de combustible, en el caso de los motores de combustión su eficiencia incrementa a medida que se disminuye el combustible requerido para realizar una misma acción. Los motores MEC tienen una eficiencia aproximadamente de 34% debido a que generan valores de compresión mucho más elevados en relación con un motor MEP con 27% de eficiencia, sin embargo, los valores varían de acuerdo con las tecnologías que cada fabricante implemente en su diseño y su ciclo termodinámico empleado (Morales & Guzmán, 2012). Según (Rosero, 2021) 13,2 % se pierde por la resistencia a la rodadura, 13,4% en la resistencia al viento y 7,2% en el frenado, mientras que de la energía restante el 30% son perdidas evaporativas por el tubo de escape, 20% se pierde en forma de calor hacia los componentes del motor y a través del sistema de refrigeración, además, existen perdidas auxiliares no friccionadas de 6,6%, la fricción entre componentes del motor son 7,3% y finalmente el sistema de transmisión produce pérdidas de 5,1%, como se muestra en la figura 2.3.

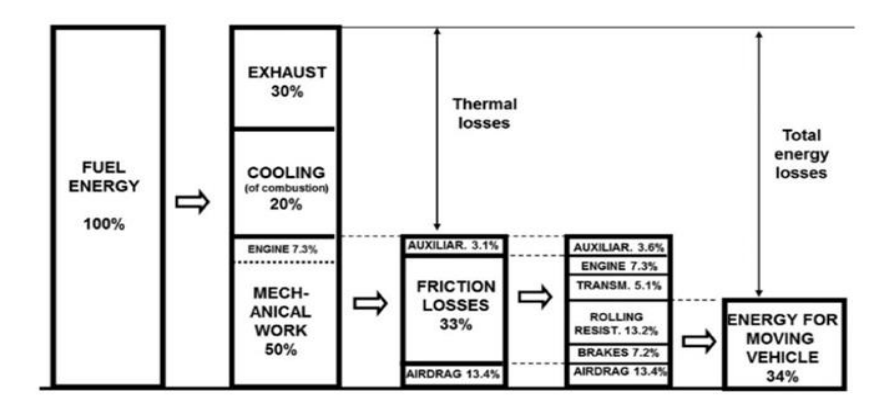

Figura 2.3 Distribución de la energía del combustible **Fuente:** (Rosero, 2021)

<span id="page-31-1"></span> Las principales perdidas de un motor MCI son por disipado de calor, a través de los gases de escape y el sistema de refrigeración ocasionando perdidas de un 50% - 60%, esta proporción puede ser reducida variando el gradiente térmico entre los gases de combustión

y las paredes del cilindro, la cámara de combustión y la cabeza del pistón, esto implica reducir la temperatura de la combustión pero consecuentemente disminuye el rendimiento térmico, por otra parte, incrementar la temperatura de componentes tiene limitaciones debido al grado que se pueden someter sin afectar el material, los lubricantes o el líquido refrigerante (Castañeda et al., 2022). Las perdidas por fricción mecánica se producen en juntas cinemáticas de pistones, bielas, válvulas, etc. perdiendo gran parte de la energía disponible para el impulso, sin embargo, mitigar estas pérdidas no produce afectaciones segundarias y se puede reducir modificando las propiedades de los lubricantes, mediante tratamientos a las superficies de fricción, entre otros (Ramírez et al., 2023).

#### <span id="page-32-1"></span><span id="page-32-0"></span>**2.3 Efectos del ralentí en operaciones de vehículos**

#### **2.3.1 Estados de conducción**

 El comportamiento cinemático de un vehículo durante su trayectoria se caracteriza por variación de la velocidad, permitiendo clasificarlo en 4 estados: ralentí, velocidad crucero, aceleración y desaceleración. Considerando las crecientes demandas de tráfico y movilidad en las ciudades, es necesario analizar los modelos de cinemática de vehículos para abordar cuestiones específicas del consumo de combustible y emisiones, además, permite identificar el porcentaje de permanecía en cada estado desde la perspectiva del análisis, ya sea por vuelta, día o semana. (Imbaquingo et al., 2022).

 La Figura 2.4 muestra los modos de operación con sus respectivas variables de estado: tiempo (s) vs velocidad (km/h). Cada estado está determinado por la variación de la velocidad e influenciado principalmente por el estilo de conducción, y por factores permanentes en las vías, como paradas, semáforos y congestión de tráfico. Sin embargo, también pueden ocurrir eventos inesperados que afectan el porcentaje de tiempo dedicado a cada modo, como paradas no planificadas.

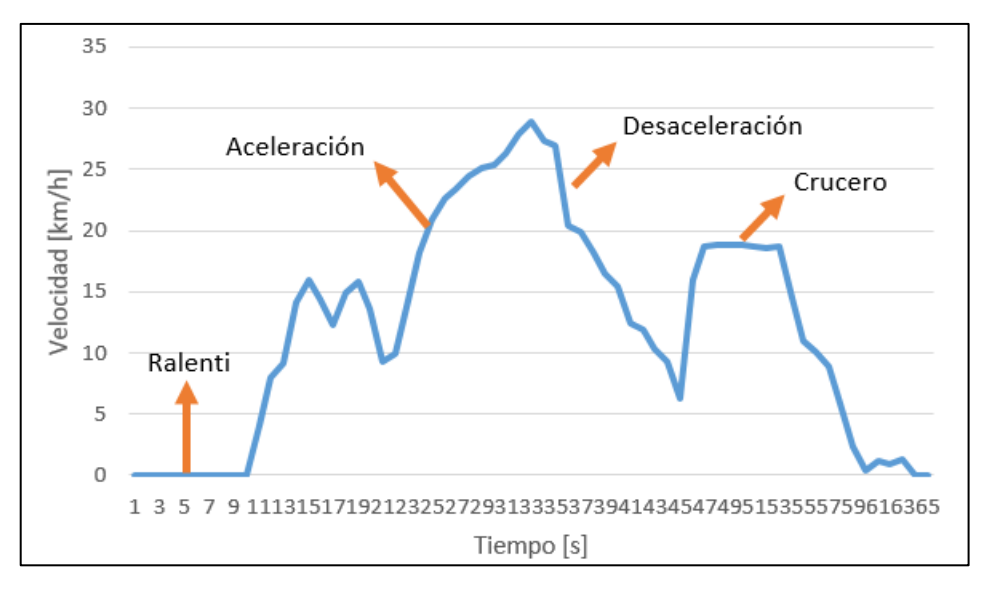

Figura 2.4 Estado de conducción del vehículo **Fuente***:* (Ramírez, 2018).

#### <span id="page-33-0"></span>*2.3.1.1 Ralentí*

El ralentí es un modo de conducción en el que la velocidad y la aceleración son cero. En este estado, el autobús tiene las RPM más bajas, por lo que el autobús no puede moverse, pero puede mantenerse en marcha hasta que se quede sin combustible, es importante mencionar que en la fase de ralentí, el consumo y las emisiones son menores que en otros modos de funcionamiento, ya que el motor requiere menos combustible para mantener bajas revoluciones, Sin embargo, las emisiones de HC al ralentí son mayores que en otros estados porque la evaporación de HC se produce en el combustible no quemado (Rosero et al., 2022).

#### *2.3.1.2 Velocidad de crucero*

El motor de un autobús funciona mejor a velocidad de crucero, porque en este modo el autobús puede recorrer largas distancias con poco combustible, si el "cambio de la tasa de subida absoluta es menor o igual a 0,1 m/s en un intervalo de 1 segundo", se indica que el autobús viaja a velocidad de crucero (Tong, Hung y Cheung, 2014). En la fase de velocidad de crucero, el consumo de combustible es menor que en las fases de aceleración y desaceleración, porque el vehículo mantiene una determinada velocidad durante más tiempo en este modo.

#### *2.3.1.3 Aceleración y Desaceleración*

El estado de aceleración es el momento donde autobús acelera en un intervalo de tiempo; dichos cambios son positivos, la conducción por carretera tiene ciclos de conducción; si hay "partes del ciclo con una tasa de cambio de velocidad positiva mayor o igual a 0,1 m/s", tiene un estado de aceleración (Sanabria, 2012). Durante el proceso de aceleración, el vehículo necesita más combustible para que el motor pueda obtener suficiente energía para la aceleración, debido a este efecto, aumenta el consumo de combustible, lo que se traduce en emisiones contaminantes (González, 2019).

El estado de desaceleración es una condición que se produce cuando el autobús desacelera en un momento determinado y su cambio es negativo, existe un patrón de conducción desacelerado cuando "un cambio gradual negativo en la velocidad supera los 0,1 m/s en un intervalo de 1 segundo" (Tong, Hung y Cheung, 2014, p. 6). Durante la desaceleración, el motor no requiere tanta potencia como durante la aceleración, pero el flujo de combustible no se detiene cuando se pasa de los modos de aceleración o velocidad de crucero a los modos de velocidad más baja (Ramírez, 2018).

#### **2.3.2 Impacto del ralentí**

<span id="page-34-0"></span> El ralentí es el régimen mínimo de revoluciones por minuto (RPM) que un motor puede tener para permanecer en funcionamiento con velocidad 0 km/h y sin intervención del conductor, la cantidad de RPM dependen de diversos factores como: el tipo de vehículo, el fabricante, año de fabricación, sistemas del motor, etc. Durante el estado de ralentí el motor se encuentra encendido sin estar sometido a ningún esfuerzo, sin embargo pone en funcionamiento la mayoría de sistemas importantes como: sistemas de lubricación, refrigeración, eléctrico, carga, entre otros componentes, produciendo un consumo de combustible y generando emisiones innecesarias que contribuyen al efecto invernadero y contaminación del medio ambiente, además, el consumo a gran escala afecta directamente a la economía de las personas(One Tierra, 2020). El ralentí tiene los siguientes efectos:

• Consumo de combustible

Uno de los grandes desafíos que enfrenta las compañías de transporte es reducir costos de operación, donde el combustible representa la mayor inversión económica, enfocando su visión en reducir el consumo de combustible minimizando el tiempo que los vehículos permanecen en ralentí. En promedio un vehículo diésel en ralentí consumirá alrededor de 0,8 galones de diésel por hora, según un estudio realizado por la agencia de protección ambiental de EE. UU analizo una flota de 25 camiones y resulto que cada camión permanece alrededor de 2 horas en este estado, el equivalente a 40 galones desperdiciados perdiendo aproximadamente 154 dólares al día (SmartWay, 2019).

• Emisiones

El consumo de combustible se refleja en un alto costo energético y en la generación de contaminantes locales, como el material particulado, Gases de Efecto Invernadero (GEI), contaminación acústica, entre otros. Un vehículo diésel dependiendo las características tecnológicas por cada hora en ralentí emitirá alrededor de 18 libras de  $CO<sub>2</sub>$ , tomando como referencia dos horas diarias se emitirá 12.960 lb por año, que contribuyen a los gases de efecto invernadero, estrechamente con emisiones contaminantes, como partículas finas provocando graves daños al ambiente y las personas, por estos motivos es que se recomienda limitar el uso del ralentí, para lo cual existen diversas estrategias y tecnologías(SmartWay, 2019).

• Desgaste del motor

Finalmente, el ralentí es una de las situaciones que más produce daños en componentes del motor, debido a que un vehículo no fue diseñado para mantenerse en marcha mínima por tiempos prolongados, el sistema de lubricación no tiene la presión suficiente para cubrir las partes más altas como árboles de levas, válvulas y balancines, generando desgaste prematuro en la superficie de estas piezas (Espinoza, 2023). Otro de los sistemas que más se ve afectado es el de refrigeración, las altas temperaturas producidas durante el funcionamiento del motor son disipadas por el sistema de refrigeración y el flujo de aire producido durante el desplazamiento del vehículo, sin embargo, al mantenerse estático puede generarse un recalentamiento.
## **2.3.3 Estrategias para mejorar eficiencia de los vehículos**

 Según (European Enviroment Agency, 2016), sólo entre el 18 y el 25% de la energía del combustible se utiliza realmente para propulsar los vehículos, lo que significa que existe un importante potencial técnico para mejorar la eficiencia de los motores de combustión interna, lo que se ha logrado a través de la innovación en los diversos sistemas que componen el motor de combustión interna, por ejemplo, modificando la relación de compresión del motor, la sincronización de la mezcla, los sistemas turbo, entre otros, para los vehículos con motores convencionales, no obstante, las innovaciones incluyen desarrollos tecnológicos como los vehículos eléctricos e híbridos, estas innovaciones mencionadas se detallan a continuación:

# *2.3.3.1 Motores convencionales*

# • **Sistema de inyección directa**

Generalmente, en un motor de combustión interna convencional, el combustible y el oxígeno se mezclan fuera de la cámara de combustión; sin embargo, con un sistema de inyección directa, el combustible se inyecta directamente en el cilindro y entre las ventajas de esta innovación está que permite controlar con precisión la cantidad de combustible, lo que puede aumentar las relaciones de compresión, reducir el consumo de combustible y disminuir la acumulación de carbonilla en las válvulas y en la cámara de combustión, lo que puede alargar la vida útil del motor(Gonzalo, 2017).

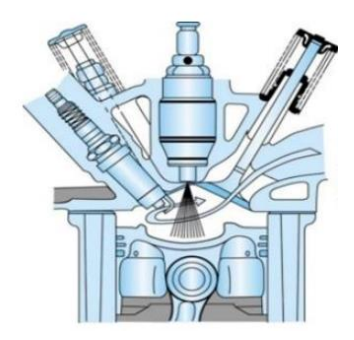

Figura 2.5 Inyección directa **Fuente:** (Gonzalo, 2017)

# • **Válvulas Variables**

Las válvulas permiten el suministro de la mezcla aire-combustible y la expulsión de los gases de escape, este sistema regula la apertura y cierre de las válvulas, lo que afecta directamente al rendimiento del motor, la sincronización y la carrera óptimas de las válvulas varían en función de si el motor funciona a altas o bajas revoluciones, sin embargo, los diseños convencionales suelen utilizar reglajes fijos que representan un compromiso respecto a la eficiencia a regímenes altos y bajos, por lo que los sistemas modernos disponen de reglaje automático de las válvulas, lo que significa que permiten ajustar los tiempos de apertura, cierre y elevación de las válvulas para conseguir los reglajes óptimos en función del régimen del motor (Saenz, 2017).

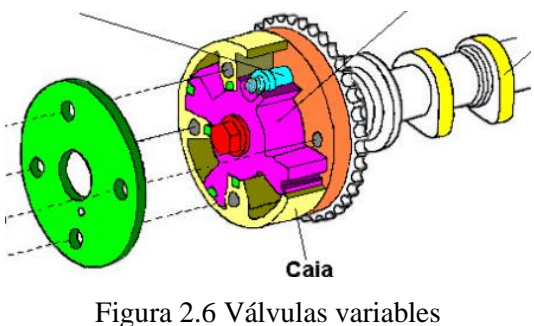

**Fuente:** (Castro, 2019)

# • **Desactivación de cilindros**

Se trata de una tecnología que desactiva ciertos cilindros del motor cuando no son necesarios, durante una conducción habitual a baja carga, este sistema de desactivación de cilindros puede ahorrar hasta un 8% de combustible, ya que en estas condiciones, sólo se necesitan pequeñas cantidades de combustible, sin embargo, el motor tiene que trabajar para aspirar aire y esto provoca una ineficiencia conocida como pérdida de bombeo, además, en los motores de cuatro cilindros requiere la implementación de árboles equilibradores para mantener la estabilidad del motor (European Enviroment Agency, 2016).

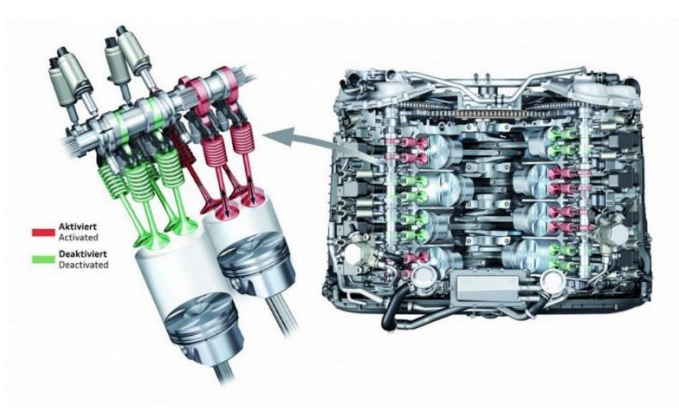

Figura 2.7 Desactivación de cilindros **Fuente:** (Haro, 2017)

## • **Turbocompresor**

Un turbocompresor es un sistema de sobrealimentación empleado para introducir el aire a presión dentro de los cilindros, dotando al vehículo de mayor potencia empleando menor cantidad de combustible, el turbocompresor se compone de dos turbinas sobre un mismo eje, una turbina es accionada por el flujo de los gases de escape mientras que la otra se encarga de aspirar y empujar el aire a la cámara de combustión, al disponer de más oxígeno, se logra quemar más combustible y por lo tanto conseguir más par motor (Resendiz, 2022). Un vehículo con turbo tendrá una mayor eficiencia y el consumo será alrededor de un 20 y un 30% menos que un motor convencional.

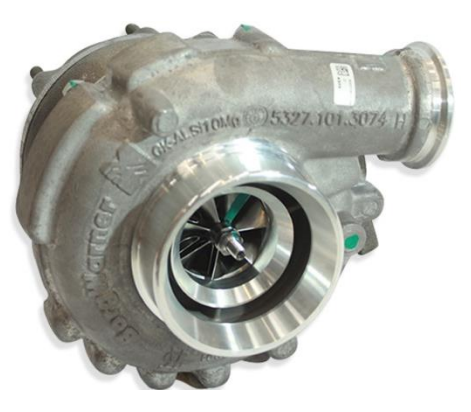

Figura 2.8 turbo compresor **Fuente:** (Resendiz, 2022)

### *2.3.3.2 Nuevas tecnologías*

# • **Vehículos híbridos**

Los vehículos híbridos utilizan dos o más fuentes de energía para la propulsión, por lo general una combinación de un motor de combustión interna (gasolina-Diesel) y uno o más motores eléctricos alimentados por baterías, estos vehículos pueden funcionar en modo totalmente eléctrico a bajas velocidades y el motor de combustión interna se enciende cuando se necesita más potencia para la propulsión o cuando las baterías necesitan recargarse, por lo tanto, en comparación con los motores de combustión interna convencionales, los vehículos híbridos pueden reducir significativamente el consumo de combustible y las emisiones contaminantes (Ortega & Peralta, 2020).

Por otra parte, los vehículos híbridos tienen una mayor autonomía en modo eléctrico y un menor consumo cuando circulan por vías urbanas en relación a los vehículos convencionales, los vehículos híbridos están disponibles en una variedad de tipos y tamaños, incluyendo automóviles, camiones, autobuses y otros vehículos de transporte, además, algunos fabricantes han desarrollado híbridos enchufables que se pueden cargar desde una fuente externa, lo que permite una mayor autonomía en modo eléctrico y una reducción aún mayor de las emisiones de gases de efecto invernadero (Ortega & Peralta, 2020). A continuación, la Figura 2.5 muestra los tipos de vehículos híbridos existentes.

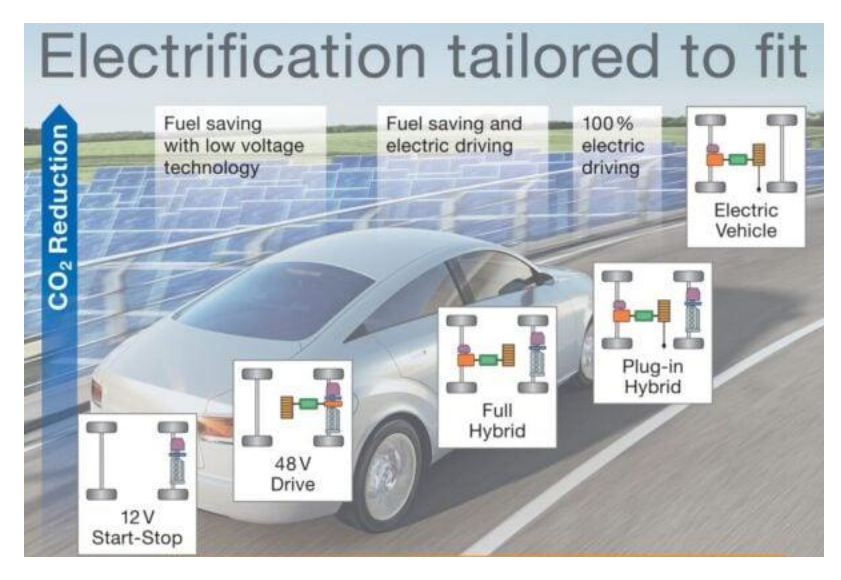

Figura 2.9 Clasificación de vehículos híbridos **Fuente:** (News AUTOMATIVE, 2016).

# • **Sistema Start stop**

El sistema Start-Stop es un sistema utilizado en maquinarias y equipos para controlar el arranque y parada del motor, este sistema se utiliza en motores eléctricos y de combustión interna para mejorar la eficiencia energética y reducir el desgaste de sus componentes, en un sistema Start-Stop, cuando el motor se enciende, el sistema inicialmente lo hace funcionar en modo de arranque suave, es decir, con una velocidad baja y progresivamente se acelera hasta alcanzar la velocidad optima, una vez que el motor está funcionando a su velocidad nominal, el sistema pasa al modo de operación normal (Zapatería, 2020).

Cuando el motor no ejerce resistencia durante un período prolongado de tiempo, el sistema lo detiene completamente para ahorrar energía y reducir el desgaste de sus componentes, el objetivo de start-stop es reducir las emisiones de gases y partículas contaminantes, alcanzando los estándares ambientales cada vez más estrictos establecidos por las agencias gubernamentales, además, permite reducir el consumo de combustible, ya que al detener el motor se ahorra la cantidad de combustible que, de otro modo, se utilizaría para mantener el ralentí (Quiroz & Aguilar, 2018).

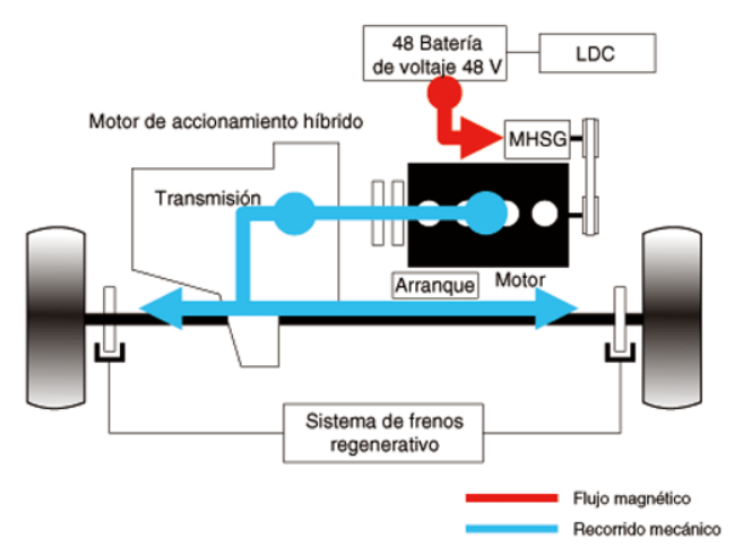

Figura 2.10 Sistema star-stop **Fuente:** Manual KIA

• Ventajas del sistema start-stop

 Los vehículos equipados con un sistema start-stop se benefician de tiempos de funcionamiento del motor más cortos, un menor consumo de combustible y una reducción de las emisiones, además, reducen el desgaste de sistemas adyacentes, como los catalizadores y las bujías mejorando el rendimiento y la durabilidad, reducen los depósitos de carbono en la válvula EGR o el consumo de AdBlue en los motores diésel, y permiten una regeneración más eficaz del filtro de partículas (Renting, 2023).

• Desventajas del sistema start-stop

Las desventajas de un sistema start-stop en un vehículo son evidentes, ya que los componentes adicionales necesarios para el sistema aumentan los costes de mantenimiento, además la acción repetitiva y constante de arranque acorta la vida útil de la batería y aumenta la tensión en los rodamientos acelerando su desgaste, resultado de esto se producen apagones inesperados del motor en momentos inadecuados o desfavorables, creando una situación potencialmente peligrosa o frustrante para el conductor (Renting, 2023).

# • **Vehículos eléctricos**

Los vehículos eléctricos utilizan la electricidad como fuente de energía para la propulsión en lugar de los combustibles fósiles, estos vehículos tienen uno o más motores eléctricos y una batería para almacenar la energía eléctrica necesaria para funcionar, y existen varios tipos de vehículos eléctricos, como los vehículos eléctricos de batería (BEV), los vehículos eléctricos híbridos (HEV) y los vehículos eléctricos híbridos enchufables (PHEV); Todos tienen la ventaja de ser más eficientes energéticamente, ya que convierten la energía almacenada en la batería en energía para propulsar el vehículo, y no emiten gases de escape, lo que contribuye al cambio climático y reduce la contaminación atmosférica (Casillas, 2018).

# • **Autobuses eléctricos**

Los autobuses eléctricos están desempeñando un papel importante en el desarrollo de ciudades sostenibles en todo el mundo y se perfilan como una solución esencial para la transición a las energías renovables, desde los pequeños modelos de 6 metros hasta los autobuses de más de 20 metros de longitud. La capacidad de pasajeros no se limita al número de asientos, y aunque la capacidad mínima es de unos 10 pasajeros, es importante señalar que, dependiendo del diseño, como los autobuses articulados o de dos pisos, los autobuses más grandes pueden transportar hasta 120 pasajeros o más, y algunos modelos pueden admitir pasajeros de pie, lo que aumenta significativamente la capacidad total. (Santos, 2022). En la Figura 2.6 se muestra la clasificación de los diferentes tipos de autobuses.

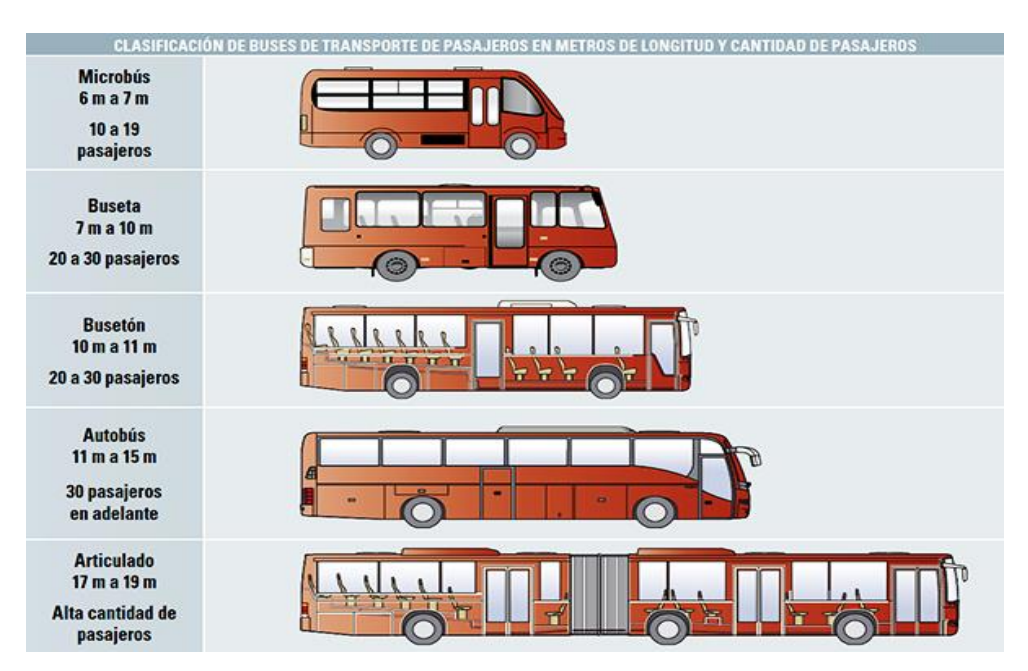

Figura 2.11 Clasificación de autobuses para pasajeros

Fuente (Santos, 2022).

 Los autobuses eléctricos son una alternativa viable a los problemas de contaminación porque permiten el transporte de un gran número de personas a un bajo coste energético, además, en las últimas décadas, China ha sido líder en la producción y uso de autobuses eléctricos, en 2017, aproximadamente el 99% de la flota de autobuses eléctricos vendidos en todo el mundo era nacional; Yutong y BYD son los fabricantes chinos más reconocidos en el mundo y estas empresas siguen suministrando la mayor parte de la flota de autobuses de la región; La energía para la batería se obtiene de una fuente externa (plug-in) y por frenado regenerativo, los principales componentes son: su batería, BMS, motor eléctrico de tracción, controlador, puerto de carga e inversor (Galarza, 2020), estos componentes se muestran en la Figura 2.7 a continuación:

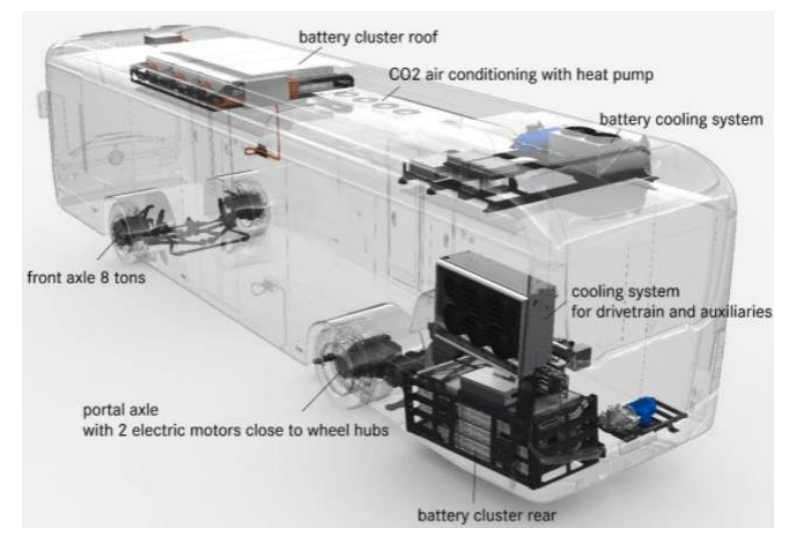

Figura 2.12 Autobús eléctrico Fuente (Galarza, 2020).

# **2.4 Fundamentos del modelamiento de emisiones**

 El modelado de emisiones es un proceso fundamental para estimar tanto la cantidad como el tipo de contaminantes liberados al medio ambiente por diversas fuentes, como vehículos, industrias y centrales térmicas, entre otras. Implica la recopilación de datos sobre las actividades generadoras de emisiones y tiene en cuenta el tipo de combustible utilizado, la tecnología empleada, el número de vehículos en circulación o los procesos de producción industrial. El modelado se realiza porque pueden tener un impacto significativo en la calidad del aire, el entorno natural y la salud pública. Sin embargo, es importante señalar que existen diversos enfoques y técnicas para llevar a cabo el modelado de emisiones (Cajamarca, 2021). A continuación, se enumeran algunos de los más utilizados:

- **Modelos de inventario de emisiones:** Estos modelos se basan en el análisis de datos históricos y la recopilación de información sobre las actividades que generan emisiones. A partir de esta información, se calcula la cantidad de emisiones producidas y se puede evaluar su impacto en la calidad del aire y el medio ambiente.
- **Modelos de dispersión de emisiones:** Se basan en la simulación de la dispersión de las emisiones en la atmósfera, teniendo en cuenta factores como la velocidad del viento, la topografía del terreno y la meteorología, estos modelos pueden ser útiles para predecir la concentración de contaminantes en áreas cercanas a las fuentes de emisión.
- **Modelos de emisiones de vehículos:** Estos modelos se basan en la evaluación de las emisiones de los vehículos en función de diferentes factores, como la velocidad, la carga del motor, la temperatura y otros, estos modelos pueden ser útiles para evaluar la eficacia de las tecnologías de control de emisiones y la eficiencia del combustible (Haro, 2017).

# **2.4.1 Medición de emisiones: sistema OBD 2 y equipos PEMS**

 Una forma tradicional de medir las emisiones de los vehículos es realizar las pruebas en un dinamómetro, que registra los valores mientras el vehículo está en marcha. En los laboratorios de alta calidad, los dinamómetros pueden cambiar sobre la marcha la carga aplicada al vehículo. Algunos dinamómetros más antiguos sólo pueden mantener una carga estable que sólo puede cambiarse cuando no se está evaluando el vehículo. Aunque los valores proporcionados por los dinamómetros son correctos, las condiciones a las que se somete el vehículo son sólo una aproximación a la realidad, lo que da lugar a mediciones inexactas. En este contexto, existen otros sistemas que permiten obtener valores en condiciones reales, los cuales se muestran a continuación:

#### • **OBDII**

 El sistema OBD II (On-Board Diagnostics II) se encarga de supervisar continuamente los componentes que afectan a la combustión y los gases resultantes en el ambiente. Es importante señalar que, aunque el OBD II no calcula directamente las emisiones, sí supervisa e informa sobre el rendimiento de los componentes del vehículo y sus sistemas

de control de emisiones. Sin embargo, puede proporcionar datos que pueden ser útiles para estimar las emisiones en determinadas condiciones. Es posible estimar las emisiones mediante el OBD-II, utilizando modelos y algoritmos que combinan los parámetros proporcionados por el sistema (como la temperatura del motor, la velocidad del vehículo, el flujo de aire, la relación de mezcla de combustible, etc.) (Villamar, 2008).

 Estos modelos pueden ser desarrollados tanto por investigadores como por fabricantes de vehículos. Algunas empresas y organizaciones pueden disponer de herramientas y software especializados que utilizan los datos del OBD-II para estimar las emisiones de los vehículos en tiempo real o durante las pruebas de emisiones en laboratorio. Es importante señalar que la precisión de estas estimaciones depende tanto de la calidad de los datos obtenidos del OBD-II como de la precisión de los modelos utilizados para realizar estas estimaciones (Conuee, 2010).

#### • **PEMS**

 Los equipos PEMS (Portable Emissions Measurement Systems) son equipos portátiles que permiten medir las emisiones de los vehículos durante su conducción. Toman muestras directamente del tubo de escape, cuantificando las emisiones en tiempo real y proporcionando una evaluación precisa del rendimiento y las emisiones del vehículo en condiciones reales de carretera(Posada et al., 2018). Los equipos PEMS se utilizan junto con los sistemas OBD2 para medir el dióxido de carbono (CO2), los óxidos de nitrógeno (NOx), el monóxido de carbono (CO), los hidrocarburos (HC) y otras emisiones de partículas para la certificación global de vehículos pesados y ligeros (Meneses, 2023). Así también se evalúa el cumplimiento de la normativa de emisiones Euro 6/VI.

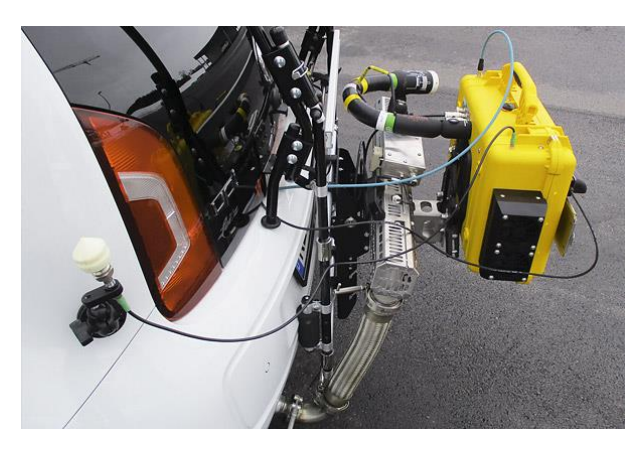

Figura 2.13 Equipos PEMS **Fuente:** (AIP, 2018)

### **2.4.2 Enfoque para modelos de emisiones**

 Los modelos de emisiones fueron desarrollados para estimar y predecir los impactos generados al ambiente por las diversas fuentes de emisiones, uno de ellos es el transporte por carretera para el cual se diseñaron diversos modelos de emisiones para cuantificar el consumo de combustible y las emisiones. Considerando que todos los modelos abordan diversos parámetros ambientales de vehículos y carreteras que afectan directamente a los niveles de emisiones, la forma y el nivel de detalle aplicado a cada modelo puede variar significativamente, de hecho los modelos más complejos que requieren de una mayor cantidad de datos de entrada generan resultados errados de medición y estimación, por el contrario, un modelo demasiado simple que desprecie valores también conduce a valores imprecisos, por ello es necesario elegir un modelo equilibrado entre lo complejo y preciso, entre los diversos modelos se encuentran los siguientes:

## **2.4.3 Enfoques para simular las emisiones por tráfico**

 El transporte por carretera es responsable de una elevada cantidad de emisiones al medio ambiente, atribuyéndose principalmente a la congestión del tráfico, la cual se refleja en el flujo vehicular en un tramo determinado de carretera. Cuanto mayor sea el volumen de vehículos, menor será la velocidad de flujo, lo que resulta en tiempos de viaje prolongados y variaciones abruptas de aceleración y velocidad. La estimación de emisiones debido al tráfico requiere el uso de métodos y herramientas de simulación para calcular el consumo de combustible y las emisiones asociadas. Los inventarios de emisiones se han desarrollado en dos enfoques:

- **Modelamiento de emisiones aguas arriba:** Este enfoque se utilizan para modelar la cantidad de contaminantes que se emiten por una fuente determinada antes de que se dispersen en la atmósfera, tienen en cuenta factores como el tipo de combustible utilizado, la tecnología empleada, la tasa de emisión y otros factores que influyen en la cantidad de contaminantes que se emiten, ejemplos de software de modelamiento de emisiones aguas arriba incluyen el MOVES (Motor Vehicle Emission Simulator) y el NONROAD;
- **Modelamiento de emisiones aguas abajo:** El modelamiento aguas abajo se utiliza para modelar la dispersión y el transporte de los contaminantes emitidos en la

atmósfera, tienen en cuenta factores como la velocidad y dirección del viento, la topografía del terreno, la estabilidad atmosférica y otros factores que influyen en la dispersión de los contaminantes, ejemplos de softwares de modelamiento de emisiones aguas abajo incluyen el AERMOD (Air Dispersion Model) y el CALPUFF (California Puff Model) (Álvarez, 2021).

## **2.5 Enfoque de la potencia especifica vehicular (VSP)**

 En 1998, Jiménez introdujo el concepto de potencia específica del vehículo VSP (Vehicle Specific Power), que se definió como la potencia instantánea por unidad de masa del vehículo, la potencia instantánea producida por el motor se utiliza para superar la resistencia total de las cargas de la carretera, como la resistencia a la rodadura, la resistencia aerodinámica y la resistencia, también puede aumentar la energía cinética y potencial del vehículo, por lo general, puede deberse al producto entre potencia especial, velocidad y aceleración equivalente, incluida la exposición a la sección de la carretera, la expresión de resistencia a la rodadura y la relación con el cubo de velocidad inmediata, la unidad básica del VSP en el sistema Internacional (SI) es igual a cada tonelada métrica (kW/ton) (Molina & Ferney, 2022), la Ecuación 2.1 es la fórmula que describe la corriente real (VSP):

$$
VSP = v * [a x (1 + \epsilon i) + g x \text{ pendiente} + g x \text{ cr}] + \frac{1}{2} Pa \frac{c_D x A}{m} (v + v_m)^2 x v \quad [2.1]
$$

Donde:

 $v =$  velocidad del vehículo

 $v_m$  = Velocidad del viento en la zona de monitoreo

 $a =$  aceleración del vehículo

 $\epsilon$  *i* = factor de masa

 $q$  = aceleración de la gravedad

pendiente= altura vertical/longitud de la pendiente

 $Cr =$  coeficiente de resistencia a la rodadura

 $C_D$  = Coeficiente de arrastre

 $Pa =$  densidad del aire ambiente

*A* = área frontal del vehículo

 $m =$ masa del vehículo.

#### **2.5.1 Dinámica vehicular**

 Entre los estudios del movimiento existen 2 ramas principales dedicadas a su análisis, la cinemática es una rama de la física que describe el movimiento de los objetos solidos omitiendo el motivo de su origen (fuerzas), limitándose al estudio de su trayecto en función del tiempo(F Robertson, 2008). Entonces la cinemática vehicular se encarga de estudiar el movimiento simple de los vehículos, utilizando variables principales: velocidad, aceleración y el tiempo, que son fáciles de obtener con diferentes equipos, obteniendo como resultados la velocidad con la cual se trasladan los objetos de un lugar a otro, considerando el tiempo transcurrido, lo que a su vez permite conocer los intervalos que se mantuvo en aceleración y desaceleración (Agudelo et al., 2010).

 La dinámica se encarga de estudiar el movimiento considerando los diferentes parámetros propios del objeto y del entorno que intervienen en el proceso tales como: peso, gravedad, fuerzas, etc. La dinámica longitudinal es un estudio más profundo del movimiento del vehículo en el que interviene: la gravedad, el empuje, ángulo de inclinación, resistencia aerodinámica y rodadura, la Figura 2.14 muestra un diagrama de cuerpo libre, en el cual se observa las fuerzas que actúan sobre un vehículo.

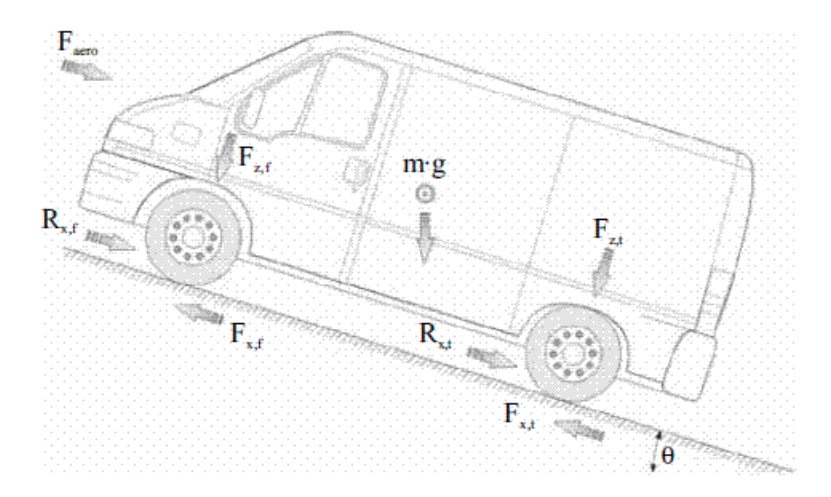

**Figura 2.14** Diagrama esquemático de fuerzas para el análisis de la dinámica longitudinal **Fuente:** (Agudelo et al., 2010)

El balance de fuerzas a lo largo del eje longitudinal del vehículo permite obtener la siguiente ecuación:

$$
m\ddot{x} = F_{xf} + F_{xt} - F_{aero} - C_{rf} - C_{rt} - mg\sin\theta
$$
\n
$$
[2.2]
$$

Donde

 $F_{xf}$  = Fuerza longitudinal de las ruedas delanteras  $F_{xt}$  = Fuerza longitudinal de las ruedas posteriores  $F_{aero}$  Fuerza de arrastre aerodinámica  $C_{rf}$  Resistencia a la rodadura de las ruedas frontales  $C_{rt}$  Resistencia a la rodadura de las ruedas posteriores  $m =$ Masa *g* = Gravedad

donde la fuerza aerodinámica se puede obtener a partir de la expresión

$$
F_{aero} = \frac{1}{2} \rho C_a A_f (V_x + V_{viento})
$$
\n<sup>(2.3)</sup>

Donde:

 $A_f$  = Área frontal proyectada  $C_a$  = Coeficiente de arrastre aerodinámico  $V_x$  = Velocidad longitudinal del vehículo  $V_{viento}$  Velocidad del viento

 $\rho$  = Densidad del aire

La densidad del aire se ve afectada por las condiciones atmosféricas por ende afecta la fuerza de arrastre aerodinámica, en cuanto al termino Ca se determina experimentalmente sin transmisión desde el motor y sin utilizar los frenos, el vehículo es llevado por una carretera plana ( $\theta = 0$ ) y sin viento V<sub>viento</sub> = 0, de tal manera que se aplica la ecuación

### **2.5.2 Aplicación del enfoque VSP**

 El modelo de cálculo de emisiones integra un enfoque en los efectos específicos del vehículo, lo que permite evaluar factores como las características físicas del vehículo, los hábitos de conducción, las condiciones del tráfico y la geografía urbana, que son fundamentales para la producción de emisiones (Wyatt et al., 2014). El uso de VSP en el modelo de emisiones permite determinar la relación entre el patrón de conducción y el nivel de emisiones producido por el vehículo, sin la necesidad de emplear equipos PEMS o bancos de pruebas que siguen un ciclo de conducción (Rodríguez et al., 2016).

 El enfoque VSP se ha utilizado en diversos estudios estimando la cantidad de consumo y emisiones de vehículos, debido a los bajos recursos que se necesita para obtener resultados con altos índices de confiabilidad, entre ellos se encuentra el articulo científico de (Rosero et al., 2021) con título "Effects of passenger load, road grade, and congestion level on real-world fuel consumption and emissions from compressed natural gas and diesel urban buses" donde relaciona el enfoque VSP con equipos PEMS para determinar los factores de emisión y consumo de combustible entre un bus diésel y otro impulsado por gas natural comprimido (GNC), tras su investigación llego a la conclusión que la tasa de emisiones para un bus GNC fue aproximadamente un 60% menor en relación al diésel en intervalos de VSP ≥7kW/t, sin embargo, en estado ralentí, frenado con VSP≤3 kW/t a velocidades de 25 km/h estos valores fueron un 30% más altas en relación al diésel(Rosero et al., 2021).

 Un estudio llevado a cabo por (Miño & Villafuerte, 2023) analizó las emisiones de CO<sup>2</sup> emitido por los autobuses urbanos de Ibarra antes y después de la pandemia de COVID-19, los resultados revelaron que, entre semana luego de la pandemia los niveles de  $CO<sub>2</sub>$ aumentaron en 0,6% con relación a la prepandemia, mientras que el sábado su aumento fue del 0,07%. Sin embargo, los domingos mostraron una reducción del 0,12%. En cuanto a la velocidad promedio, se encontró que los domingos alcanzaban la mayor velocidad tanto antes como después de la pandemia, registrando 11.1 km/h y 10.8 km/h respectivamente. Además, se observó una ligera disminución en la velocidad promedio entre semana y los sábados antes de la pandemia, pasando de 10.8 km/h a 10.7 km/h. Por el contrario, después de la pandemia, la velocidad promedio entre semana disminuyó considerablemente en comparación con los fines de semana. Los sábados registraron una velocidad promedio de 10.6 km/h, mientras que entre semana disminuyó a 10.2 km/h (Miño & Villafuerte, 2023).

### **2.6 Software para procesamiento de datos**

 Existen softwares computacionales básicos para el procesamiento de datos, sin embargo, el estudio realizado conlleva una base de datos muy extensa que requiere programas de análisis estadístico, entre los principales utilizados en ámbitos de ingeniería se encuentra RStudio, Python, MATLAB, Excel (Torre, 2019):

### **2.6.1 Excel**

 Es un software de procesamiento de datos desarrollado por Microsoft, se utiliza ampliamente en todo el mundo para crear hojas de cálculo, análisis y visualización de datos, con Excel, los usuarios pueden realizar operaciones matemáticas, estadísticas y financieras en conjuntos de datos, crear gráficos y tablas para resumir y visualizar información, y automatizar tareas mediante el uso de funciones y macros. Además, Excel tiene muchas funciones avanzadas, como análisis de datos, herramientas de análisis de hipótesis y herramientas de visualización de datos, que lo hacen especialmente útil para el análisis de negocios y financieros, en resumen, Excel es un software muy versátil y ampliamente utilizado en el procesamiento y análisis de datos en una variedad de campos (Torre, 2019).

### **2.6.2 Matlab**

 Es un entorno de programación y desarrollo de software numérico ampliamente utilizado en ingeniería, ciencia y matemáticas, se utiliza principalmente para análisis numérico, modelado y simulación, procesamiento de señales y comunicaciones, y diseño de sistemas de control. MATLAB es conocido por su amplia gama de herramientas y bibliotecas para la manipulación y visualización de datos, así como por su lenguaje de programación fácil de aprender (Torre, 2019).

## **2.6.3 RStudio**

 Es un desarrollador integrado (IDE) para el desarrollo de la programación R. Es ampliamente utilizado por los científicos de datos y analistas estadísticos para el análisis y visualización de datos, modelamiento estadístico y elaboración de informes, RStudio ofrece una interfaz gráfica de usuario (GUI) para la programación en R y admite la integración con otros lenguajes de programación, como Python (Torre, 2019).

# **2.6.4 Python**

 Python es un lenguaje de programación de alto nivel que es ampliamente utilizado en la ciencia de datos y el aprendizaje automático, es una herramienta popular para la limpieza, manipulación y visualización de datos; Python también es un lenguaje de programación versátil que se puede utilizar para la automatización de tareas, la creación de sitios web, entre otros (Torre, 2019)

# **CAPÍTULO III**

# **3 METODOLOGÍA**

 Para evaluar el impacto del ralentí en las emisiones contaminantes de los buses urbanos en la ciudad de Ibarra, se ha desarrollado un riguroso proceso de diez pasos. Este procedimiento, se muestra en el diagrama de flujo de la Figura 3.1, proporcionando una guía detallada para alcanzar este objetivo. Cada apartado incluye la información necesaria sobre las variables de estudio que permiten evaluar el comportamiento de la flota de transporte público.

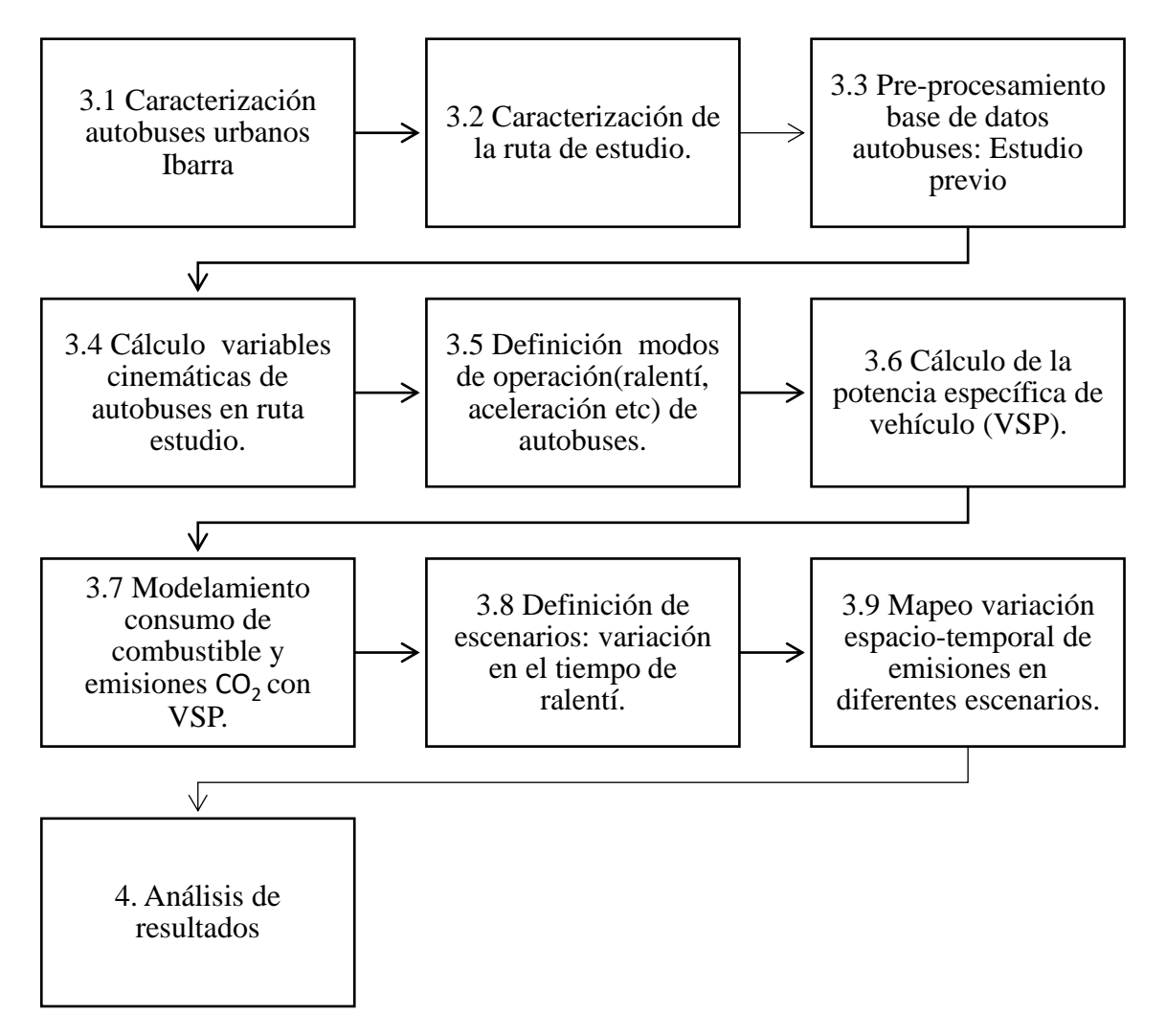

Figura 3.1 Metodología aplicada en el estudio

### **3.1 Caracterización autobuses urbanos Ibarra**

 El presente estudio incluyo una serie de diez etapas que determinaron el impacto del ralentí en el consumo de combustible y emisiones contaminantes de los autobuses urbanos, mediante fuentes bibliográficas se recopiló información relevante sobre la flota de autobuses. En Ibarra, existen dos Cooperativas designadas al transporte público: la Coop. 28 de septiembre y la Coop. San Miguel de Ibarra, el parque vehicular de la ciudad exhibe una amplia variedad en marcas, modelos, precios, calidad, etc., la flota de autobuses no es una excepción. Cada propietario tiene la libertad de seleccionar su unidad, lo que conlleva a una diversificación considerable. Por tanto, se procede a clasificar la flota de autobuses de acuerdo con sus características.

# **3.1.1 Marca**

 Según los datos proporcionados por la Empresa Pública de Movilidad MOVILDELNOR EP, las dos Cooperativas de transporte cuentan con un total de 287 unidades, de las cuales 160 pertenecen a la Coop. 28 de septiembre y 127 a la Coop. San Miguel. Cada una de estas Cooperativas opera rutas específicas. En este estudio, se analizó una ruta de la Coop. 28 de septiembre, por lo tanto, se enfoca en las unidades que cubren esta ruta. En la Tabla 3-1 se detallaron las marcas y la cantidad de unidades existentes en esta Cooperativa de transporte. De esta flota el 65% está compuesta por vehículos de la marca Chevrolet, seguida por la marca Hino, que también tiene una presencia significativa en el mercado con aproximadamente el 28%, mientras que las marcas restantes representan menos del 5% del total de la flota.

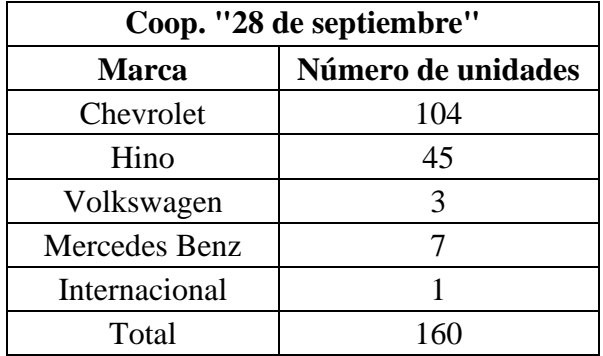

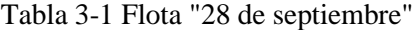

Fuente (MOVILDELNOR EP, 2017).

#### **3.1.2 Modelo**

 El modelo de un bus influye directamente en los parámetros del estudio realizado, por esta razón fue necesario definir el número de unidades que poseen un mismo modelo, como se observó la marca sobresaliente entre las unidades de transporte es de Chevrolet dividido en dos modelos: Chevrolet Isuzu FTR 32M de los cuales 97 unidades son de este tipo y Chevrolet Isuzu CHR 7,2 las 25 unidades pertenecientes a la marca de mayor participación, Hino conforma 45 unidades en los modelos FG,AK,GD, mientras que el resto de marcas conforman una pequeña parte de la flota de autobuses.

| <b>Marca</b>  | <b>Modelo</b> | Número de unidades |
|---------------|---------------|--------------------|
|               | <b>FRT</b>    | 31                 |
| Chevrolet     | <b>CHR</b>    |                    |
|               | <b>GM</b>     |                    |
|               | AK            | 3                  |
| Hino          | FG            |                    |
|               | GD            | 3                  |
| Mercedes Benz | OF 17-21      | 3                  |

Tabla 3-2 Autobuses que posee la flota de análisis del estudio propuesto

Fuente: (MOVILDELNOR EP, 2017).

## **3.1.3 Año de fabricación**

 El año de fabricación de un bus es un factor primordial para el estudio de emisiones contaminantes, debido a que indica el modelo y la tecnología pre y post combustión para la mitigación de emisiones presentes en dicho vehículo. La tabla 3-3 se muestra los datos impartidos por MOVILDELNOR EP en el año 2017, donde se observó que en ese año aun existían 22 unidades con año de fabricación inferior al 2000, dichas unidades estaban por concluir su tiempo de servicio, mientras que el mayor número de unidades pertenecen a los años comprendidos entre 2001 y 2004, indicando que gran parte de la flota de buses urbanos son EURO I y unos pocos cumplen EURO II. Actualmente se indicó que alrededor de 40 unidades fueron renovadas y que están equipadas con tecnología EURO III, sin embargo, si lo comparamos con países desarrollados donde todo su parque automotor se rige a estándares EURO V y EURO VI

|             | Año de fabricación de la Coop. 28<br>de septiembre |
|-------------|----------------------------------------------------|
| Año de      | Número de                                          |
| fabricación | unidades                                           |
| 1998        | 11                                                 |
| 1999        | 11                                                 |
| 2000        | 0                                                  |
| 2001        | 23                                                 |
| 2002        | 37                                                 |
| 2003        | 30                                                 |
| 2004        | 24                                                 |
| 2005        | 12                                                 |
| 2006        | 8                                                  |
| 2007        |                                                    |
| 2008        |                                                    |

Tabla 3-3 Año de la flota "28 de septiembre"

Fuente: (MOVILDELNOR EP, 2017).

# **3.2 Caracterización de la ruta de estudio**

 La movilización urbana de Ibarra se lo realiza a través de 22 rutas repartidas entre las 2 Cooperativas de transporte urbano, siendo 13 para la "Cooperativa 28 de septiembre" y los 9 restantes de la "Cooperativa San Miguel". En la tabla 3.4 se muestra las rutas de la Coop. 28 de septiembre con sus respectivas distancias y el tiempo estimado que tarda en ser recorrida cada ruta.

| "Cooperativa 28 de septiembre" |           |         |
|--------------------------------|-----------|---------|
| Ruta                           | Distancia | Tiempo  |
| Tanguarín - Aduana             | 36,41 km  | 2:25:00 |
| Santa Rosa - Los Ceibos        | 28,89 km  | 1:50:00 |
| Pugacho - Santa Teresita       | 19,04 km  | 1:38:00 |
| Las Palmas - Los Ceibos        | 19,35 km  | 1:33:00 |
| Naranjito                      | 21,63 km  | 1:40:00 |
| $Azaya - La Campiña$           | 19,23 km  | 1:40:00 |
| El Carmen - Bellavista         | 23,82 km  | 1:15:00 |
| Arcángel – San Cristóbal       | 35,26 km  | 2:00:00 |
| Caranqui - Aduana              | 26,75 km  | 1:50:00 |
| Aloburo                        | 20,38 km  | 1:10:00 |
| Católica - Alpachaca           | 15,09 km  | 1:30:00 |
| Chorlaví - La Victoria         | 33,71 km  | 2:10:00 |
| Milagro - Yahuarcocha          | 34,84 km  | 2:05:00 |

Tabla 3-4 "Rutas de la Cooperativa 28 de septiembre"

#### Fuente: (Ramirez,2018).

En la tabla 3-5 consta las 9 rutas de la Cooperativa San Miguel del Ibarra, de esta manera las personas tienen la facilidad de movilizarse y dependiendo del lugar que se necesite se puede utilizar ambas unidades, además, todas las rutas tienen presente su ingreso al centro |de la ciudad.

| "Cooperativa San Miguel de Ibarra"              |                  |               |
|-------------------------------------------------|------------------|---------------|
| Ruta                                            | <b>Distancia</b> | <b>Tiempo</b> |
| Caranqui – Universidades                        | 20,59 km         | 1:15:00       |
| Chugchupungo - Florida                          | 24,27 km         | 1:50:00       |
| Colinas del Sur - Aduana                        | 25,85 km         | 1:40:00       |
| Ejido de Caranqui – Miravalle                   | 28,45 km         | 2:00:00       |
| La Esperanza - Hospital del<br>Seguro           | 24,04 km         | 1:55:00       |
| 19 de enero - Odilas                            | 29,08 km         | 2:10:00       |
| Isabel<br><b>Huertos</b><br>Santa<br>Familiares | 39,22 km         | 2:30:00       |
| Santa Lucía - La Victoria                       | 23,99 km         | 1:45:00       |
| Santo Domingo - Universidades                   | 30,27 km         | 2:00:00       |

Tabla 3-5 Rutas de la Cooperativa San Miguel de Ibarra

Fuente: (Ramirez,2018).

 Para el presente estudio se optó por seleccionar la ruta Católica-Alpachaca, donde brinda servicio la Coop. 28 de septiembre, con una extensión de 15,09 km y tardando aproximada de 1 hora 30 minutos en ser recorrida. Esta ruta se distingue por su amplia cobertura en varios puntos clave de la ciudad, convirtiéndola en una elección representativa. Sin embargo, existen áreas específicas a lo largo de esta ruta que experimentan una alta congestión vehicular debido a la concentración de personas. Por ejemplo, la Av. Víctor Manuel Guzmán, cerca del Hospital del IESS, se congestiona debido al gran número de personas que acuden a recibir atención médica, así como al personal que trabaja en el hospital. Del mismo modo, la Avenida Mariano Acosta, frente al centro comercial "Laguna Mall", se ve afectada por la afluencia de visitantes al centro comercial y a la Unidad Educativa Ibarra, ubicada frente a él. Además, la Avenida Alfredo Pérez Guerrero y la Avenida Fray Vacas Galindo son puntos de encuentro para quienes esperan autobuses que los lleven a diferentes partes de la ciudad, ya que la mayoría de las rutas pasan por esta área. También, el mercado Amazonas y la Playita son destinos que atraen a una gran cantidad de personas, contribuyendo así a la congestión en estas áreas.

 Por otro lado, la ruta seleccionada atraviesa dos de las instituciones de educación superior más destacadas de la ciudad: la Universidad Técnica del Norte y la Universidad Católica, donde diariamente se moviliza una gran cantidad de estudiantes. En cuanto a su geografía, el recorrido comienza en el mirador de Alpachaca, uno de los puntos más elevados de la zona, provocando un desnivel de 97 metros entre el punto más bajo y el más alto, mientras que el trayecto más inclinando posee una pendiente del 13%. Además, un estudio realizado por (Cárdenas et al., 2017) indico que esta ruta cuenta con el mayor número de semáforos por kilómetro recorrido y por tiempo de viaje, siendo 55 intersecciones semaforizadas dentro y fuera del hipercentro, estas características conjuntamente con áreas de baja afluencia proporcionó un escenario diverso para analizar distintos estados de funcionamiento, como aceleración, desaceleración, crucero y ralentí, lo que permitió examinar las emisiones en casi todas las situaciones que experimentan los demás autobuses durante sus trayectos. Esta ruta es transitada por 14 autobuses diarios, con intervalos de salida de entre 6 y 10 minutos entre cada uno. La ruta se muestra en la figura 3.2.

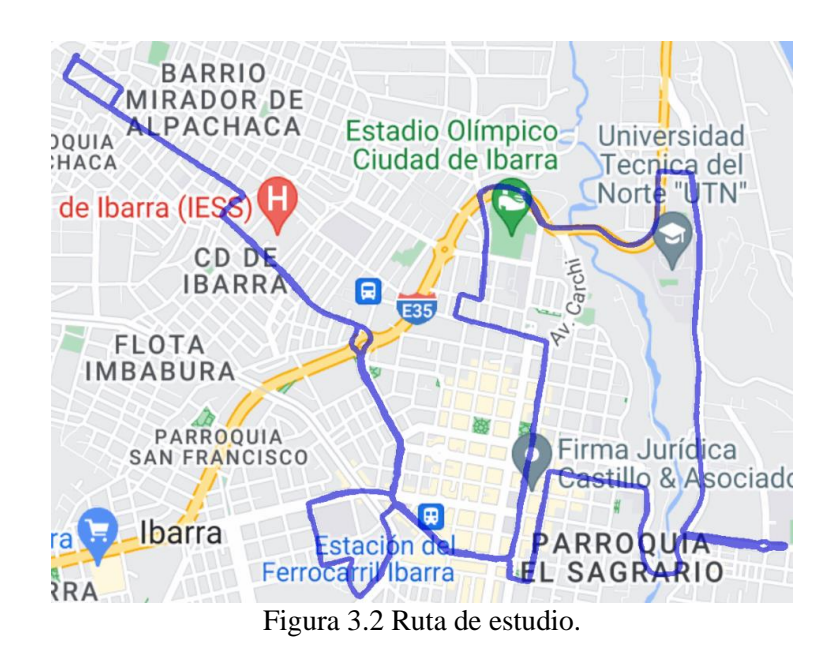

#### **3.3 Pre-procesamiento base de datos autobuses: Estudio previo**

 El presente trabajo se basó en los datos experimentales obtenidos en un estudio previo de (Juan Miño & Fernando Villafuerte, 2023) donde analizaron el comportamiento cinemático de los autobuses antes y después de la pandemia. La recopilación de datos se desarrolló en autobuses que operaban en una ruta convencional, durante una semana en

condiciones normales de funcionamiento en la ruta Católica-Alpachaca, obteniendo un total de 1,773,379 datos; no obstante, para el estudio se utilizó una matriz reducida excluyendo todos aquellos captados antes de la pandemia.

 La base de datos tomada como objeto de estudio incluyo 44 ensayos, que llevaron a cabo 246 vueltas, generando así 1.443.843 registros que fueron empleados para el proceso de análisis, y que se encuentran distribuidos en tres categorías según el día de la semana: de lunes a viernes, sábados y domingos. En cada categoría, se lleva a cabo un número predeterminado de viajes diarios, con un horario controlado que se define mediante paradas establecidas previamente. En los días laborables, circulan catorce autobuses; los sábados, doce; y los domingos, nueve.

 En el ámbito del transporte urbano, la eficiencia y el impacto ambiental de los autobuses son elementos cruciales que demandan una atención detallada. En este contexto, la construcción de una base de datos con patrones de emisiones de autobuses emerge como un componente esencial para comprender y mejorar su desempeño. El enfoque VSP se empleó para analizar el comportamiento que tiene cada autobús frente a condiciones reales de funcionamiento cuyos resultados son primordiales para sus modificaciones.

#### **3.3.1 Base de datos**

 La recopilación de datos se efectuó mediante tecnología GPS, la cual proporciona información detallada sobre la velocidad, la hora, la latitud y la altitud de cada autobús. Esta recopilación se realizó con una frecuencia de muestreo de 1 segundo, lo que permite calcular variables cinemáticas que describen el comportamiento de cada vehículo. El dispositivo empleado para la recolección de datos DPS data logger proporciona 15 variables entre las principales se encuentra coordenadas geográficas, altura, velocidad, distancia, etc. Como se muestra en la Figura 3.3

|                         | Leer log   | Borrar log          |                                                                          | Temas de mezcla |            | Mostrar en un mapa      |                | Salvar                |     | Read from file         |
|-------------------------|------------|---------------------|--------------------------------------------------------------------------|-----------------|------------|-------------------------|----------------|-----------------------|-----|------------------------|
| $\vee$ Nombre del Track |            | Tiempo de inicio    | Tiempo final                                                             | Duración        |            | Distancia Tot POI Count |                | Color<br><b>Track</b> |     | Ancho de Waypoint icor |
|                         |            |                     | GISTA GPS-62023/04/ 08/04/2023 16:12:3 08/04/2023 17:55:4 0 Days 01:43:1 |                 |            | 17.2 km                 | $\overline{2}$ | ⊽<br>۰                | 5   | ۰                      |
|                         |            |                     |                                                                          |                 | m.         |                         |                |                       |     |                        |
|                         |            |                     |                                                                          |                 |            |                         |                |                       |     |                        |
| Índice                  | <b>RCR</b> | <b>UTC Time</b>     | <b>Local Time</b>                                                        | mili            | Valid      | Latitud                 | N/S            | Longitud              | E/W | Altura                 |
| 1                       | т          | 2023/04/08 21:12:37 | 2023/04/08 16:12:37                                                      | 0               | <b>SPS</b> | 0°20'53"N               | N              | 78° 7'22"W            | W   | 2215 m                 |
| 2                       | B          | 2023/04/08 21:12:41 | 2023/04/08 16:12:41                                                      | $\mathbf{0}$    | <b>SPS</b> | 0°20'53"N               | N              | 78° 7'22"W            | W   | 2215 m                 |
| 3                       | T          | 2023/04/08 21:12:42 | 2023/04/08 16:12:42                                                      | $\bf{0}$        | <b>SPS</b> | 0°20'53"N               | N              | 78° 7'22"W            | W   | 2216 m                 |
| 4                       | т          | 2023/04/08 21:12:47 | 2023/04/08 16:12:47                                                      | $\mathbf 0$     | <b>SPS</b> | 0°20'53"N               | N              | 78° 7'23"W            | W   | 2219 m                 |
| 5                       | т          | 2023/04/08 21:12:52 | 2023/04/08 16:12:52                                                      | 0               | <b>SPS</b> | 0°20'53"N               | N              | 78° 7'24"W            | W   | 2218 m                 |
| 6                       | т          | 2023/04/08 21:12:57 | 2023/04/08 16:12:57                                                      | $\mathbf{0}$    | <b>SPS</b> | 0°20'52"N               | N              | 78° 7'24"W            | W   | 2218 m                 |
| 7                       | т          | 2023/04/08 21:13:02 | 2023/04/08 16:13:02                                                      | 0               | <b>SPS</b> | 0°20'52"N               | N              | 78° 7'24"W            | W   | 2217 m                 |
| 8                       | т          | 2023/04/08 21:13:07 | 2023/04/08 16:13:07                                                      | 0               | <b>SPS</b> | 0°20'52"N               | N              | 78° 7'24"W            | W   | 2217 m                 |
| 9                       | т          | 2023/04/08 21:13:12 | 2023/04/08 16:13:12                                                      | $\Omega$        | <b>SPS</b> | 0°20'53"N               | N              | 78° 7'24"W            | W   | 2217 m                 |
| 10                      | т          | 2023/04/08 21:13:17 | 2023/04/08 16:13:17                                                      | $\mathbf{0}$    | <b>SPS</b> | 0°20'53"N               | N              | 78° 7'24"W            | W   | 2218 m                 |

Figura 3.3 Datos proporcionados por el GPS.

 En esta etapa del proyecto, la base de datos se conformó por 29 columnas abarcando las más necesarias emitidas por el GS, mientras que otras han sido incorporadas manualmente, proporcionando información detallada sobre la flota de autobuses objeto de estudio. Además, la base de datos incluye variables derivadas de las ecuaciones previamente mencionadas, lo que permite obtener resultados con mayor precisión.

# **3.3.2 Variables de la base de datos**

 Ensayos: Es la primera columna donde consta el número de ensayos obtenidos el cual fueron 45 y el número de vueltas que realiza cada bus durante su recorrido diario, durante los días ordinarios suelen realizar 6 a 7 vueltas mientras que los fines de semana solo se captó 2 vueltas.

Detalles diarios: Consta los 7 de días de la semana desde lunes al domingo en los que se llevó a cabo el levantamiento de datos, clasificados en 3 secciones entre semana los lunes, martes, miércoles, jueves, viernes; sábado y domingo

Tipo tráfico: Es el estado de tráfico en que se encuentra puede tomar dos valores pico y valle, esto se lo asigno considerando las franjas horarias.

Datos del autobús: Son las 3 marcas de modelo de autobuses que transitaron durante la semana de recolección de datos, además consta su respectivo modelo, año de fabricación, el área frontal, numero de bus y el peso.

Variables calculadas: Adicional a los valores correspondientes a las características de los buses y el tipo de análisis, se incluyó las variables antes mencionadas como la velocidad en m/s, distancia total recorrida, el sentido, y el modo de operación.

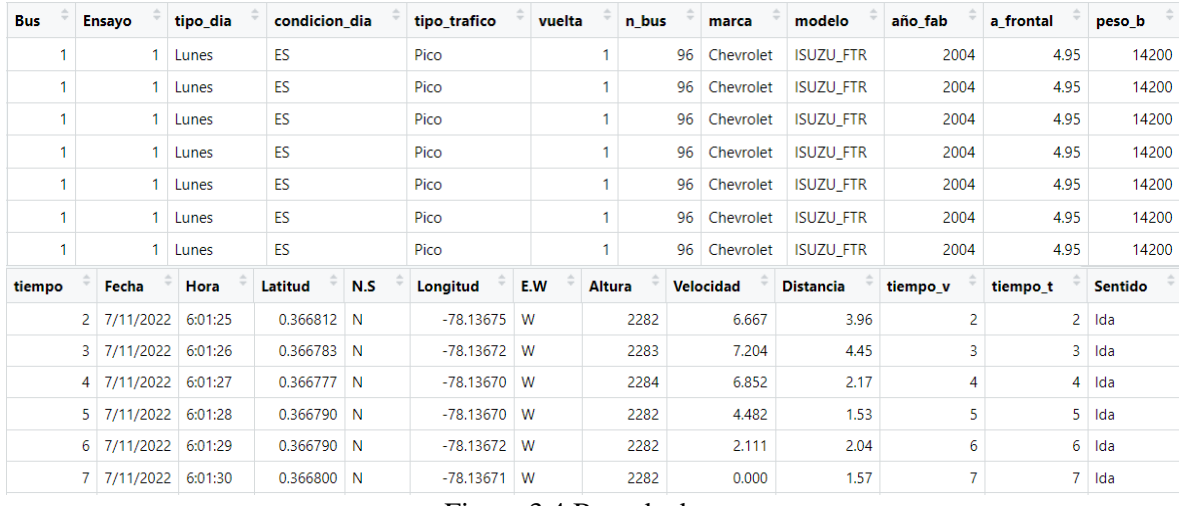

Figura 3.4 Base de datos.

# **3.4 Cálculos variables cinemáticas de autobuses en ruta estudio.**

 En el contexto mundial, el análisis de emisiones de un vehículo se los realiza frecuentemente con equipos PEMS, sin embargo, en nuestro contexto local es difícil por situaciones económicas. Alternativamente este estudio optó por un enfoque de modelamiento de emisiones basadas en el método de potencia especifica vehicular VSP. Para ello, fue necesario calcular las variables cinemáticas y la dinámica vehicular de los autobuses, esto permitió estimar la cantidad de consumo y emisiones que la flota generó durante la semana de estudio.

# **3.4.1 Variables cinemáticas**

 Debido a los estrictos requisitos impuestos por las organizaciones responsables del control de las emisiones al medio ambiente, en particular considerando que el sector del transporte y la movilidad urbana representan una parte importante del cambio climático, surgió la necesidad de analizar modelos cinemáticos de vehículos. El objetivo es encontrar soluciones eficaces a la problemática de emisiones y el consumo de combustible, aplicable a una flota vehicular de autobuses públicos.

 La cinemática de los vehículos es el conjunto de magnitudes físicas que describen el comportamiento de un vehículo en términos de velocidad, posición y aceleración. Estos parámetros relacionados a un modelo de emisiones permiten cuantificar la cantidad de contaminante emitido a la atmosfera, sin embargo, estos valores no son estándar, ya que muchas veces la calidad del combustible, la situación geográfica y el mal uso en la cinemática vehicular, debido a las paradas, arranques y tiempo de espera generados por los hábitos culturales de conductores y pasajeros, indica que difícilmente se tendrá un rendimiento específico para una zona determinada en los sistemas de transporte(Imbaquingo et al., 2022).

# *3.4.1.1 Velocidad promedio*

 La cantidad que indica qué tan rápido se mueve un objeto en cualquier punto de su trayectoria es la velocidad instantánea en m/s, que a menudo es llamada simplemente velocidad. La velocidad promedio de los autobuses se expresa en km/h y este valor fue calculado mediante software computacional para los diferentes días de la semana. Para ilustrar matemáticamente esta idea, se muestra la Ecuación 3.1.

$$
V_{promedio} = \frac{1}{n} \sum_{j=1}^{n} V_{instantanea}
$$
 [3.1]

## Donde:

 $V_{promedio}$  = Velocidad promedio del bus o de la flota

 $V_{instantanea}$  = Velocidad instantanea

 $i =$  Indica el primer valor

 $n =$  Cantidad de datos de la velocidad instantanea.

Las variables de la fórmula definidas permitieron el desarrollo de un código de programación en el software RStudio para calcular la variable "velocidad promedio" a partir de una gran cantidad de datos, el diagrama de flujo de la figura 3.5 ilustra el procedimiento aplicado para obtener los resultados.

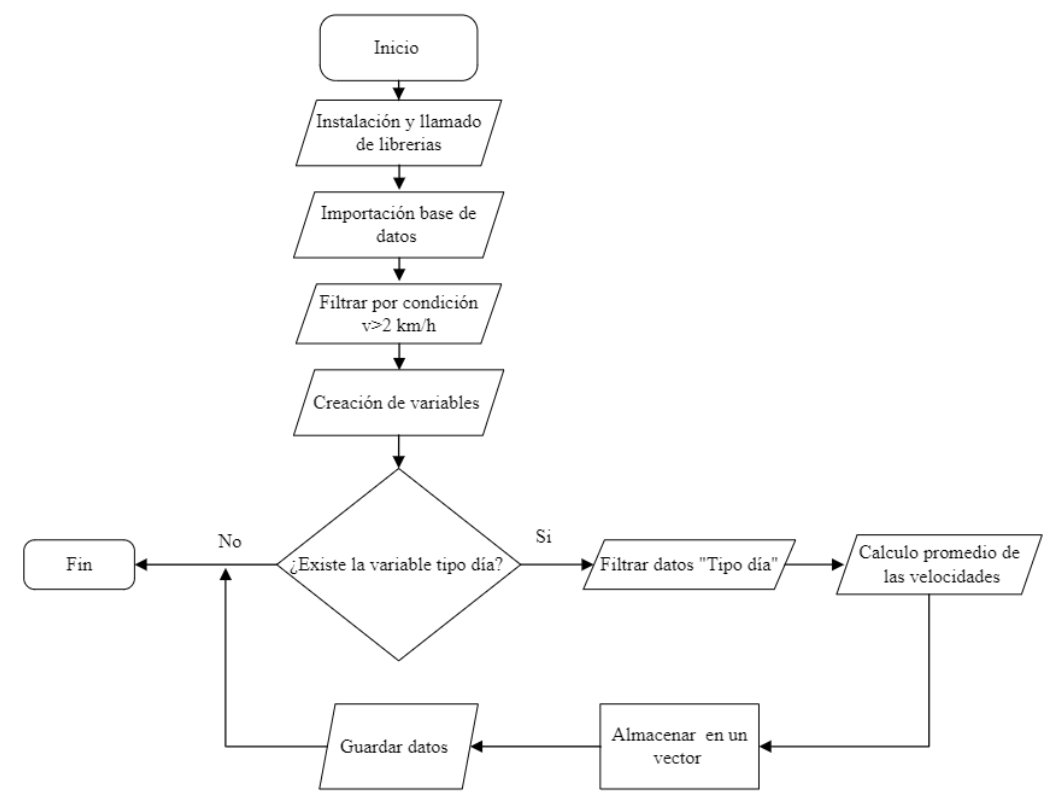

Figura 3.5 Flujograma de velocidad instantánea

 En la etapa inicial, se procedió a incorporar las librerías "readr" y "dplyr", facilitando así la importación de datos al entorno de programación de RStudio. Luego, se crearon variables para asignar los diversos valores obtenidos durante el proceso, además de establecer un vector principal para clasificar los días de la semana en: días laborables, sábados, domingos y todos los días. Para abordar las cuatro categorías, se hizo uso de una variable junto a la función "For", abarcando toda la base de datos. Posteriormente, se aplicó la función "filter" con el propósito de construir una matriz que únicamente incluyera los datos correspondientes a una categoría específica. Finalmente, se procedió al cálculo del promedio de dicha matriz, almacenando el resultado en una variable que consolidaba los cuatro resultados deseados. El código realizado se muestra en la Figura 3.6.

```
Matriz <- read.table("C:/Users/Usuario/Documents/Tesis Ing. Fredv/archivos/Doc Excel/reduccion tiempo
Matriz2 \lt - Matriz
clase_dia <-c('ES','Sábado','Domingo')<br>Tipo_dia <- c('E.S','Sabado','Domingo','Todos')
valor_vel_movi <-vector()
for (i in clase_dia) {
  df_filtrado <- filter(Matriz2,(condicion_dia==i))
  vel <- 1/nrow(df_filtrado)*sum(df_filtrado$Velocidad)
  valor_vel_movi <- c(valor_vel_movi,vel)
Vel_movi_todos <- 1/nrow(Matriz2)*sum(Matriz2$Velocidad)
ver_movi_codos <= 1/m ow(matrizz) sam(matrizz3verocrdad)<br>valor_vel_movi <= c(valor_vel_movi,Vel_movi_todos)<br>velocidades_movimiento <- data.frame(Tipo_dia,valor_vel_movi)
velocidades_movimiento$valor_vel_movi <- round(velocidades_movimiento$valor_vel_movi,3)
#setwd("C:/Users/Usuario/Documents/Tesis Ing. Fredy/archivos/Doc Excel/variables cinemáticas y modos
#setwd("c:/Users/Usuario/Documents/Tesis Ing. Fredy/archivos/Doc Excel/var cin y mod op escenario 2")
setwd("c:/Users/Usuario/Documents/Tesis Ing. Fredy/archivos/Doc Excel/var cin y mod op escenario 3")
write.table(velocidades_movimiento,file="velocidades.csv", sep = ";", dec=".", row.names = FALSE,file
                                Figura 3.6 Código de la velocidad promedio
```
# *3.4.1.2 Aceleración instantánea*

 La aceleración instantánea es el cambio de velocidad que experimenta un objeto en el lapso de un segundo expresada en m/s<sup>2</sup>. La aceleración se utilizó para determinar los modos de operación y se expresa en la siguiente ecuación 3.2.

$$
a = \frac{v_f - v_0}{\Delta t} \tag{3.2}
$$

Donde:

 $a = aceleración$ 

 $v_f$  = velocidad final

 $v_0$  = velocidad inicial

 $\Delta t$  = intervalo de tiempo de un segundo.

#### *3.4.1.3 Aceleración promedio*

 La aceleración promedio es tasa de cambio promedio que experimenta uno o varios objetos durante su desplazamiento, se obtiene de la suma de aceleraciones instantáneas y dividiéndolas para el numero existentes. La ecuación 3.3 describe sus variables.

$$
a_{promedio} = \frac{1}{n} \sum_{j=1}^{n} a_{instantanea}
$$
 [3.3]

### Donde:

 $a_{promedio}$  = Aceleración promedio del bus  $a<sub>instantanea</sub>$  = Aceleración instantánea del bus  $j =$  Número de aceleraciones  $n =$  Cantidad de datos de la aceleración.

#### *3.4.1.4 Desaceleración promedio*

 La aceleración puede ser tanto positiva como negativa, todos los valores que sean menores a 0 fueron denominados desaceleración y son los cambios que presenta al perder velocidad, es decir la variación de una velocidad mayor a una menor, para ello se aplica la ecuación 3.4.

$$
da_{promedio} = \frac{1}{n} \sum_{j=1}^{n} da_{instantanea}
$$
 [3.4]

Donde:

 $da$ <sub>promedio día flota</sub>= Desaceleración promedio diaria de la flota  $da_{promedio\ dia\ bus}$  = Desaceleración promedia diaria del bus *n* = Número de buses por día

 $j =$  Unidad del bus.

 El diagrama de flujo representado en la Figura 3.7 describió el proceso utilizado para calcular tanto la aceleración como la desaceleración promedio de la flota de autobuses durante la semana de recopilación de datos. Para obtener este resultado, se aplican las fórmulas previamente descritas, adaptándolas al conjunto de días que se necesita analizar.

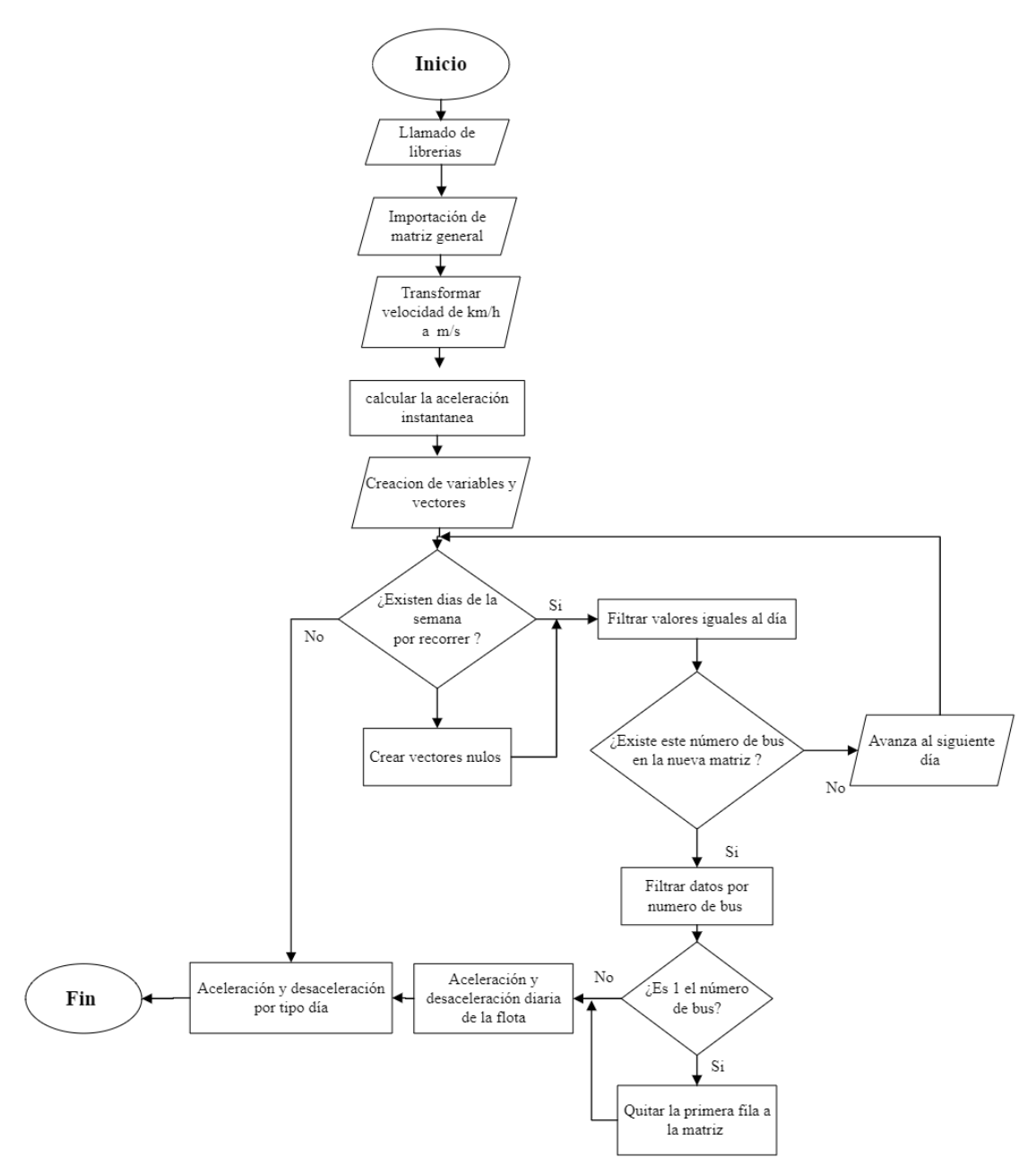

Figura 3.7 Flujograma de valores de la aceleración y desaceleración instantánea.

 Se inició llamando a las librerías que permiten la ejecución del lenguaje de programación. Una vez cargada la base de datos en el software, se observó que los valores de velocidad proporcionados por el GPS estaban en diferentes unidades (km/h), siendo necesario transformarlas a m/s para su aplicación en la fórmula de aceleración instantánea, el código presentado en la Figura 3.8 se empleó para el cálculo de la aceleración instantánea para toda la base de datos, resultando en valores positivos y negativos según la variación de la velocidad.

#### #Calculo de la aceleracón instantanea

```
Matriz$velocidad_ms <- Matriz$Velocidad/3.6
Matriz$velocidad_ms <- round(Matriz$velocidad_ms, 3)
Matriz$Aceleracion <- Matriz$velocidad_ms-(dplyr::lag(Matriz$velocidad_ms,n=1))
```
Figura 3.8 Calculo de aceleración instantánea

 Una vez definida la aceleración instantánea se procedió a calcular el promedio de la flota de autobuses por día, es decir todos los autobuses con sus respectivas vueltas realizadas a lo largo de la ruta durante un día. La Figura 3.9 muestra el código desarrollado en software computacional, para la aceleración se consideró valores positivos mayores a cero, mientras que para la desaceleración o aceleración negativa fueron todos aquellos valores menores a cero. Se utilizó un bucle anidado mediante la función "for" seguida de "filter". El primer bucle registra los días de la semana y, mediante un filtro, extrae los datos correspondientes a un día específico. El segundo bucle "for" itera sobre la cantidad de buses en la nueva matriz, filtrando exclusivamente los datos de un solo bus. Una vez obtenida la matriz para un único bus, se aplicarán las fórmulas de las ecuaciones 3.3 y 3.4.

```
# Calculo de la aceleración diaria promedio del bus
cantidad_dias <- Tevels(as.factor(MatrizStipo_dia))<br>dias_organ <- Tevels(as.factor(MatrizStipo_dia))<br>dias_organ <- c("Lunes","Martes","Miércoles","Jueves","Viernes","Sábado","Domingo")
acel\_prom\_dia \leftarrow vector()desacel\_prom\_dia \leftarrow vector()\overline{\text{acele\_prom\_bus}} \le 0acele_prom_bus_total <- vector()
vect_acel_prom <- vector()
vect_desacel_prom <- vector()
vector_accel_0 \leftarrow vector()for (i \text{ in dias\_organ})matriz_dia <- filter(Matriz,(tipo_dia == i))
  cant_bus <- levels (factor (matriz_dia$Bus))
  acel_prom_dia <- NULL
  vector_acc1 prom <- NULL
  vect_desacel_prom <- NULL
  desacel prom dia \leq- NULL
  for (j \in \text{in} \text{ cant_bus}) {
     matriz_bus <- filter(matriz_dia,(Bus==j))
     if(i == 1)matrix_b = <math>matrix_b</math> - matrix_b = <math>left[-1, 1]</math>matriz_bus_acel <- filter(matriz_bus,(Aceleracion>0))
       acele\_prom\_bus = 1/nrow(maxtriz_bus_ace1)*sum(maxriz_bus_ace1%Accleracion)acel_prom_dia <- c(acel_prom_dia,acele_prom_bus)
       vect_acel_prom <- c(vect_acel_prom,acele_prom_bus)
       matriz_bus_desacel <- filter(matriz_bus,(Aceleracion<0))
       desacel_prom_bus= 1/nrow(matriz_bus_desacel)*sum(matriz_bus_desacel$Aceleracion)
       desacel_prom_dia <- c(desacel_prom_dia,desacel_prom_bus)
       vect_desacel_prom <- c(vect_desacel_prom,desacel_prom_bus)|
  -3
```
Figura 3.9 Calculo de la aceleración promedio diaria

Luego, se calculó el promedio semanal de la flota y finalmente, se realizó un análisis en cuatro escenarios distintos: días entre semana (E.S), sábados, domingos y todos los días como se muestra en la Figura 3.10. La aceleración promedio es un indicativo de la eficiencia operativa de la flota de autobuses. Una aceleración promedio alta podría indicar

un estilo de conducción más agresivo, lo que podría aumentar el desgaste del vehículo, el consumo de combustible y los costos de mantenimiento. Por otro lado, una aceleración promedio baja podría indicar una conducción más suave y eficiente, lo que podría resultar en un menor desgaste de los componentes del vehículo y un mayor ahorro de combustible.

```
# Calculo de la aceleración y desaceleración promedio semanal de la flota
```

```
Aceleracion_sem_prom = 1/7 *sum(Acel_lun,Acel_mar,Acel_mie,Acel_Jue,Acel_vie,Acel_sab,Ace_d
Desaceleracion_sem_prom= 1/7 *sum(Desacel_lun,Desacel_mar,Desacel_mie,Desacel_jue,Desacel_v
# calculo de la aceleración promedio entre semana y fin de semana
Acel_Ent <- 1/5 * sum(Acel_lun,Acel_mar,Acel_mie,Acel_Jue,Acel_vie)
Acel sab \leq Acel sab
Acel_dom <-Ace_dom
Tipo_dia <- c('E.S','Sabado','Domingo','Todos')
Aceleracion_promedio <- c(Acel_Ent,Acel_sab,Acel_dom,Aceleracion_sem_prom)
Aceleraciones <- data.frame(Tipo_dia,Aceleracion_promedio)
Aceleraciones $Aceleracion_promedio <- round (Aceleraciones $Aceleracion_promedio, 3)
# calculo de la desaceleracion promedio entre semana y fin de semana
Desacel_Ent <- 1/5 * sum(Desacel_lun,Desacel_mar,Desacel_mie,Desacel_jue,Desacel_jue,Desace
Desacele_sab <- Desacel_sab
Desacele_dom <-Desacel_dom
Desaceleracion_promedio <- c(Desacel_Ent,Desacele_sab,Desacele_dom,Desaceleracion_sem_prom)
Desaceleraciones <- data.frame(Tipo_dia,Desaceleracion_promedio)
```

```
Desaceleraciones$Desaceleracion_promedio<- round(Desaceleraciones$Desaceleracion_promedio,3
```
Figura 3.10 Calculo de la aceleración promedio semanal y por tipo día.

## **3.5 Determinación modos de operación de autobuses.**

 Los modos de operación de un autobús hacen referencia a las diversas situaciones y condiciones que presenta el autobús durante su estado de funcionamiento, esto se ve afectado por diversos factores que influyen directamente tales como: como el estado de tráfico, condiciones climatológicas, franja horaria, acontecimientos inesperados en la vía, etc. Para este estudio se lo clasifico en 4 modos que son: ralentí, crucero, aceleración y desaceleración, lo que permitió analizar el comportamiento del consumo de combustible y las emisiones contaminantes.

### **3.5.1 Ralentí**

 Para determinar el porcentaje de ralentí que se mantuvo durante el recorrido diario se lo calcula mediante la fórmula 3.5, donde relaciona el tiempo de permanencia en este modo entre el tiempo total de recorrido. Mediante esta fórmula se puede obtener el porcentaje por vuelta, día, semana, etc.

$$
Porcent\ rad = \ \sum_{i=1}^{N} \frac{t_{ri}}{t_{ti}} * 100\%
$$

Donde:

Porcent  $ral =$  Porcentaje del tiempo en ralentí de los buses

 $tri =$  Tiempo transcurrido en ralentí.

 $tti =$  Tiempo total de recorrido.

$$
Porcent total\,ral = \frac{1}{N} \sum_{i=1}^{7} Pral * 100\% \tag{3.6}
$$

Donde:

Porcent  $ral =$  Valor promedio total en el estado de ralentí.

 $P.r =$  Promedio en ralentí.

 $i =$  lunes a viernes se contarán del 1 al 5, el sábado será 6 y el domingo será 7.

# **3.5.2 Crucero**

 El tiempo que permaneció en crucero se obtiene aplicando la fórmula 3.7 para toda flota que recorre durante un día de la semana, sin embargo, haciendo uso de la fórmula 3,8 se puede obtener un valor aproximado del porcentaje de crucero que mantiene durante la semana que se llevó a cabo el estudio.

$$
Porcent crucero = \sum_{i=1}^{N} \frac{t_{ci}}{t_{ti}} * 100\%
$$
\n[3.7]

Donde:

Porcent crucero  $=$  Promedio del tiempo en crucero de los buses.

 $tci$  = Tiempo transcurrido en crucero.

 $tti =$  Tiempo total de recorrido

$$
Por cent total crucco = \frac{1}{N} \sum_{i=1}^{7} Prom crucco * 100\% \tag{3.8}
$$

Donde:

Porcent total crucero = Valor promedio total en el estado de crucero.

 $Prom$  crucero = Promedio en crucero.

 $i =$  lunes a viernes se contarán del 1 al 5, el sábado será 6 y el domingo será 7.

#### **3.5.3 Aceleración**

 El modo aceleración se obtiene con la ecuación 3.13 y relaciona el tiempo que permaneció en este estado toda la flota de autobuses que recorrieron esta ruta durante cada día de la semana, pero dentro de este estudio es necesario analizar desde una perspectiva más amplia en este caso toda la semana que se tomó la recolección de datos y para ello se aplica la fórmula 3.9.

$$
Porcent \, acel = \, \sum_{i=1}^{N} \frac{t_{ai}}{t_{ti}} * 100\% \tag{3.9}
$$

Donde:

Porcent  $acel =$  Promedio del tiempo en aceleración de los buses.

 $tai$  = Tiempo transcurrido en aceleración.

 $tti =$  Tiempo total de recorrido.

$$
Porcent\, descel = \sum_{i=1}^{N} \frac{t_{Di}}{t_{ti}} * 100\%
$$
\n[3.10]

Donde:

Porcent total  $\alpha$ cel = Valor promedio total en el estado de aceleración.

 $Prom \text{ acel} = \text{ Promedio en aceleración}.$ 

 $i =$  lunes a viernes se contarán del 1 al 5, el sábado será 6 y el domingo será 7.

# **3.5.4 Desaceleración**

 Para obtener el porcentaje que permaneció en desaceleración se aplica la fórmula 3.11 donde se suman todos los valores de este modo y se divide para el tiempo total recorrido, esto para cada día de la semana y para obtener el porcentaje total de la semana se aplica la ecuación 3.12.

$$
procent\,desacel = \sum_{i=1}^{N} \frac{t_{Di}}{t_{ti}} * 100\%
$$
\n[3.11]

Donde:

 $porcentje descel = Porcentaje en desaceleración de los buses.$ 

 $tDi$  = Tiempo transcurrido en desaceleración.

 $tti =$  Tiempo total de recorrido.

$$
Por cent total des = \frac{1}{N} \sum_{i=1}^{7} Prom\,
$$

Donde:

Porcent total des  $=$  Valor promedio total en el estado en desaceleración.

 $Prom$  desacel = Promedio en desaceleración.

 $i =$  lunes a viernes se contarán del 1 al 5, el sábado será 6 y el domingo será 7.

Una vez detallada las fórmulas empleadas para calcular los porcentajes de operación de la flota de autobuses, se procedió al desarrollo del código en el entorno de programación RStudio. El diagrama de flujo representado en la Figura 3.11 describe el procedimiento utilizado durante esta etapa de la investigación

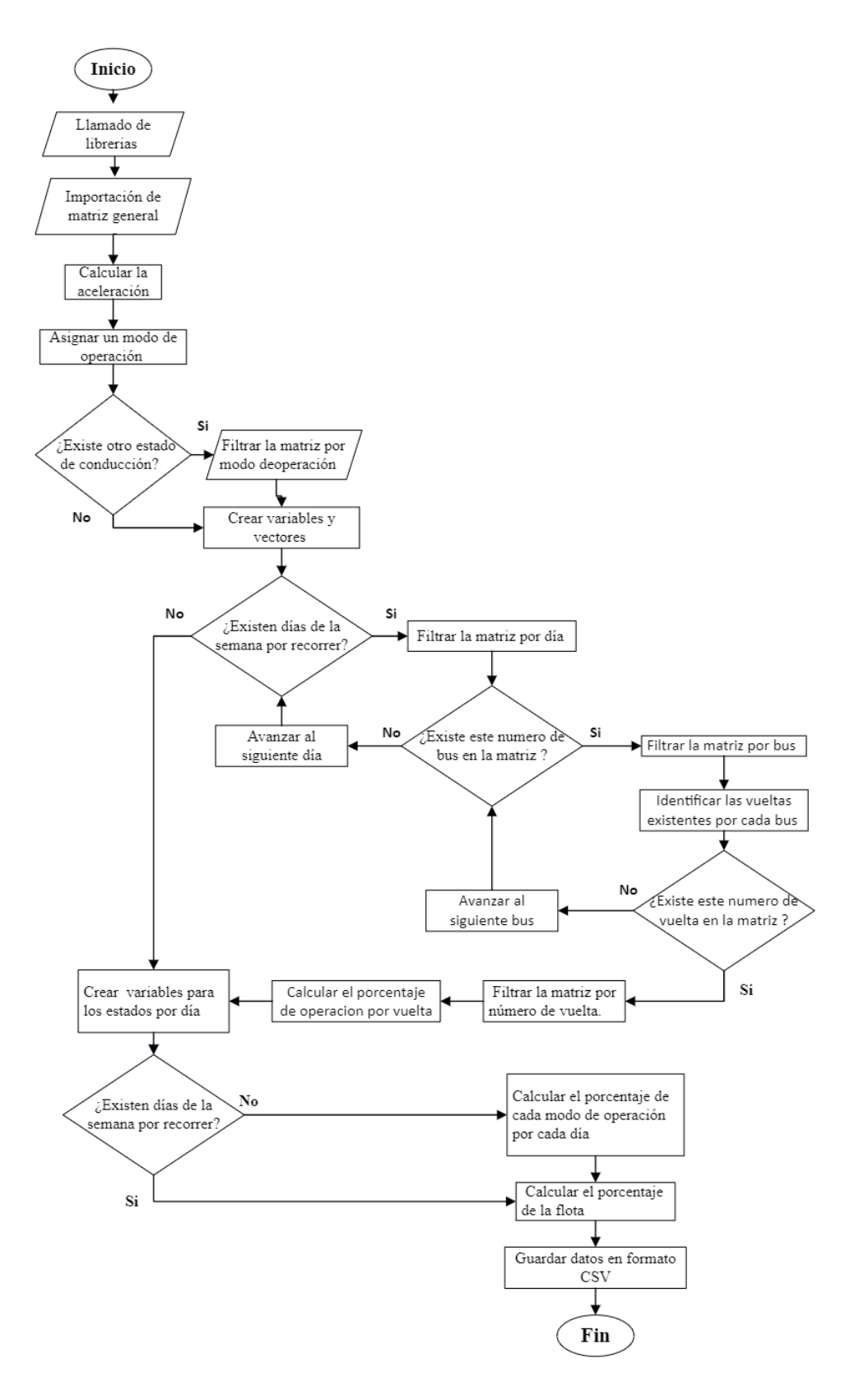

Figura 3.11 Flujograma de los modos de operación de autobuses.

Se inicio llamando a las librerías para importar la base de datos y habilitar las diversas funciones de los paquetes de R, Luego, se asignó el modo de operación instantáneo a todos los valores emitidos por el GPS, cada modo debe cumplir condiciones definidas que relaciona la velocidad y aceleración, las condiciones son: ralentí (velocidad < 1, que vinculaban la velocidad y la aceleración, permitiendo así obtener el porcentaje total de km/h), crucero (-0,1 m/s<sup>2</sup> < aceleración < 0,1 m/s<sup>2</sup> y velocidad > 1 km/h), aceleración ( aceleración  $\geq 0.1$  m/s<sup>2</sup> y velocidad  $\geq 1$  km/h), desaceleración (aceleración  $\leq 0.1$  m/s<sup>2</sup> y velocidad  $\geq 1$ km/h), dichos parámetros se muestra en la Figura 3.12.

```
library(readr)
library("ggplot2")
librarv(dolvr)library("magrittr")
#library("stats")
library(tidyverse)
library(readr)
###############################
#Determinación de los estados de conducción
#Ralenti
Matriz2 \le - Matriz2\% >%
 mutate(estado_ralenti= ifelse(Matriz2$Velocidad <1, 1,0))
Matriz2 <- Matriz2%>%
 mutate(estado_crucero = ifelse((Aceleracion > (-0.1) & Aceleracion < 0.1 & Velocidad > 1),
Matriz2 <- Matriz2%>%
 mutate(estado_aceleracion= ifelse((Aceleracion >= 0.1) & (Velocidad>=1),1,0))
Matriz2 <- Matriz2%>%
 mutate(estado_desaceleracion=ifelse((Aceleracion<=(-0.1))&(Velocidad>=1),1,0))
#######################
#################
Estados \leftarrow function(row) {
 nombres <- c("Ralenti", "Crucero", "Aceleración", "Desaceleración")
  column_cero < - which(row == 1)return(nombres[columna_cero])
#Matriz2$Estado <- apply(Matriz2[,31:34], 1, Estados)
Matriz2$Estado <- apply(Matriz2[,43:46], 1, Estados)
```
# Figura 3.12 Asignación de estados.

Más adelante como se muestra en la Figura 3.13, se crearon varios bucles anidados que facilitaron el cálculo de los modos de operación para cada vuelta realizada por un autobús. Luego, se calculó el porcentaje de operación de toda la flota para cada día de la semana y, finalmente, se realizó el cálculo según los escenarios planteados: días laborables, sábado, domingo y todos los días. Este enfoque permitió analizar cuál de los cuatro modos de operación se destacaba en el día a día, para posteriormente compararlo con los valores obtenidos una vez alcanzados los objetivos establecidos.
```
for (x \in \text{ripo\_dia}) {
  df \leftarrow filter(Matrix, (condition\_dia == x))porcentajes \leq numeric()
  for (y \in \text{mod} 0, \text{op}) {
    df2 \leftarrow filter(df, (Estado == y))porc_modo <- (nrow(df2) / nrow(df)) * 100
    round(porc_modo,2)
    porcentajes <- c(porcentajes, porc_modo)
  ŋ,
  # Agregar una fila al dataframe<br>resultados_df <- rbind(resultados_df, c(x, porcentajes))
Ą,
# Renombrar las columnas
colnames (resultados_df) <- c("Tipo_dia", modo_op)
#porcentaje modos de operacion para todos
for (a \in \text{mod} 0 \neq 0)df_{\text{model}} \leftarrow \text{filter}(\text{Matrix2}.(\text{Estado} == a))valor_total <- (nrow(df_modo)/nrow(Matriz2))*100
  round(valor_total,2)
  Valor_total_mod <- c(Valor_total_mod,valor_total)
resultados_df <- rbind(resultados_df, c("Todos", Valor_total_mod))
resultados_df[, -1] <- apply(resultados_df[, -1], 2, function(x) as.numeric(as.character(x))
# Ahora puedes redondear los valores
resultados_df[, 2:5] <- round(resultados_df[, 2:5], 2)
print(resultados_df)
```
Figura 3.13 Porcentajes de permanecía en cada modo de operación.

## **3.6 Cálculo de la potencia específica de vehículo (VSP).**

 La potencia específica vehicular es una herramienta matemática clave para entender el consumo de combustible y las emisiones contaminantes de los autobuses urbanos de la ciudad. Al tratarse de una ecuación matemática, está compuesta por diversas variables que aportan información valiosa. El dispositivo GPS utilizado para recopilar datos ofrece una gama de valores, como velocidad, distancia, tiempo, entre otros. Esto, junto con los valores previamente calculados y las variables conocidas que se detallan a continuación:

# **3.6.1 Gravedad**

 La gravitación o gravitación es un fenómeno natural cuando los objetos con masa se atraen entre sí, cuanto mayor es la masa de estos objetos, mayor es su fuerza. Es una de las cuatro interacciones fundamentales de la materia, también conocida como "gravedad" o "interacción gravitatoria". El valor de la gravedad es  $9.807 \text{ m/s}^2$ .

### **3.6.2 Masa**

 En este estudio es importante conocer la masa de los autobuses que van a ser parte del experimento expresado en kilogramos (kg). Se obtiene las masas de los manuales de operación y funcionamiento proporcionando por las diferentes carrocerías que fabrican este tipo de autobuses urbanos, en la tabla 6.3 se muestra las masas totales de los autobuses.

| Autobús urbano         | Masa total (kg) |
|------------------------|-----------------|
| Chevrolet Isuzu FRT    | 14200           |
| Chevrolet Isuzu CHR    | 14500           |
| HINO AK                | 14200           |
| <b>HINO FG</b>         | 17000           |
| HINO GD                | 13000           |
| Mercedes Benz OF 17-21 | 14500           |

Tabla 3-6 Masa total de modelos de los autobuses evaluados

**Fuente:** (Juan Miño & Fernando Villafuerte, 2023).

# **3.6.3 Cálculo del Área frontal**

 Según un estudio realizado por (Juan Miño & Fernando Villafuerte, 2023) el área frontal (Af) del autobús fue calculado por medio de un software computacional aplicando una fórmula que relaciona la masa total del vehículo, el ancho y el largo total del autobús, sin embargo, esta fórmula era aplicable para vehículos que tuviesen un peso de 760 kg a 15.175 kg, mientras que en la especificaciones técnicas varios autobuses que conformaron la flota analizada superaban estos valores, por tal motivo se aplicó el programa Solid Works para su modelamiento. Los resultados obtenidos se encuentran en la tabla 3-7, donde cada valor del área está en m<sup>2</sup>

Tabla 3-7 Área frontal de los autobuses presentes en la base de datos

| Modelo de autobús   | Area frontal $(m^2)$ |
|---------------------|----------------------|
| Chevrolet Isuzu FRT | 4.95                 |
| Chevrolet Isuzu CHR | 5.42                 |
| <b>HINO AK</b>      | 5.13                 |
| <b>HINO FG</b>      | 6.91                 |
| <b>HINO GD</b>      | 5.87                 |

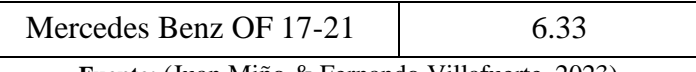

**Fuente:** (Juan Miño & Fernando Villafuerte, 2023).

# **3.6.4 Resistencia a la rodadura**

La resistencia a la rodadura es una fuerza que se opone al movimiento de un objeto sobre una superficie, esta resistencia se genera debido a la deformación elástica del neumático al adherirse a la carretera, cuanto mayor es el rozamiento con el suelo, mayor es la resistencia creada. En un vehículo, mientras menor sea la resistencia a la rodadura mayor será el ahorro del consumo de combustible y las emisiones de  $CO<sub>2</sub>$ , esto se debe a la disminución de la fuerza necesaria para superar esta resistencia. La resistencia a la rodadura se representa en la ecuación 3.13.

$$
R_r = Q \cdot C_r \tag{3.13}
$$

Donde:

 $Q = m.g = Peso$  del vehículo en N

 $Cr = Coeficiente$  de resistencia a la rodadura.

El valor de este coeficiente para los autobuses urbanos se muestra en la tabla.

| Características | <b>Valor</b> |
|-----------------|--------------|
| Asfalto         | 0.015        |
| Dureza media    | 0.08         |
| Arena           | 0.3          |
| Asfalto         | 0.012        |
| Dureza media    | 0.06         |
| Arena           | 0.25         |
| Asfalto         | 0.02         |
| Dureza media    | 0.04         |
| Arena           | 0.2          |
|                 |              |

Tabla 3-8 Valores de coeficiente de rodadura

**Fuente:** (Guillcatanda, 2019).

# **3.6.5 Coeficiente de resistencia aerodinámica**

 La resistencia aerodinámica resulta de las fuerzas que un objeto en movimiento debe encontrar en el aire y es la resistencia aerodinámica (Cx) más importante en el análisis aerodinámico de vehículos (Blanco, 2011, p. 67)

| <b>Vehículo</b> | <b>Cx</b> | $A(m^2)$ | $P$ (kg/m <sup>3</sup> ) |
|-----------------|-----------|----------|--------------------------|
| Automóvil       | 0,35      | 1,80     | 1,11                     |
| Chasis          | 0,65      | 6,00     | 1,11                     |
| Camión/acoplado | 0,80      | 6,00     | 1,11                     |
| Chasis/acoplado | 0,90      | 6,00     | 1,11                     |
| Bus/Autobús     | ),64      | 6,00     | 1,11                     |

Tabla 3-9 Valores coeficiente de resistencia aerodinámica

Fuente (Mecánica,2014).

# **3.6.6 Factor de masa**

 El factor de masa corresponde a la masa traslacional de los componentes giratorios del tren de potencia en el vehículo, según un estudio de (Andrea Estefanía Rondón Villanueva, 2020); el factor de masa depende netamente del tipo de transmisión que se posea el vehículo de estudio ya sea manual o automática y la relación de marcha que se encuentra operando.

Tabla 3-10 Valores de factor de masa

| <b>Tipo</b> | <b>Marcha</b> | <b>Factor de masa</b> |
|-------------|---------------|-----------------------|
| transmisión |               | $(\varepsilon_i)$     |
|             | 1ra           | 0.25                  |
| Manual      | 2da           | 0.15                  |
|             | 3ra           | 0.010                 |
|             | 4ta           | 0.075                 |
| Automática  |               |                       |

**Fuente**: (Villanueva, 2020).

#### **3.6.7 Densidad del aire**

 La densidad del aire es una cantidad física determinada por la relación entre la masa de aire y su volumen; si la masa es kg y el volumen es m3, la densidad del aire será kg/m3. En general, la densidad del aire se ve afectada por tres factores: temperatura, presión y humedad. En este caso, la densidad del aire (ρa) que suele usarse para los cálculos de dinámica longitudinal del vehículo es de 1.207 kg/m3 a 20 ºC y una atmósfera de presión. No obstante, la temperatura y presión local de la ciudad de Ibarra son de 15.9 ºC y 80.56 kPa respectivamente en promedio. Entonces, el valor de la densidad del aire local es de 0.973, calculado mediante las fórmulas de la Ley de Gay-Lussac y la Ley de gases ideales en función de la densidad, que están detalladas en la Ecuación 3.14 y 3.15 respectivamente.

$$
\frac{P_1}{T_1} = \frac{P_2}{T_2} \tag{3.14}
$$

$$
\frac{P_1}{\rho_1 T_1} = \frac{P_2}{\rho_2 T_2} \tag{3.15}
$$

Donde:

 $P_1$  = Presión inicial en kilo Pascales [kPa].

 $T_1$  = Temperatura inicial en grados Kelvin [ $K$ ].

 $P_2$  = Presión final en kilo Pascales [kPa].

 $T_2$ = Temperatura final en grados Kelvin [ $\textdegree$ K].

 $\rho_1$  = Densidad inicial en kilogramos sobre metro cúbico [kg/m<sup>3</sup>].

 $\rho_2$  = Densidad final en kilogramos sobre metro cúbico [kg/m<sup>3</sup>].

## **3.6.8 Elevación de la pendiente**

 La elevación de la pendiente está representada en este estudio por la letra griega theta (θ) en este estudio estará expresada en grados angulares (º). Es calculada mediante los datos de la altura al nivel del mar de la posición del autobús y la distancia instantánea aplicando la razón trigonométrica de seno del ángulo representada por la Ecuación 3.16, donde la altitud geográfica es el cateto opuesto y la distancia recorrida en cada segundo es la hipotenusa de un triángulo rectángulo.

$$
sin(\theta) = \frac{a}{h} \tag{3.16}
$$

*Sen ()* = Razón trigonométrica de seno del ángulo.

*θ*= Ángulo de elevación de la pendiente.

*a*= Cateto del triángulo rectángulo opuesto al ángulo.

*h*= hipotenusa del triángulo rectángulo.

# **3.6.9 Determinación de VSP instantáneo**

 Después de detallar las fórmulas que conforman el VSP, se desarrolló un código destinado a calcular este valor para cada instante de tiempo. Tras llamar las principales librerías, se procedió a importar la base de datos general, seguido de la eliminación de la primera fila debido a la ausencia del valor de la aceleración. Esto debido a que para el cálculo de la aceleración se emplea la velocidad inicial menos la final entre la distancia y el resultante se corresponde a una fila. Posteriormente, se asignaron las constantes a cada variable, y se utilizó las columnas que contenían variables previamente calculadas durante el análisis cinemático. Además, las resistencias que se oponen al movimiento fueron calculadas individualmente, generando nuevas columnas para cada una, como se muestra en la Figura adjunta. Es esencial tener en cuenta las unidades en las que se trabaja para cada variable. Por último, el resultado se expresa en kW/t.

```
1ibrary("qgnlot?")
Tibrary( gyprocz)<br>
library(dplyr)<br>
library("magrittr")
 rıbrary( magric<br>#library("stats
library(tidyverse)
library(readr)
library(readxl)
Matriz <- read.table("C:/Users/Usuario/Documents/Tesis Ing. Fredy/archivos/Matriz modificada.csv", sep=";", dec=".",
|<br>Matriz2 <- Matriz[-1,]
er <- 9.8 # gravedad [m/s^2]<br>gr <- 9.8 # gravedad [m/s^2]<br>resi_roda <- 0.00652 #resistencia a la rodadura (adimensional)
resi_roda <- 0.00652 #resistencia a la rodadura (adicional)<br>pa <- 0.64 #coeficiente de rozamiento [adimensional]<br>pa <- 0.973 # densidad del aire en ibarra [kg/m^3]<br>f_m <- 0.1 #factor masa [adimensional]<br>vel_viento <- 0 #y
#Calculo Potencias en [KiloWatts]
   Matriz2$Pr_rodadura <- (Matriz2$peso_b*gr*resi_roda*Matriz2$velocidad_ms*cos(atan(Matriz2$PendienteCorreg/100)* 18
   Matriz2$Pr_viento=(0.5*pa*cr*Matriz2$a_frontal*(Matriz2$velocidad_ms+vel_viento)^2*Matriz2$velocidad_ms)/1000 #[Ki
   Matriz2SPr_pendiente=(Matriz2Speso_b*gr*sin(atan(Matriz2SPendienteCorreg/100) * 180 /pi)*Matriz2Svelocidad_ms) /10<br>Matriz2SPr_aceleracion=((1+f_m)*Matriz2Speso_b*Matriz2SAceleracion*Matriz2Svelocidad_ms) /1000
   Matriz2$Pr_Total=Matriz2$Pr_rodadura+Matriz2$Pr_viento+Matriz2$Pr_pendiente+Matriz2$Pr_aceleracion#[KiloWatts] Sum
   Matriz2$VSP <- round(Matriz2$Pr_Total/(Matriz2$peso_b/1000),3)
```
Figura 3.14 cálculo de VSP

### **3.7 Modelamiento consumo de combustible y emisiones CO2 con VSP.**

 Para estimar el consumo de combustible y las emisiones contaminantes, anteriormente se empleaban equipos estáticos para recopilar la información mientras el vehículo seguía un ciclo de conducción. Sin embargo, la confiabilidad de estos valores fue cuestionada al introducir equipos PEMS, ya que permiten obtener información en condiciones reales de funcionamiento, lo que permite determinar con mayor precisión las emisiones y el consumo. Esta información permitió caracterizar las emisiones y el consumo considerando las características del vehículo y los modos de operación, sin depender de ciclos predefinidos que, en muchas ocasiones se alejan de la realidad. En el siguiente flujograma se da a conocer el procedimiento llevado a cabo para estimar las variables a estudiar.

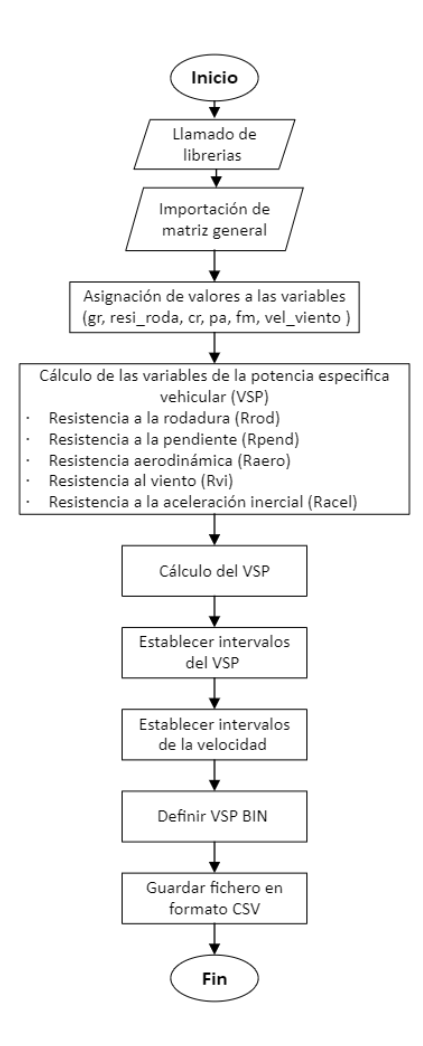

Figura 3.15 Flujograma para obtener los valores de VSP.

# **3.7.1 Caracterización de VSP Bins**

 Una vez que se recopilaron todas las variables que forman parte de la fórmula de la potencia específica vehicular, se calculó VSP instantáneo, el análisis para obtener los valores estimados de consumo y emisiones de cada autobús se basa en una serie de intervalos que relacionan el valor de VSP y la velocidad, como referencia, se utilizó la tabla del artículo científico (Yu et al., 2016), donde se definieron 31 BINS que contendrían los diversos valores que encajen con los parámetros establecidos y de esta manera estimar los valores para el consumo y las emisiones. En la tabla 3.11 se puede observar que plantea 10 intervalos de VSP que van desde -6 hasta 10, y 4 intervalos de la velocidad desde 0 km/h hasta valores superiores a 40 km/h, cabe recalcar que en el estudio realizado por (Juan Miño & Fernando Villafuerte, 2023) afirma que las velocidades máximas superaban los 50 km/h.

| Potencia especifica<br>vehicular | Velocidad km/h   |                |                |                |  |  |  |  |
|----------------------------------|------------------|----------------|----------------|----------------|--|--|--|--|
| $VSP$ (kW/t)                     | $V = 0$          | $0 < V \le 20$ | 20 < V < 40    | V > 40         |  |  |  |  |
| $VSP < -6$                       | Bin <sub>0</sub> | <b>Bin 101</b> | <b>Bin 201</b> | <b>Bin 301</b> |  |  |  |  |
| $-6 \leq VSP < -3$               |                  | <b>Bin 102</b> | <b>Bin 202</b> | <b>Bin 302</b> |  |  |  |  |
| $-3 \leq VSP < -1$               |                  | <b>Bin 103</b> | <b>Bin 203</b> | <b>Bin 303</b> |  |  |  |  |
| $-1 \leq VSP \leq 0$             |                  | <b>Bin 104</b> | <b>Bin 204</b> | <b>Bin 304</b> |  |  |  |  |
| $0 < VSP \leq 1$                 |                  | <b>Bin 105</b> | <b>Bin 205</b> | <b>Bin 305</b> |  |  |  |  |
| 1 < VSP < 2                      |                  | <b>Bin 106</b> | <b>Bin 206</b> | <b>Bin 306</b> |  |  |  |  |
| 2 < VSP < 4                      |                  | <b>Bin 107</b> | <b>Bin 207</b> | <b>Bin 307</b> |  |  |  |  |
| $4 < VSP \le 6$                  |                  | <b>Bin 108</b> | <b>Bin 208</b> | <b>Bin 308</b> |  |  |  |  |
| $6 < VSP \leq 8$                 |                  | <b>Bin 109</b> | <b>Bin 209</b> | <b>Bin 309</b> |  |  |  |  |
| 8 < VSP < 10                     |                  | <b>Bin 110</b> | <b>Bin 210</b> | <b>Bin 310</b> |  |  |  |  |

Tabla 3-11 Relación del VSP y la velocidad

**Fuente:** (Yu et al., 2016)

# **3.7.2 Estimación de consumo de combustible y emisiones de CO<sup>2</sup>**

 Después de obtener los valores de VSP y VSP Bin, se aplicó la función left join, que forma parte del paquete dplyr, una biblioteca comúnmente utilizada para procesar y manipular datos estadísticos en R. La función left\_join se emplea para combinar dos marcos de datos basándose en una columna común. En este proceso, se conservan todas las filas del primer marco de datos, únicamente reteniendo aquellas filas del segundo marco de datos que coinciden en la columna especificada. Este paso permitió obtener los valores de consumo de combustible y emisiones contaminantes para cada instante, los valores equivalentes se obtuvieron del mismo artículo empleado para la clasificación de Bins y se muestra en la siguiente tabla.

| <b>VSP Bin</b>                    | $\theta$  | 1    | 101  | 102  | 103      | 104      | 105      | 106  | 107 | 108      | 10<br>9 |
|-----------------------------------|-----------|------|------|------|----------|----------|----------|------|-----|----------|---------|
| Emisiones de $CO2$ [g/s]          | 0.44      | 1.1  | 2.5  | 2.1  | 2.6      | 1.4      | 2.1      | 2.8  | 3.2 | 3.5      | 2.8     |
| Consumo de<br>combustible $[g/s]$ | 0.17<br>5 | 0.35 | 0.8  | 0.68 | 0.8<br>4 | 0.4<br>5 | 0.6<br>8 | 0.9  |     | 1.1<br>3 | 0.9     |
|                                   |           |      |      |      |          |          |          |      |     |          |         |
| <b>VSP Bin</b>                    | 110       | 201  | 202  | 203  | 204      | 205      | 206      | 207  | 208 | 209      | 21<br>0 |
| Emisiones de $CO2$ [g/s]          | 2.9       | 3.3  | 4.8  | 4.2  | 4.2      | 4.8      | 5.2      | 6    | 7.2 | 7        | 4.3     |
| Consumo de                        |           |      |      |      |          | 1.5      |          |      | 2.3 |          |         |
| combustible $[g/s]$               | 0.93      |      | 1.54 | 1.4  | 1.4      | 4        | 1.7      | 1.93 |     | 2.3      | 1.4     |

Tabla 3-12 Equivalencia de VSP Bin a consumo de combustible y emisiones

| <b>VSP Bin</b>                    | 301 | 302 | 303 | 304 |          | $305 \mid 306 \mid 307$ |    | 308 | 309 | 310 |
|-----------------------------------|-----|-----|-----|-----|----------|-------------------------|----|-----|-----|-----|
| Emisiones de $CO2$ [g/s]          | 5.6 |     |     |     | $9_{.1}$ | 10.                     |    |     |     |     |
| Consumo de<br>combustible $[g/s]$ |     |     |     |     | 2.9      | 3.4                     | 29 |     |     | 3.8 |

**Fuente:** (Yu et al., 2016)

## **3.7.3 Tasas promedio y factores de emisiones**

 Una vez que se ha reunido la información sobre el consumo y las emisiones, se inicia el análisis considerándolos como tasas promedio y factores de emisión. Este enfoque posibilita realizar cálculos detallados para obtener estimaciones tanto diarias como semanales, adaptándose a las diversas condiciones operativas. De esta manera, se logra obtener una perspectiva más completa sobre la eficiencia y sostenibilidad de las flotas urbanas en términos de emisiones de CO2. Descomponer la información en tasas promedio y factores de emisión brinda una comprensión más profunda de cómo estas flotas impactan el entorno, contribuyendo así a la evaluación de su huella ambiental y a la implementación de medidas para mejorar su ecoeficiencia. Además, esto posibilita realizar comparaciones en los distintos escenarios planteados en los objetivos, al variar el tiempo de ralentí, y determinar si este aumenta o disminuye.

 La tasa promedio son los valores promedio que un autobús emite o consume cada segundo durante su recorrido expresado en [g/s], de todos los valores instantáneos comprendidos en el tipo de día a analizar se obtiene un promedio que define su comportamiento. Las fórmulas 3.17 y 3.18 permiten obtener las tasa de emisiones y consumo de combustible.

$$
FR_{prom} = \frac{1}{n} \sum_{i}^{n} FR_{inst} \tag{3.17}
$$

Donde:

 $FR_{\text{prom}} =$  Tasa promedio de consumo de combustible  $FR_{inst}$  Consumo de combustible instantáneo  $n =$ Cantidad de datos

*i* = Posición inicial de la base de datos

$$
ER_{prom} = \frac{1}{n} \sum_{i}^{n} ER_{inst}
$$
\n<sup>(3.18)</sup>

Donde:

 $ER_{\text{prom}} =$  Tasa promedio de emisiones de CO<sub>2</sub>

- $FR_{inst}$  = Emisiones de CO<sub>2</sub> instantánea
- $n =$ Cantidad de datos
- *i* = Posición inicial de la base de datos

Los factores de consumo de combustible hacen referencia a la masa del combustible en gramos (g) empleado para realizar un trabajo por una unidad de distancia, con relación a la distancia de la ruta se consideró evaluar en kilómetros (km). Mientras que el factor de emisiones relaciona los gramos del contaminante o efecto invernadero por la distancia. Figura 3.19 y 3.20

$$
\overline{FR}_{prom} = \frac{1}{n} \sum_{i}^{n} FR_{inst} \tag{3.19}
$$

 $\overline{FR}_{prom}$  = Tasa promedio de consumo de combustible por distancia recorrida [g/km]

 $FR_{inst}$  = Consumo de combustible instantáneo [g]

*n* = Distancia recorrida en [g/km]

*i* = Posición inicial de la base de datos

$$
\overline{ER}_{prom} = \frac{1}{n} \sum_{i}^{n} ER_{inst} \tag{3.20}
$$

Donde:

 $ER_{prom}$  = Tasa promedio de emisiones de  $CO<sub>2</sub>$  por distancia recorrida

 $FR_{inst}$  = Emisiones de CO<sub>2</sub> instantánea

 $n =$ Cantidad de datos

*i* = Posición inicial de la base de datos

# **3.8 Definición de escenarios: variación en el tiempo de ralentí.**

 La industria automotriz desde su aparición aporta un gran porcentaje en la contaminación global, debido a la quema de combustibles fósiles para su funcionamiento y

como resultado aparte del trabajo aprovechado, desprende varios gases entre los más nocivos destacan los hidrocarburos no quemados (HC), el dióxido de azufre $(S0<sub>2</sub>)$ , los óxidos de nitrógeno ( $N\text{O}_x$ ), los compuestos volátiles (COV) y el material particulado (PM). Otros resultados son el dióxido de carbono  $(CO_2)$  y el agua  $(H_2O)$ , el dióxido de carbono es considerado un gas de efecto invernadero por lo que hasta hace algunos años durante la modificación de las normativas Euro no se lo tomaba mucha importancia, sin embargo actualmente con los drásticos cambios al ambiente también se exige una reducción.

Reducir los índices de CO<sub>2</sub> se vuelve un reto extremo para vehículos que trabajan netamente con un motor de combustión, por lo que la mayoría de los fabricantes opto por la electrificación y vehículos híbridos pero su transición conlleva varios años, por otra parte, el presente estudio tiene la finalidad de reducir los tiempos de espera, simulando una modificación en las paradas. El flujograma 3.16 muestra el proceso realizado.

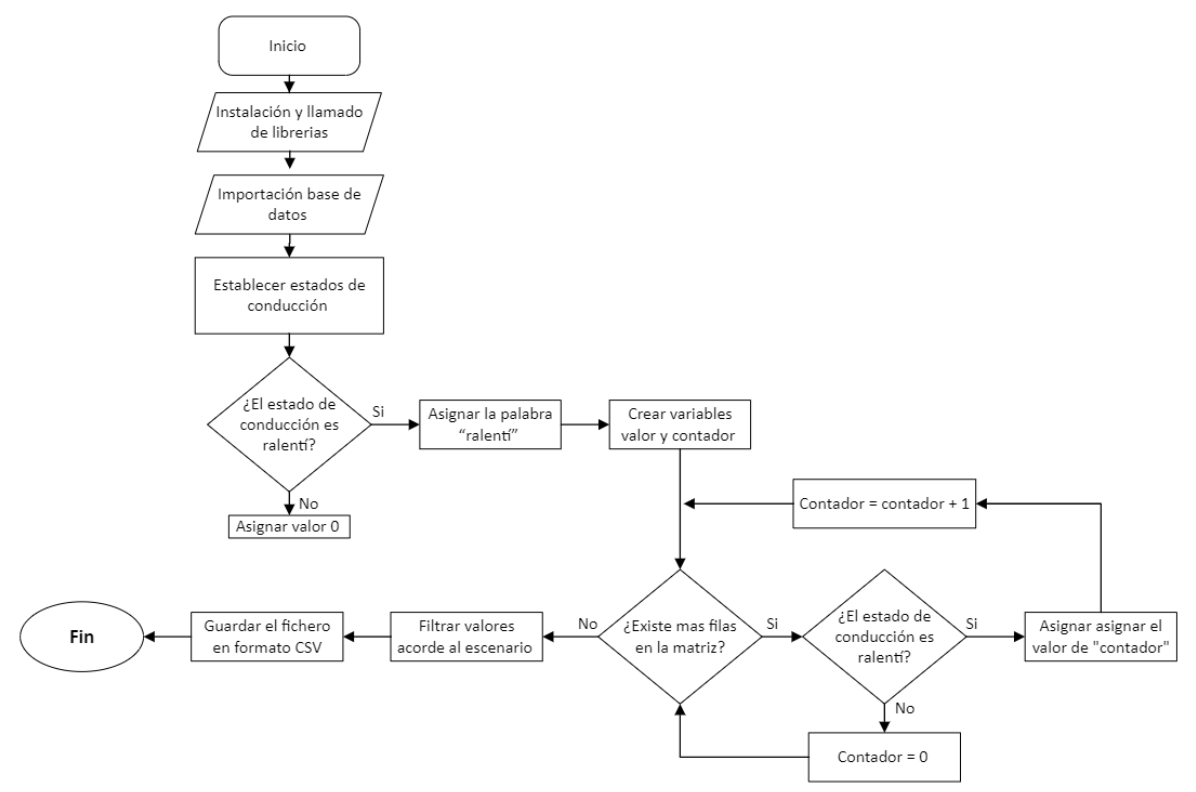

Figura 3.16 Flujograma de variación en el tiempo de ralentí.

# **3.8.1 Análisis de los tiempos de parada**

 Para simular la reducción de los tiempos de parada se juega con el tiempo en que los autobuses permanecen detenidos (ralentí) en diferentes los puntos, ya sean paradas de pasajeros, semáforos y otros eventos que afectan las condiciones de tráfico real. Esta aproximación permite evaluar cómo podrían mejorar al optimizar sus servicios y modos de operación, incluso permite evaluar la viabilidad que tendría al implementar tecnologías modernas que reducen a 0 el ralentí.

 Para ello se procedió a establecer nuevamente los modos de operación para cada instante, luego aquellos que se encontraban en estado ralentí mantuvieron ese nombre, mientras que los otros tres modos fueron asignados un valor de 0. Posteriormente, se llevó a cabo el conteo de las paradas de cada autobús y se registró la duración de tiempo que permanecían en ese estado durante cada vuelta. Los resultados se muestran en la Figura 3.17.

| numero_parada | <b>Tiempo</b> |
|---------------|---------------|
| 27            | 22            |
| 7             | 24            |
| 22            | 27            |
| 73            | 27            |
| 20            | 28            |

Figura 3.17 Tiempos de parada.

## **3.8.2 Análisis frecuencia por tiempo de parada**

 Una vez se conoce el número de paradas y el tiempo que tarda en cada una de ellas se consolidaron todos los valores obtenidos de cada vuelta en una matriz general. En esta matriz, se establecieron 11 intervalos desde Ral\_1 hasta Ral\_11, abarcando todos los datos de las paradas según el tiempo transcurrido. Cada intervalo representa 10 segundos, es decir, Ral\_1 incluirá el número de paradas realizadas en el rango de 0 a 10 segundos, Ral\_2 de 10 a 20 segundos, y así sucesivamente, brindando una visión amplia del comportamiento de los autobuses en las paradas, como se muestra en la Figura 3.18

| Vuelta_ensayo  | Ral<br>1 A |    | Ral<br>1 <b>B</b> | Ral<br>$\overline{2}$ | Ral<br>з | Ral<br>4       | Ral<br>5         | Ral<br>6                | Ral<br>$\overline{7}$ | Ral<br>8       | Ral<br>9       | Ral<br>10    | Ral<br>11      | num_paradas |
|----------------|------------|----|-------------------|-----------------------|----------|----------------|------------------|-------------------------|-----------------------|----------------|----------------|--------------|----------------|-------------|
| 1              |            | 40 | 38                | 30                    | 32       | 11             | 9                | 8                       | 5                     | 1              | 1              | NA           | NA             | 175         |
| $\overline{2}$ |            | 29 | $\overline{7}$    | 24                    | 9        | $\overline{7}$ | 10 <sup>10</sup> | 3                       | 5                     | 1              | <b>NA</b>      | 1            | <b>NA</b>      | 96          |
| 3              |            | 18 | 21                | 29                    | 14       | 10             | 9                | 1                       | NA                    | 1              | <b>NA</b>      |              | 1              | 105         |
| $\overline{4}$ |            | 38 | 29                | 16                    | 19       | 8              | $\overline{4}$   | $\overline{2}$          | $\overline{2}$        | $\mathbf{1}$   | <b>NA</b>      | NA           | <b>NA</b>      | 119         |
| 5              |            | 19 | 12                | 25                    | 10       | $\overline{7}$ | 6                | $\overline{2}$          | $\overline{a}$        | $\overline{2}$ | $\mathbf{1}$   | <b>NA</b>    | $\mathbf{1}$   | 87          |
| 6              |            | 34 | 20                | 17                    | 14       | 9              | $\overline{4}$   | 7                       | 5                     | <b>NA</b>      | <b>NA</b>      | NA           | $\overline{2}$ | 112         |
| $\overline{7}$ |            | 26 | 20                | 23                    | 14       | 3              | 6                | 1                       | 1                     | NA             | 1              |              | $\overline{2}$ | 98          |
| 8              |            | 27 | 21                | 13                    | 17       | 5              | 4                | 1                       | $\overline{a}$        | NA             | 1              | <b>NA</b>    | $\overline{2}$ | 93          |
| 9              |            | 28 | 10                | 23                    | 9        | 4              | 5                | 3                       | 1                     | 1              | $\overline{2}$ | NA           | $\mathbf{1}$   | 87          |
| 10             |            | 33 | 19                | 28                    | 12       | 8              | 10               | $\mathbf{1}$            | $\overline{2}$        | 1              | $\overline{a}$ | <b>NA</b>    | $\mathbf{1}$   | 117         |
| 11             |            | 35 | 21                | 26                    | 14       | 8              | $\overline{4}$   | $\overline{\mathbf{3}}$ | $\overline{2}$        | NA             | NA             | 1            | NA             | 114         |
| 12             |            | 21 | 13                | 13                    | 15       | $\overline{7}$ | $\mathbf{7}$     | $\overline{4}$          | 3                     | 1              | 1              | <b>NA</b>    | <b>NA</b>      | 85          |
| 13             |            | 24 | 21                | 19                    | 17       | 4              | 9                | 6                       | 1                     | 1              | 1              | $\mathbf{1}$ | 1              | 105         |
| 14             |            | 29 | 14                | 20                    | 14       | 10             | 9                | $\overline{4}$          | 1                     | 1              | NA             | NA           | $\mathbf{1}$   | 103         |
| 15             |            | 18 | 21                | 20                    | 14       | 11             | 3                | $\overline{2}$          | 4                     | $\overline{2}$ | <b>NA</b>      | <b>NA</b>    | $\mathbf{1}$   | 96          |
| 16             |            | 23 | 9                 | 24                    | 11       | 10             | 5                | $\overline{2}$          | 3                     | $\mathbf{1}$   | <b>NA</b>      | <b>NA</b>    | $\overline{2}$ | 90          |

Figura 3.18 Frecuencia de los tiempos de parada

### **3.8.3 Selección de los tiempos de parada para escenarios**

 Una vez conocida la frecuencia de las paradas se optó por plantear 3 escenarios distintos modificando únicamente el tiempo de ralentí. El primero fueron todos los cálculos de las variables cinemáticas y modos de operación, al igual que las tasas promedio y factores de emisión obtenidos de la base de datos original, lo que permitió establecer un marco comparativo solido para comprender el beneficio en los otros dos escenarios. La base de datos para este escenario fue de 1,443,842 como se muestra en la tabla 3.13.

 En el segundo escenario, después de examinar en detalle el comportamiento de los diferentes estados de conducción y el tiempo que los autobuses permanecen en ralentí durante diversas paradas, se decidió eliminar todas las paradas cuya duración superara los 60 segundos. Este se debe a que existen 3 franjas horarias donde las paradas de autobuses se congestionan siendo en la mañana por el desplazamiento de personas y niños al lugar de trabajo o la escuela, al medio día por la salida de estudiantes e incluso la hora de almuerzo ya que varias personas se movilizan a su casa, y por la tarde donde la mayoría vuelve a sus hogares. Entonces el resto del tiempo por cada parada se suben entre dos a cuatro personas lo que no excede los 60 segundos, lo que da como resultado una matriz de 1,393,779 datos como se muestra en la tabla 3.13.

 Para el tercer escenario se limitó aún más ya que reduce todas las paradas cuyo tiempo de espera superen los 40 segundos, esto es un poco contradictorio debido a que diversos

semáforos durante la ruta analizada duran 60 segundos, sin embargo, es importante señalar que no todos los semáforos concuerdan esa duración, además los autobuses realizan diversas paradas en lugares designados lo que recompensaría a la condición que se ha planteado. Finalmente, la base de datos para este escenario consta de 1,341,283 como se da a conocer en la siguiente tabla 3.13.

| <b>Escenario</b> | Cantidad de datos |
|------------------|-------------------|
| Escenario 1      | 14483842          |
| Escenario 2      | 1393779           |
| Escenario 3      | 1341283           |

Tabla 3-13 Variación de base de datos

### **3.9 Mapeo variación espaciotemporal de emisiones en diferentes escenarios.**

 En esta fase del proyecto, se presentan visualmente los datos obtenidos utilizando las librerías "ggplot2" y "ggmap", diseñadas específicamente para la creación de gráficos y mapas. Para desarrollar el mapeo se importa las tres bases de datos donde cada una contiene los 45 ensayos y las 249 vueltas que realizaron todos los autobuses, cada una se diferencia de la otra por las condiciones del tiempo de ralentí aplicadas en cada escenario. Este proceso se lo realiza en tres etapas y todo su procedimiento se lo muestra en el siguiente flujograma de la Figura 3.19.

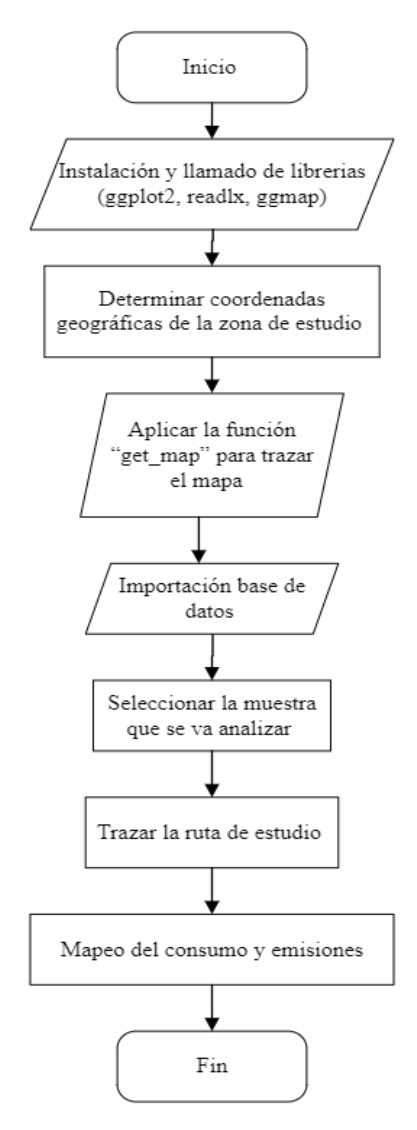

Figura 3.19 Flujograma de variación espaciotemporal de emisiones en diferentes escenarios.

#### **3.9.1 Importación mapa de la localidad**

 En primer lugar, se definen las coordenadas geográficas de la ciudad en la que se encuentra la ruta, en este caso longitud =  $-78.120241$ , latitud=0.352144 que son datos pertenecientes al mapa de la ciudad de Ibarra. Luego, mediante la función "get\_map", se puede generar el tipo de mapa necesario, ajustando diferentes parámetros como los límites del mapa, el tamaño de visualización, mostrar o no los nombres de barrios, tiendas, calles, avenidas, etc. Como se muestra en la Figura 3.20

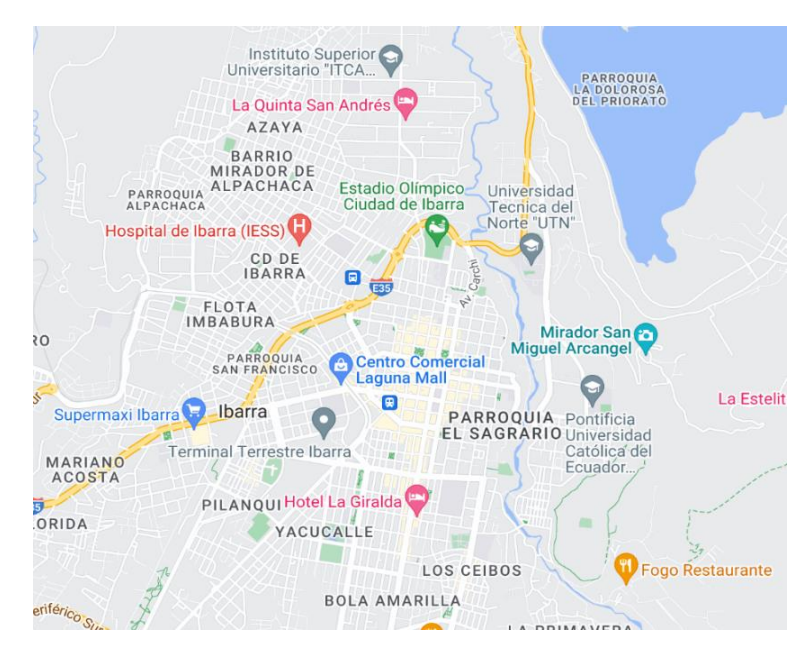

Figura 3.20 Mapa de la localidad

## **3.9.2 Desagregación ruta de estudio**

 Debido a que durante su recorrido en la ruta de estudio existen lugares como la Av. Alfredo Pérez Guerrero, donde el autobús transita por la misma avenida en ambos sentidos se decidió desagregar la ruta por sentido de circulación ida y vuelta, el trayecto de ida comprende desde el punto de partida en la parada de Alpachaca hasta la parada frente a la Universidad Técnica del Norte en la Av. 17 de julio, siendo este el punto de partida del trayecto de vuelta y finalizando en la parada de Alpachaca.

 El código desarrollado utiliza las coordenadas geográficas (longitud, latitud) para asignar colores según la cantidad de consumo o emisiones. Existe diversos lugares donde varios valores se concentran en un mismo punto, esto significa que el autobús está detenido, por lo que, para cada valor superpuesto se vuelve más oscuro, pero las coordenadas proporcionadas por el dispositivo no son tan precisas, lo que hace que en la ida y vuelta se fusionen en un solo punto. Entonces una vez obtenida las dos matrices el software lee los valores de latitud y longitud para trazar la ruta sobre el mapa establecido asignando un color rojo a un segmento de la ruta y azul a otro.

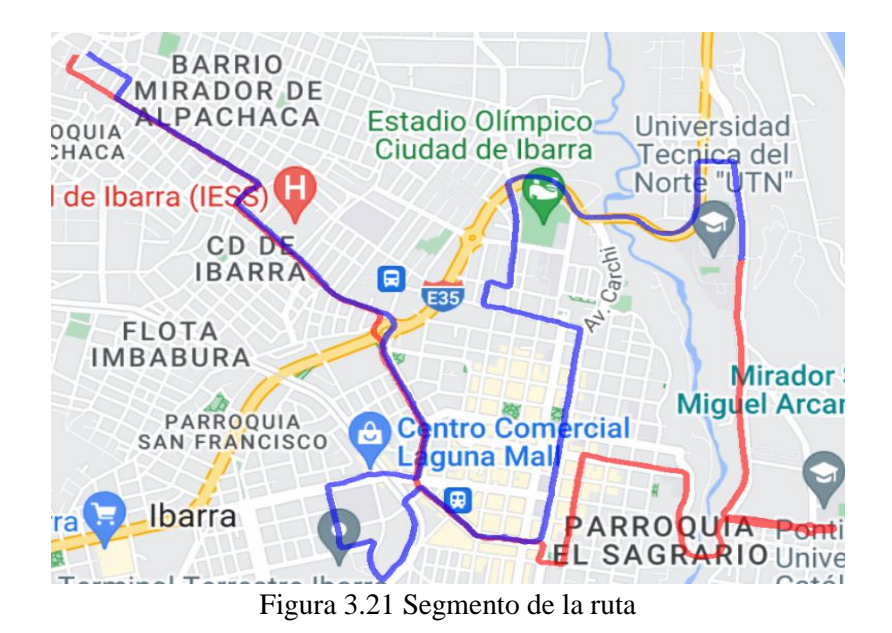

**3.9.3 Mapeo de emisiones y consumo de combustible**

 Finalmente, una vez obtenido la ruta de estudio sobre el mapa del lugar, se procede a asignar a cada punto de referencia el valor correspondiente a las emisiones de  $CO<sub>2</sub>$  o el consumo de combustible dependiendo la variable que se esté analizando. La función stat\_summary permite resumir datos estadísticos por intervalos, es decir realiza operaciones algebraicas con los valores que se encuentre entre los límites establecidos dentro de la función.

 Para ello se utilizaron datos raster que es un enfoque combinado empleado para representar las variaciones espaciotemporales de las emisiones del tráfico en un dominio espacial, su metodología consiste en dividir un área de estudio en una cuadricula de un mismo tamaño donde los limites son asignados mediante valores de longitud y latitud. Los raster serán celdas que contengan el valor de la suma de las emisiones instantáneas producidas por el autobús dentro de una misma cuadricula y este mismo criterio aplicado a lo largo de toda la ruta.

 Para el estudio los raster tuvieron una dimensión de 100m x 100m, este método se lo representa en la Figura 3.22, cada cuadricula que se encuentra dentro de la ruta posee un color definido en intervalos y que denota la cantidad de consumo o emisiones en esa área, el trayecto de ida abarco 168 datos raster mientras que en la vuelta fueron 240.

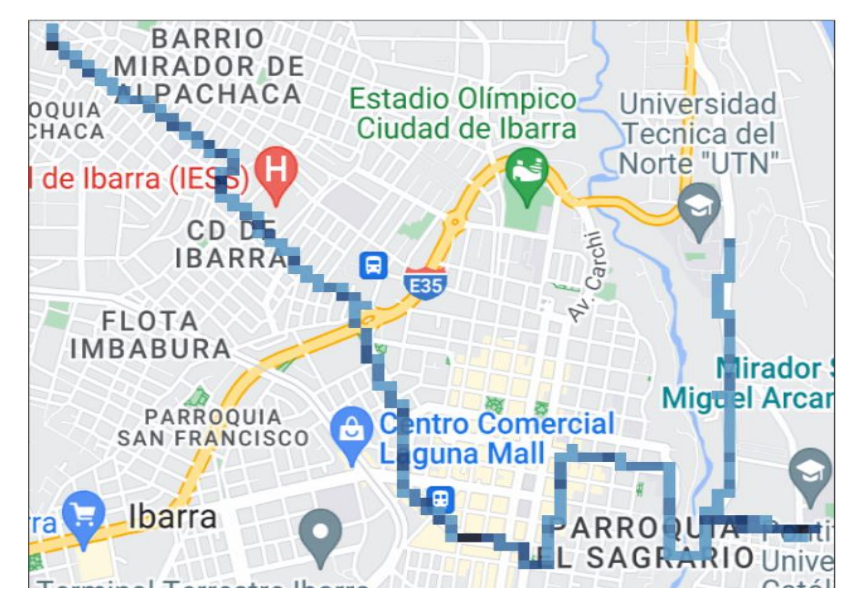

Figura 3.22 Mapeo de emisiones y consumo de combustible

# **CAPÍTULO IV**

# **4 ANÁLISIS DE RESULTADOS**

 El análisis de los resultados obtenidos se los presenta siguiendo el flujograma mostrado en la Figura 4.1, empezando por las variables cinemáticas donde se da a conocer los valores promedios del movimiento del autobús, siguiendo por el porcentaje de permanencia en cada modo de operación, más adelante las tasas promedio en gramos por segundo y consecutivamente los factores promedio que es la cantidad en masa de una sustancia por kilómetro recorrido, finalmente se interpreta los valores de consumo y emisiones en el mapa de la ciudad a lo largo del trayecto recorrido.

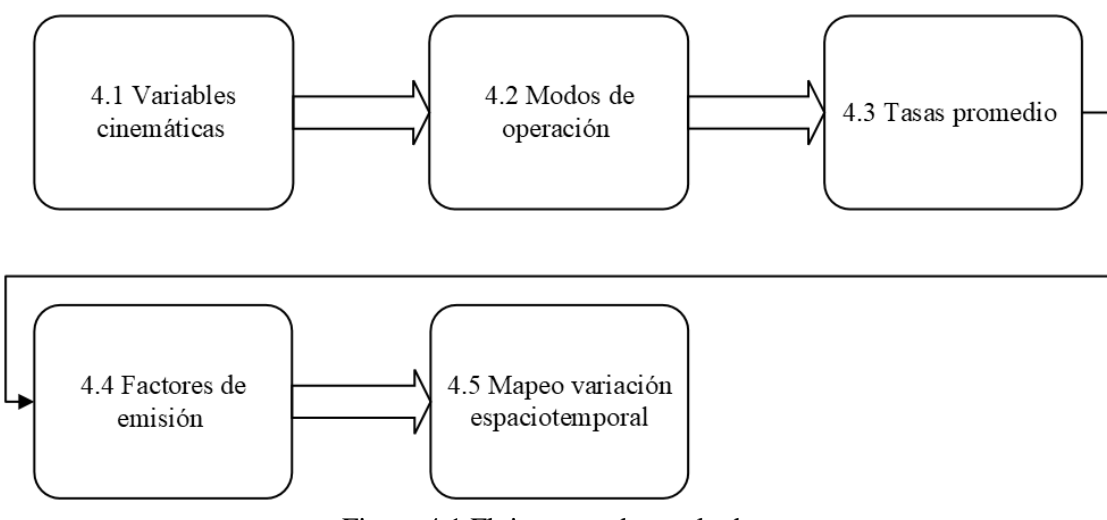

Figura 4.1 Flujograma de resultados.

 A continuación, se mostrarán a los diagramas de barras referentes a los tres escenarios planteados en los objetivos de investigación, el primero son valores obtenidos a partir de la base de datos original donde consta 1.443.842, luego se reducen todas las paradas que exceden los 60 segundos lo que disminuye en 3,47 % entregando una base de 1,393,779 datos, el ultimo escenario consiste en eliminar las paradas que exceden los 40 segundos reduciendo un 7,10 % de la base original lo que resulta una matriz de 1,341,283 datos.

# **4.1 Variables cinemáticas**

 Las variables cinemáticas son magnitudes físicas que determinan el comportamiento de un objeto en este caso el autobús durante su desplazamiento, cada variable se calculó para toda flota que cubrió la ruta de estudio, comenzando por sus valores promedios individuales, diarios, por tipo día y por toda la semana. Obteniendo los resultados presentados a continuación.

#### **4.1.1 Velocidad**

 En la Figura 4.2 se muestra la velocidad promedio de la flota de autobuses en km/h por tipo de día para cada uno de los escenarios planteados. En general, la velocidad promedio de la flota de autobuses es aproximadamente de 10 km/h, enfocándose en los días laborables y el fin de semana del escenario actual no existe diferencias representativas. Sin embargo, comparando el primer escenario respecto a los otros dos donde se modificó el tiempo de permanencia en ralentí, resulta un incremento en los valores promedios de velocidad, el domingo pasó de 10,88 km/h a 11,35 km/h lo que equivale a 4,14% para el segundo escenario, mientras que para el tercer escenario este porcentaje se duplico alcanzando un 8,2% más respecto al escenario uno. Los días entre semana obtuvieron el menor valor de la velocidad promedio con 10,27% para el escenario actual y alcanzando 11,06 km/h en el escenario más favorable es decir un aumento de 7,4% entre el primer y tercer escenario. El sábado se obtuvo un incremento de 3,74% y 6,61% para el segundo y tercer escenario respecto a primero.

 Los valores de velocidad obtenidos en el primer escenario se deben a factores que influyen directamente en flujo vehicular, entre ellos se encuentra la congestión producida en el ingreso y salida de estudiantes de sus plateles educativos, al igual que el resto de las personas desplazándose a su lugar de trabajo. Por otra parte, entre los escenarios se nota un aumento de la velocidad promedio en todos los días, esto se debe a la disminución del tiempo de ralentí, su valor aumenta ya que el estado ralentí hace referencia a una velocidad 0 con el vehículo encendido y al eliminarlas su velocidad promedio aumenta.

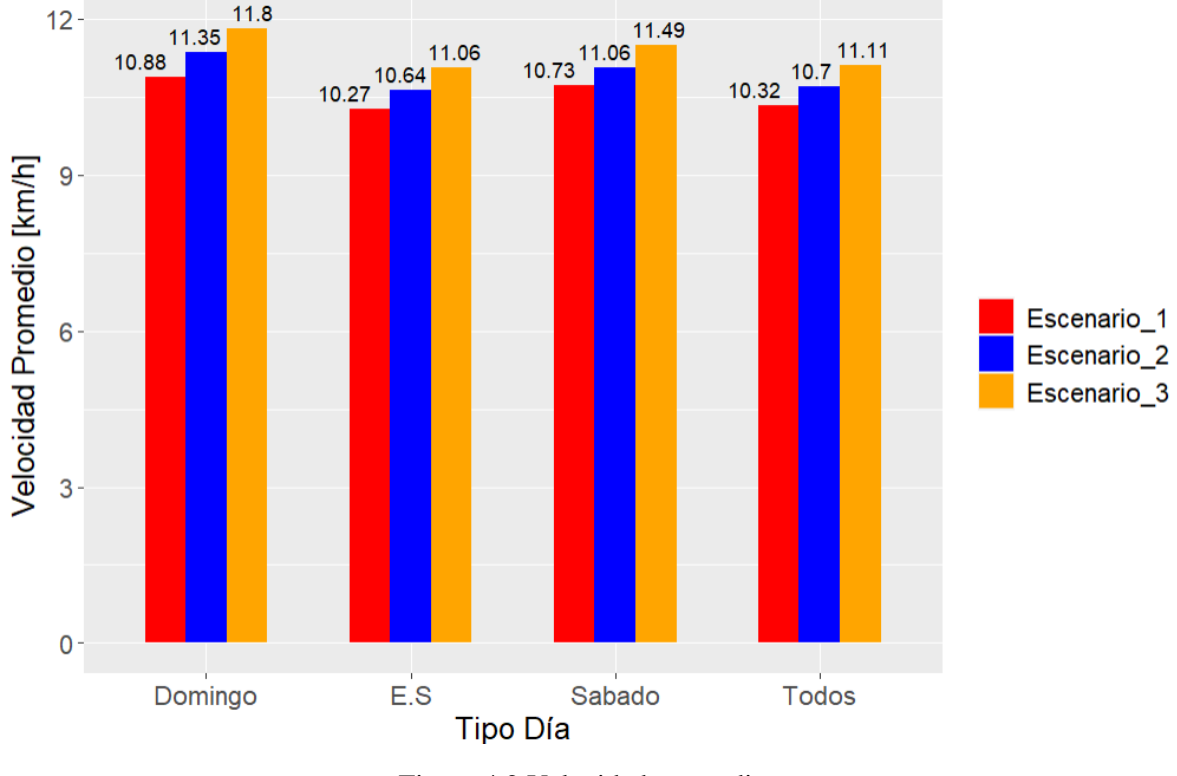

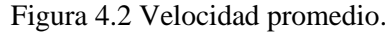

**4.1.2 Velocidad en movimiento**

 La Figura 4.3 ilustra las velocidades promedio en movimiento para el tipo de día analizado y los diferentes escenarios planteados, contrario a los resultados mostrados en la gráfica anterior no se consideró a los diferentes escenarios ya que todos los valores son iguales, sin embargo, analizando los días del primer escenario puede notarse que el domingo en comparación al resto de días posee los valores más bajos con una velocidad promedio de 16,09 km/h y el mayor valor se produjo entre semana alcanzando 16,36 km/h.

 La razón de no mostrar los diferentes escenarios se debe a que no existe diferencia de los valores al modificar los tiempos de ralentí, ya que la velocidad en movimiento omite todas aquellas velocidades menores a 2 km/h, producto de las condiciones de tráfico y carretera provocan que el autobús se detenga en múltiples ocasiones.

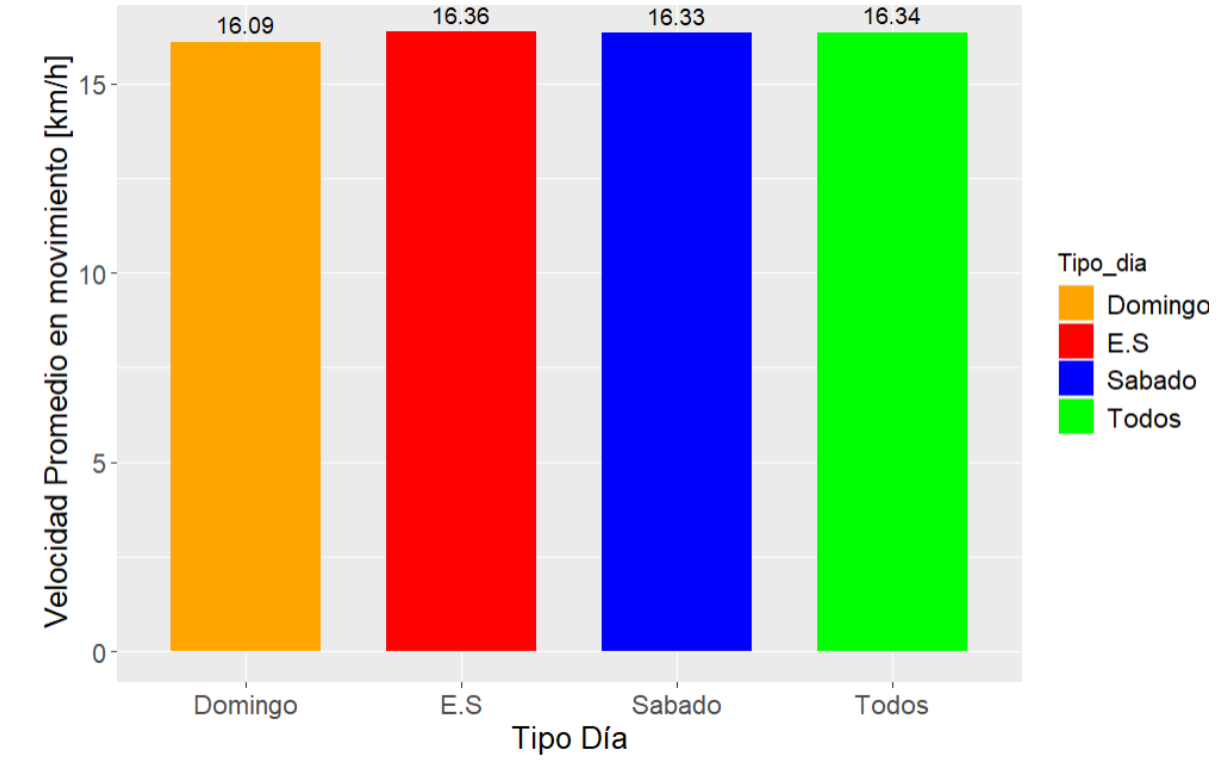

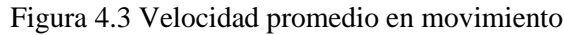

#### **4.1.3 Aceleración**

 La Figura 4.4 ilustra los valores promedio de aceleración en m/s² de la flota de autobuses en la ruta Católica-Alpachaca. Al observar los datos, se nota que los sábados muestran una mayor aceleración en comparación con los otros días de la semana, con un valor promedio de 0,47 m/s². Los días laborables registran un valor ligeramente menor de 0,43 m/s², lo que representa una disminución del 8,5% con respecto al máximo observado. Por otro lado, los domingos exhiben una aceleración promedio de 0,35 m/s², lo que equivale a una diferencia del 25,33% en comparación con el sábado.

 El sábado registra un nivel más alto de aceleración promedio, dado que durante los fines de semana hay una mayor cantidad de vehículos circulando por varias calles de la ciudad, lo que resulta en un flujo reducido. Además, las personas tienden a desplazarse por zonas comerciales, lo que contribuye a una menor fluidez del tráfico. Por otro lado, el domingo alcanza su hora pico al mediodía, entre las 11:00 y las 14:00 horas. Durante este lapso, los autobuses y vehículos experimentan congestión, especialmente en áreas céntricas como la avenida Alfredo Pérez Guerrero y la avenida Fray Vacas Galindo, debido a la presencia de comercios de comida y ropa, entre otros. Sin embargo, más tarde, el flujo vehicular disminuye considerablemente, lo que evita variaciones bruscas en la velocidad.

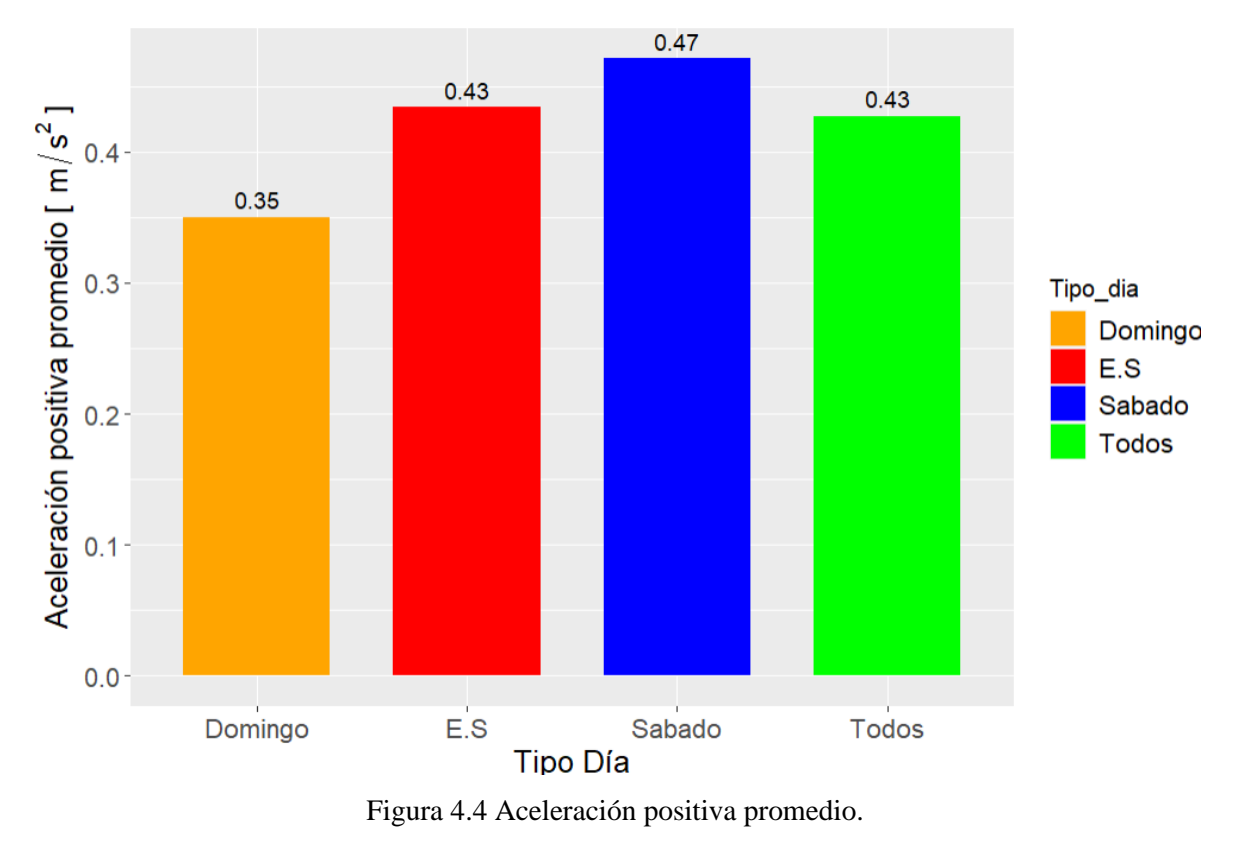

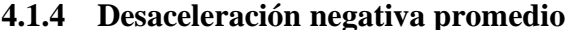

 La variación de la velocidad de menor a mayor produce la aceleración, no obstante, el comportamiento del bus no solo genera aumento sino también disminución, por tal motivo se genera la desaceleración. La Figura 4.5 muestra la desaceleración promedio de la flota de autobuses en  $m/s^2$ , por tipo de día para cada uno de los escenarios planteados. En general, los valores obtenidos para cada día son similares para los tres escenarios, sin embargo, al comparar entre los días del escenario uno se pudo notar una diferencia representativa, los días entre semana son quienes mayor variación de la velocidad presentan dando como resultado una desaceleración de -0,56 m/s², si lo comparamos con la gráfica de la aceleración podemos deducir que durante la semana existen más desaceleraciones efecto de las diferentes franjas horarias de mayor congestión, por otra parte, los valores del domingo también son los más bajos al tener una desaceleración de - 0,35 m/s², al igual que la gráfica anterior el domingo presenta una menor variación respecto al resto de días.

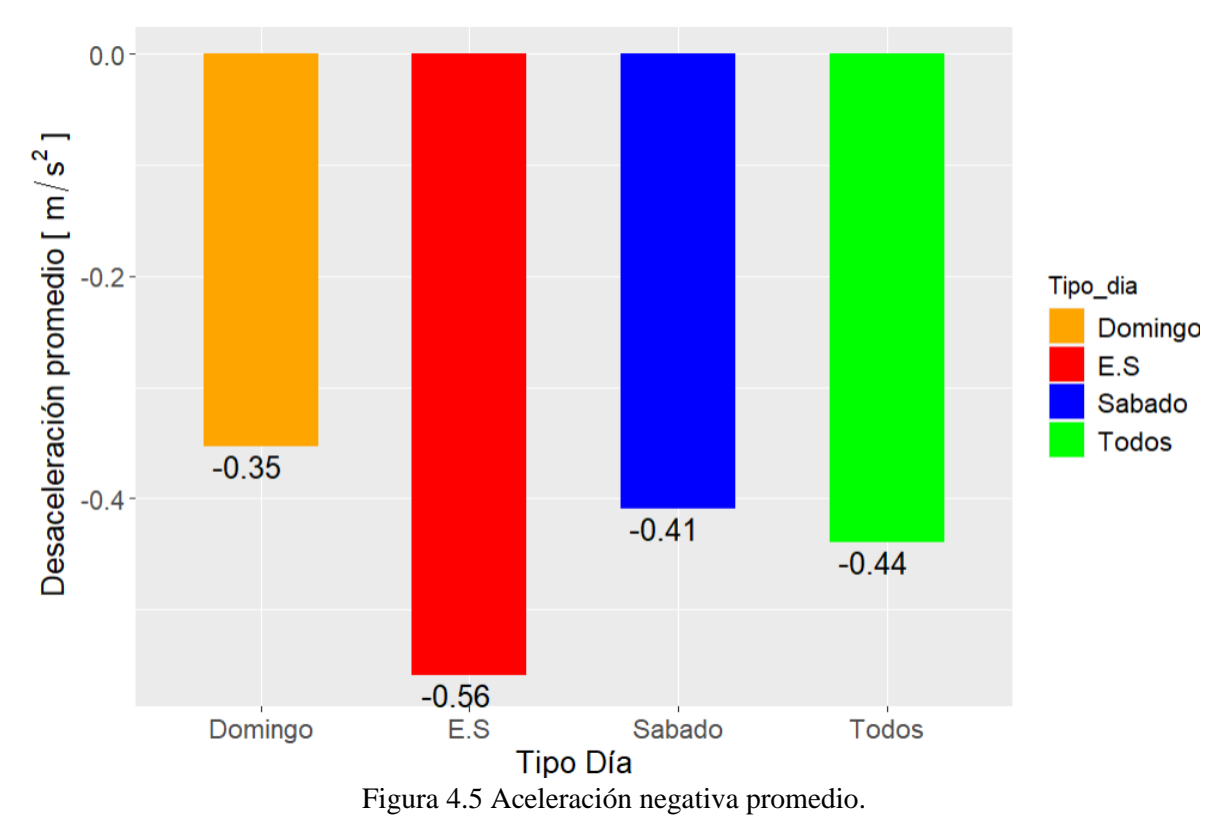

# **4.2 Modos de operación**

 La Figura 4.6 detalla el porcentaje de los modos de operación de la flota de autobuses distribuida en cuatro categorías: aceleración, velocidad de crucero, deceleración y ralentí, la distribución de cada modo representa el 100% del tiempo total de funcionamiento. Para facilitar la comprensión, esta distribución se muestra por colores y el valor en porcentaje. Además, los modos se representan en tres escenarios diferentes, cada uno dividido según el tipo de día de funcionamiento.

 En general, en todos los días y para los tres escenarios el modo de operación que predomina es el ralentí, atribuyéndose casi una tercera parte del tiempo total de funcionamiento, seguido de la aceleración y desaceleración con aproximadamente una cuarta parte y finalmente el modo crucero con un porcentaje bajo que va desde el 12% y en el mejor de los casos alcanza el 19%.

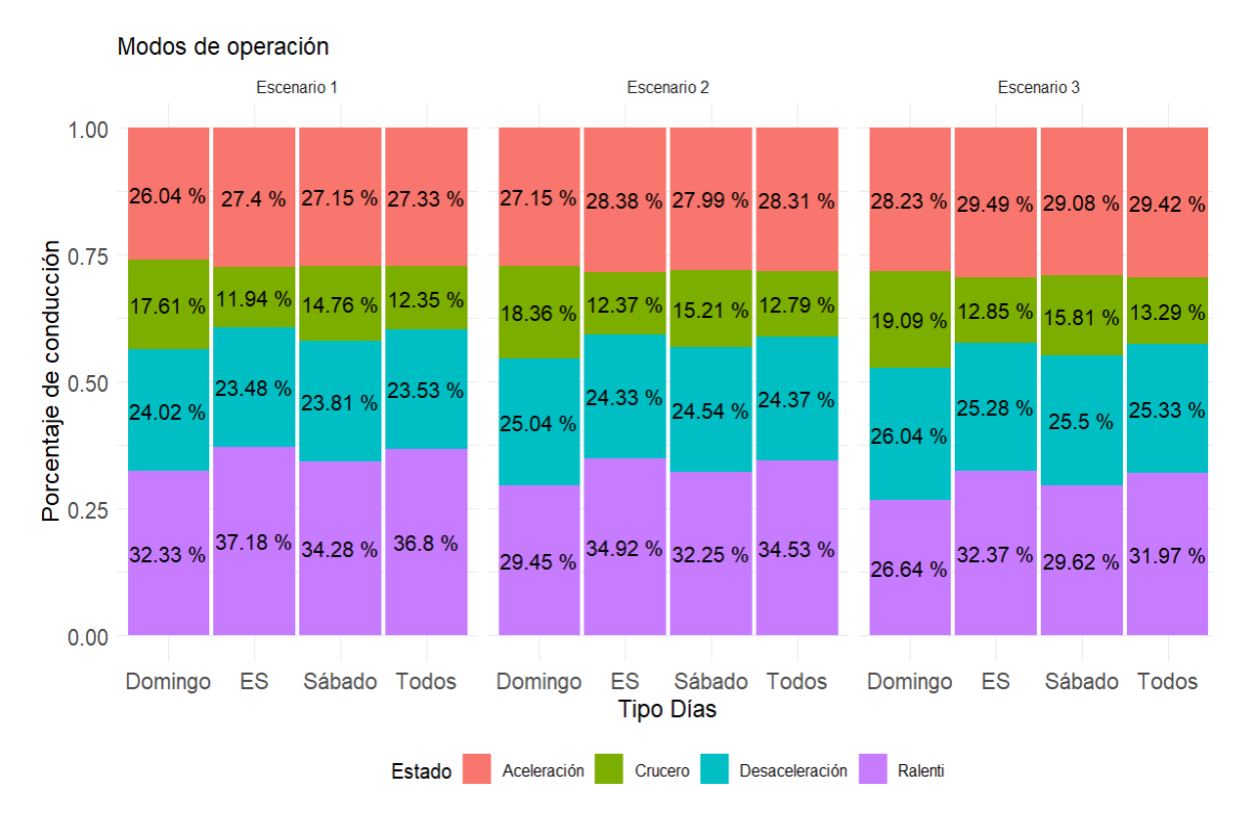

Figura 4.6 Modos de conducción.

 En el escenario 1, el ralentí es el modo de conducción predominante en todos los casos. Sin embargo, en los días laborables (de lunes a viernes), supone el 37,18% del total de la operación, es decir, más de un tercio. En el escenario 2 y 3 el tiempo de operación en ralentí sigue siendo superior al resto de modos de conducción, a pesar de haber reducido el tiempo de sus paradas a 60s y 40s respectivamente, todas las paradas cuyo tiempo superaban dichos valores.

 El modo de crucero tiene el tiempo de funcionamiento más bajo de todos los modos, para el escenario 1 el valor más bajo es del 11,94% en días laborables (de lunes a viernes), mientras que alcanza su valor más alto los domingos, con un 17,61% del tiempo de funcionamiento total. Sin embargo, esto representa menos de una cuarta parte del tiempo total de funcionamiento. En los escenarios 2 y 3, en los que se reduce el tiempo de ralentí, el tiempo de funcionamiento en modo de crucero aumenta ligeramente en un  $0.45 \pm 0.1\%$ .

 Los estados de aceleración y desaceleración se distribuyen de manera similar a lo largo de todos los días analizados y representan aproximadamente el 50% del tiempo total de operación. En el escenario 1 los días laborales registraron el valor más alto de aceleración promedio un 27,4%, mientras que el domingo registró el valor más bajo del 26,04%. Sin embargo, en términos de desaceleración, la tendencia es opuesta, con el valor más alto registrado el domingo al 24,02% y el valor más bajo durante los días entre semana al 23,48%. En los siguientes dos escenarios la cantidad que se reduce en ralentí se ve compensado en el aumento de los otros modos de operación.

 En la Figura 4.3 se muestra el análisis agrupado por días, los datos reales (escenario 1) es comparado por dos escenarios donde se reducen el tiempo de operación en ralentí de los autobuses, se reduce los tiempos más prolongados de los datos reales a 60 y 40 segundos respectivamente, por tanto, esta ilustración nos permite observar la tendencia que tiene los modos de operación en: aceleración, crucero, desaceleración y ralentí durante cada simulación.

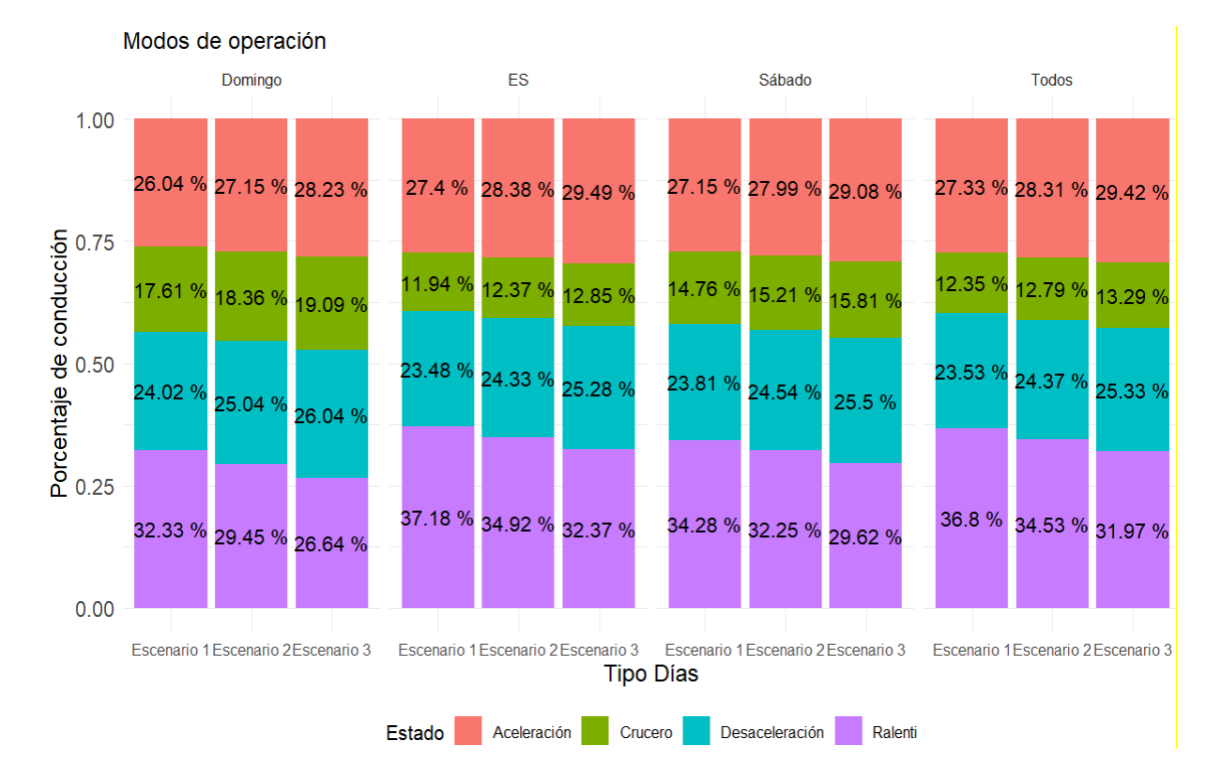

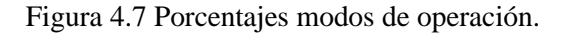

 Al reducir el tiempo de ralentí más largos de los datos reales, es decir del escenario 1 a 60 segundos, el análisis se muestra en el escenario 2, donde tiende a reducir el tiempo de ralentí en un 2,88%. Esta reducción del tiempo se compensa con un aumento de los distintos modos de funcionamiento: el modo de aceleración aumenta un 1,11%, el modo de crucero aumenta un 0,75% y el modo de desaceleración aumenta un 1,02%.

 Del mismo modo, al reducir el tiempo de ralentí más largos del escenario 1 en 40 segundos, los resultados se reflejan en el Escenario 3, indicando una reducción del 5,69% en el modo de ralentí. Esta reducción se compensa en los otros modos, el modo de aceleración aumenta un 1.38%, el modo crucero aumenta ligeramente en 0.62% y el modo desaceleración se aumente un 1.19%, como se observa el aumento de los distintos modos es más significativo.

## **4.3 Tasas promedio**

 Una vez obtenido los valores estimados del consumo y las emisiones contaminantes instantáneas, y tras interpretar los modos de operación, donde prevalece el ralentí. En este apartado se presenta los valores promedio de estas dos variables a lo largo de la semana, el empleo de tasas promedio brinda la capacidad de estimar las cantidades en gramos por segundo (g/s).

## **4.3.1 Tasa promedio consumo de combustible**

 El promedio del consumo de combustible se ve ilustrado en la Figura 4,8 mostrando un incremento a medida que aumenta el tiempo de ralentí. No obstante, este comportamiento es coherente, ya que los valores bajos asociados a este estado son excluidos, lo que contribuye al aumento del valor promedio.

 La Figura 4.8 ilustra la tasa promedio de consumo de combustible en (g/s) de la flota de autobuses por el tipo de día para cada escenario planteado. Observando los resultados obtenidos, puede notarse que en todos los días de los tres escenarios el promedio de consumo es aproximadamente de 0,7 g/s. Enfocándose en el primer escenario, se observa que tanto el sábado como el domingo alcanzan un valor promedio de 0,72 g/s, indicando que en los días hábiles muestran una variación menor de 0,02 g/s en comparación con el resto de los días, todo con relación al primer escenario. Al enfocarnos en el segundo escenario, se destaca un aumento significativo en el domingo alcanzando 0,74 g/s, un incremento de 0,02 g/s, mientras que los demás días experimentan un aumento de 0,01 g/s. Por otro lado, en el escenario 3, los días hábiles muestran valores más significativos, con un incremento de 0,4 gramos, en comparación al sábado y domingo, donde el aumento es de 0,02 g/s.

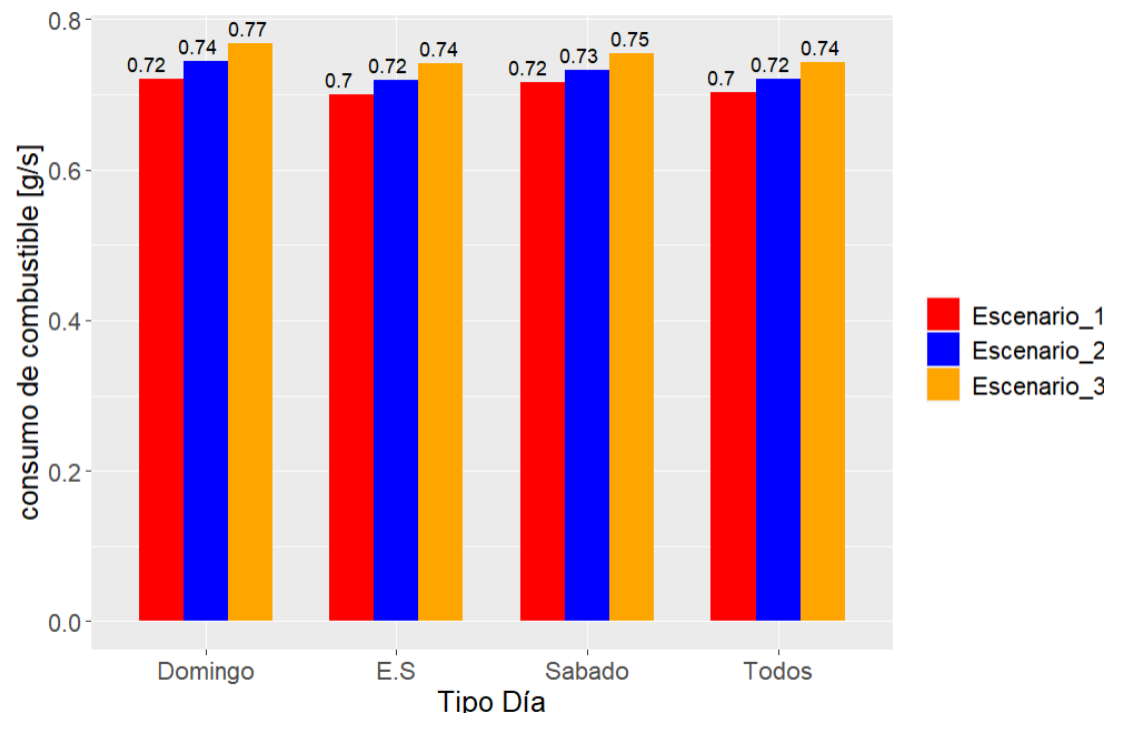

Figura 4.8 Tasa promedio consumo de combustible (g/s).

# **4.3.2 Tasa promedio emisiones de CO<sup>2</sup>**

En la Figura 4.9 se muestra los valores promedio de las emisiones de  $CO<sub>2</sub>$  que emiten la flota de autobuses que circula por la ruta católica-Alpachaca cada día de la semana que se recolecto la base de datos. su valor fue de 2,20 g/s para todos los días. En los 3 escenarios alternos su valor aumenta en una misma proporción de 0,07 g/s entre el primer y el segundo escenario, mientras que el primero respecto al tercero son 0,15 g/s

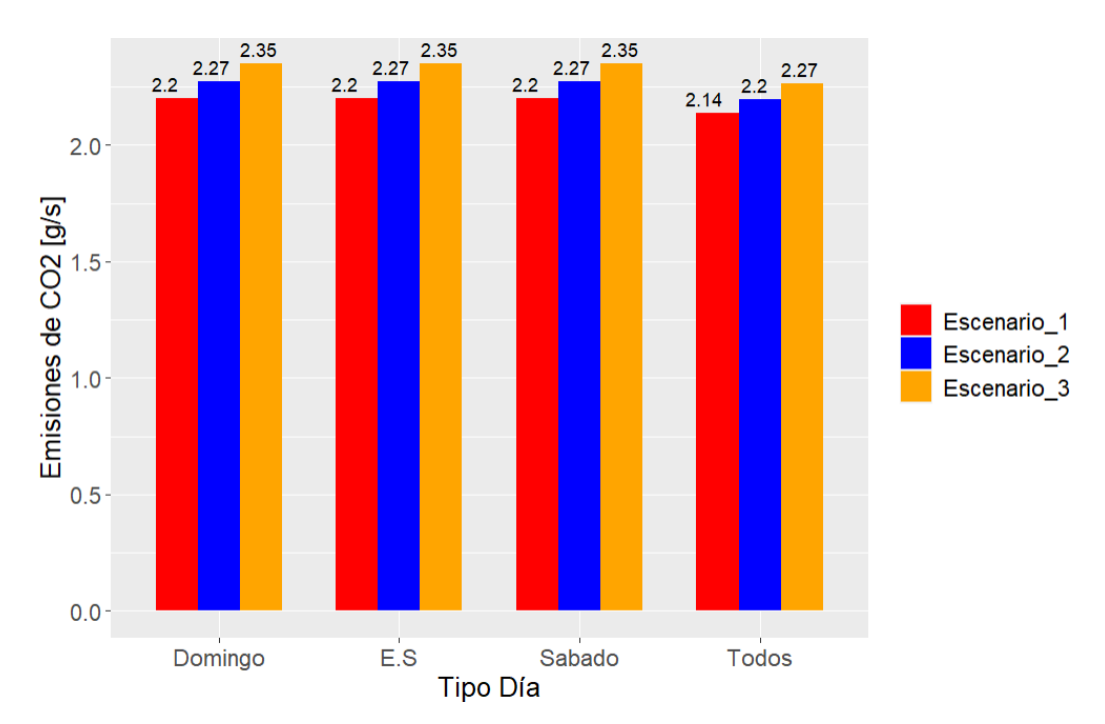

Figura 4.9 Tasa promedio emisiones de CO<sup>2</sup>

### **4.4 Factores de emisión**

 Los factores de emisión son una representación de las cantidades de consumo o emisiones de CO<sup>2</sup> por una distancia, en este caso se calculó la cantidad en [g] por cada kilómetro de recorrido, al igual que el resto de las variables se analizó en tipo de días y en un conjunto las flotas diarias de los autobuses que recorren esa ruta, esto nos permite estimar el valor que se puede reducir por cada vuelta, por cada día y por semana.

### **4.4.1 Factores de consumo de combustible**

 La Tabla 4.10 muestra el consumo promedio de combustible semanal de la flota de autobuses registrada en la base de datos. Durante los días entre semana, se observa un consumo promedio de 231,16 g de gasolina por kilómetro recorrido, notablemente superior en 3,37 g y 5,56 g en comparación con los sábados y domingos respectivamente, atribuido al tiempo prolongado en ralentí y múltiples paradas. La reducción de las paradas más largas en 60 segundos conlleva a una disminución del consumo, evidenciando una reducción de 2,26 g los domingos, 1,76 g los días entre semana y 1,44 g los sábados en comparación con el primer escenario. Limitar las paradas a 40 segundos intensifica la reducción, con 3,89 g menos los domingos, 3,61 g los días entre semana y 3,21 g los sábados.

 Una vez obtenidos estos valores, es posible estimar el consumo de combustible de los autobuses durante cada tipo de día. La ruta entre Católica y Alpachaca abarca una distancia de 15,09 km, y este dato es fundamental para calcular el consumo de combustible. Durante los domingos, el consumo total de combustible se calcula en 3407.322 g a lo largo de todo el día. Sin embargo, este valor no es constante y puede variar según diversas condiciones, como el tráfico y el clima. Por otro lado, el valor mínimo estimado durante los domingos es de 3348,62 g. Esta variabilidad en el consumo de combustible puede estar influenciada por varios factores, como la carga de pasajeros, el estado del tráfico y el comportamiento del conductor.

 Durante los días entre semana, el consumo de combustible tiende a ser más estable en comparación con los fines de semana. El consumo estimado durante los días entre semana se reduce de 3488,2 g a 3433,73 g. Esta diferencia de 54,47 g representa una reducción significativa en el consumo de combustible. Esto podría explicarse por una menor demanda de transporte público durante los días laborales, lo que resulta en una menor frecuencia de autobuses en la ruta y, por lo tanto, en un menor consumo de combustible. Sin embargo, otros factores, como la eficiencia del motor y las condiciones de conducción, también pueden influir en esta variación en el consumo.

 El sábado es otro día en el que se observa una reducción en el consumo de combustible en comparación con los domingos. Durante este día, el consumo de combustible pasa de 3431,77 g a 3383,33 g. Esta reducción de 48,44 g de combustible puede atribuirse a una combinación de factores, como una menor actividad comercial y una disminución en el tráfico de la ruta. Además, es posible que los patrones de viaje de los usuarios varíen los fines de semana, lo que podría influir en la demanda de transporte público y, por lo tanto, en el consumo de combustible de los autobuses.

 Estas estimaciones proporcionan una visión detallada de las variaciones en el consumo de combustible de los autobuses a lo largo de la semana. Esta información es crucial para la planificación y la toma de decisiones relacionadas con la operación de la flota de autobuses. Con una comprensión más profunda de cómo fluctúa el consumo de combustible en diferentes días de la semana, los operadores de transporte pueden optimizar sus operaciones y recursos para garantizar una gestión eficiente y sostenible de la flota.

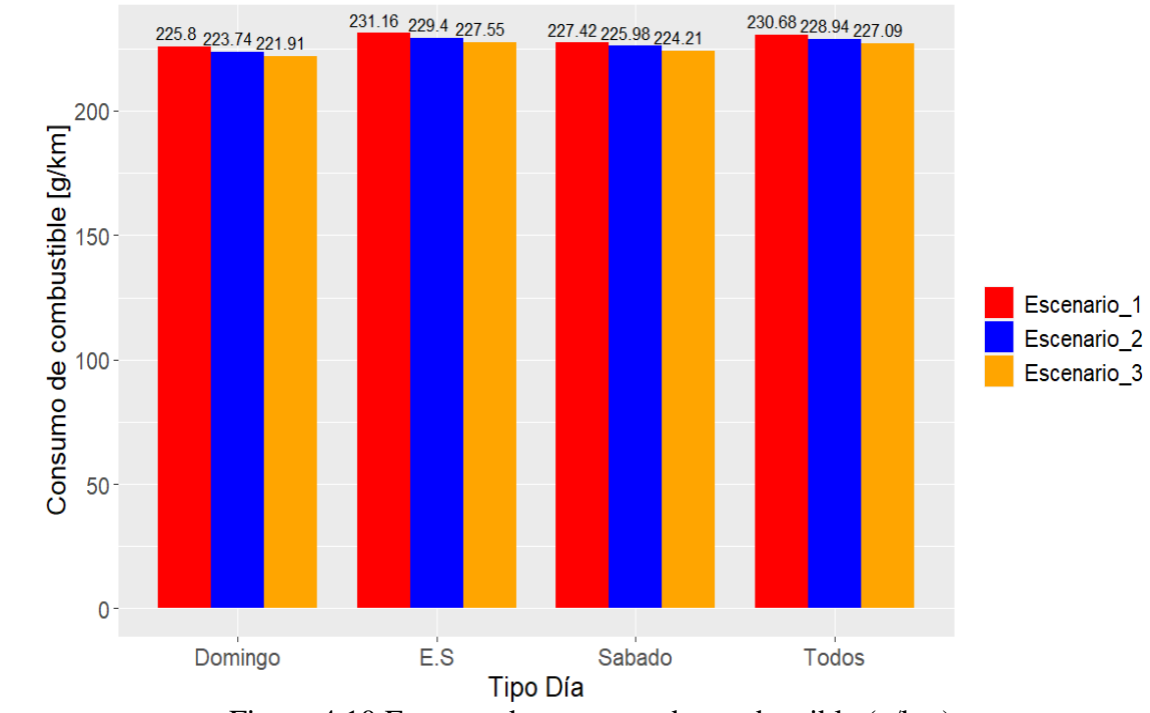

Figura 4.10 Factores de consumo de combustible (g/km)

 La Tabla 4.1 proporciona el valor del consumo de combustible de toda la flota de autobuses durante la ruta recorrida. Se tomó en cuenta el valor promedio de los días entre semana, el cual fue de 231,16 g/km. La distancia de la ruta Católica-Alpachaca es de 15,09 km, lo que resulta en un consumo de 3488 g por cada vuelta. Con un total de 249 vueltas registradas en la base de datos, el consumo semanal asciende a 368,5 kg y alcanza las 3,474 toneladas mensuales.

 En el segundo escenario, se observa una reducción de 26,892 kg en el consumo mensual. Este valor son estimaciones basadas en la reducción de las paradas más largas de los autobuses a 60 segundos, resultando en un consumo ligeramente menor tanto semanal como mensualmente lo que resulta en una disminución notable en el consumo de combustible.

 Por otro lado, el tercer escenario muestra una disminución aún más significativa, con 54,780 kg menos de consumo mensual. Estos resultados resaltan el impacto positivo de las medidas adicionales implementadas en la optimización del consumo de combustible y en la reducción de emisiones, lo que contribuye a una operación más eficiente y sostenible de la flota de autobuses.

| <b>Escenarios</b> | <b>Vuelta</b> | Porcentaje de<br>diferencia | <b>Semanal</b> | <b>Mensual</b> |
|-------------------|---------------|-----------------------------|----------------|----------------|
| Escenario 1       | 3488 g        |                             | 868,512 kg     | 3,474048 ton   |
| Escenario 2       | $3461$ g      | 0,77%                       | 861,789 kg     | 3,447156 ton   |
| Escenario 3       | 3433 g        | 1,58%                       | 854,817 kg     | 3,419268 ton   |

Tabla 4-1 Cantidad de CO<sub>2</sub> emitido por la flota

#### **4.5 Factores de emisiones de CO<sup>2</sup>**

 Otro aspecto importante y por el cual se propuso el desarrollo de este trabajo de investigación fue determinar la cantidad de  $CO<sub>2</sub>$  que se podría reducir al realizar cambios en paradas, de lunes a viernes se obtuvo la mayor cantidad de emisiones  $702,649g$  de  $CO<sub>2</sub>$ por cada kilómetro recorrido, es decir 6076,65 g de CO<sup>2</sup> durante todo el día, sin embargo, para el segundo escenario este valor se reduce 64,4 g en el segundo escenario y 132,55 g para el segundo escenario.

 El sábado en promedio emitió 692,464g de CO<sup>2</sup> por cada kilómetro que recorrió, esto equivale a 10449,28 g durante todo el día, esto se reduciría a 10396,54 g cuando las paradas duren como máximo 60 segundos y para 40 segundos se reducirá a 10331,2g el sábado. Finalmente, el día que menor contaminación emitió fue el domingo con 688.560g por km, lo que resulto en 10390.37 g de CO<sup>2</sup> durante todo el día, planteando el segundo escenario este valor disminuye 76,79g, mientras que para el tercero se reducen 144,89 g de  $CO<sub>2</sub>$ .

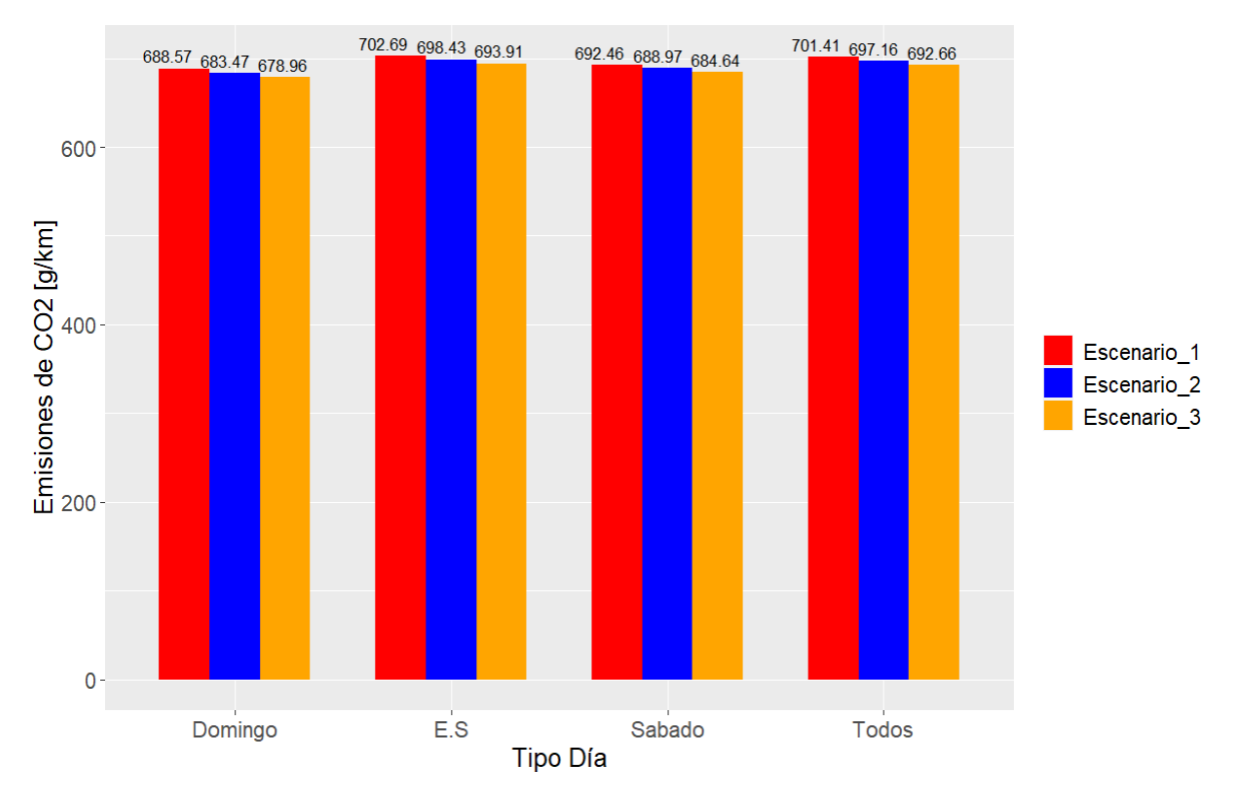

Figura 4.11 Factores de emisiones de  $CO<sub>2</sub> (g/km)$ 

La Tabla 4.2 detalla las emisiones promedio de  $CO<sub>2</sub>$  semanales y mensuales de la flota de autobuses en la ruta Católica-Alpachaca. Con un valor promedio de 702,49 g/km de CO<sup>2</sup> para los días entre semana y una distancia total de la ruta de 15,09 km, cada vuelta registra una emisión de 10,604 kg de CO2. Considerando las 249 vueltas en la base de datos, esto representa una emisión semanal de 2,640396 toneladas y un total mensual de  $10,561584$  toneladas de  $CO<sub>2</sub>$ .

 En el segundo escenario, al reducir el tiempo de las paradas más prolongadas de los autobuses a 60 segundos, se aprecia una reducción en las emisiones de CO2. Semanalmente, este ajuste resulta en una emisión total de  $2,624211$  toneladas de  $CO<sub>2</sub>$ , lo que significa una disminución significativa de 16,185 kg en comparación con el primer escenario. Además, a nivel mensual, estas medidas generan una emisión total de 10,496844 toneladas de CO2, lo que representa una reducción notable de 64,740 kg en comparación con el escenario inicial

 Por otro lado, el tercer escenario con relación al primero, muestra una reducción aún más significativa, con una reducción de 133g por cada kilómetro recorrido. Semanalmente, esto se traduce en una disminución de 33,117 kg, mientras que mensualmente se reduce en 197,208 kg de  $CO<sub>2</sub>$  emitidas. Estos resultados destacan la eficacia de las medidas implementadas en la reducción de emisiones de CO2, contribuyendo así a una operación más sostenible y respetuosa con el medio ambiente por parte de la flota de autobuses.

| <b>Escenarios</b> | <b>Vuelta</b>       | Porcentaje<br>diferencia | <b>Semanal</b> | <b>Mensual</b> |
|-------------------|---------------------|--------------------------|----------------|----------------|
| Escenario 1       | $10,604 \text{ kg}$ |                          | 2,640396 ton   | 10,561584 ton  |
| Escenario 2       | $10,539$ kg         | 0,61%                    | 2,624211 ton   | 10,496844 ton  |
| Escenario 3       | $10,471 \text{ kg}$ | 1,88%                    | 2,607279 ton   | 10,429116 ton  |

Tabla 4-2 Cantidad de  $CO<sub>2</sub>$  emitido

### **4.6 Mapeo variación espaciotemporal**

 El proceso de mapeo implica la representación gráfica de las emisiones contaminantes y el consumo de combustible generados segundo a segundo a lo largo de la ruta mientras el autobús está en funcionamiento. Esto se logra mediante las coordenadas geográficas de latitud, longitud y altura proporcionadas por el dispositivo GPS. Para la interpretación, se seleccionó un recorrido específico del autobús, en este caso, el ensayo 134, que corresponde a la sexta vuelta realizada por el autobús número 16 de la marca Hino durante el miércoles.

 La elección de este ensayo se basó en su participación en un mayor número de paradas, lo que permite observar cambios más significativos en dos escenarios específicos. En total, la vuelta consistió en 6,191 registros de datos, al reducir todas las paradas que superaron los 60 segundos, la cantidad de datos se redujo a 5,659, evidenciando una diferencia de 532 valores. Para el tercer escenario, la reducción fue de 787, resultando en un total de 5,404 datos.

#### **4.6.1 Mapeo de consumo de combustible**

 La Figura 4.12 muestra el mapeo del consumo de combustible en una vuelta que realiza un bus, la tonalidad del color es equivalente a la concentración de una sustancia en un área de 100m\*100m. Existen 3 puntos identificados en el trayecto de ida asignados por letras en orden alfabético, "A" se encuentra en el barrio Mirador de Alpachaca con una concentración entre 24 a 36 g de combustible para los datos reales, "B" pertenece al sector del mercado amazonas en la Av. Alfredo y Pérez Guerrero con una concentración de 12 a 24 g y "C" está en el trayecto de la calle Vicente Rocafuerte con 48 a 60 g. En el escenario 2 las concentraciones de los puntos B y C redujeron alrededor de 12 gramos cambiando la tonalidad de los colores raster, mientras que A cambia en el escenario 3. Existen otros puntos de concentración como es el caso en la Av. Alfredo y Pérez Guerrero, sin embargo, no se muestra cambios debido a que el autobús realizo diversas paradas que no superan el tiempo establecido para los escenarios alternos pero el consumo sigue aumentando.

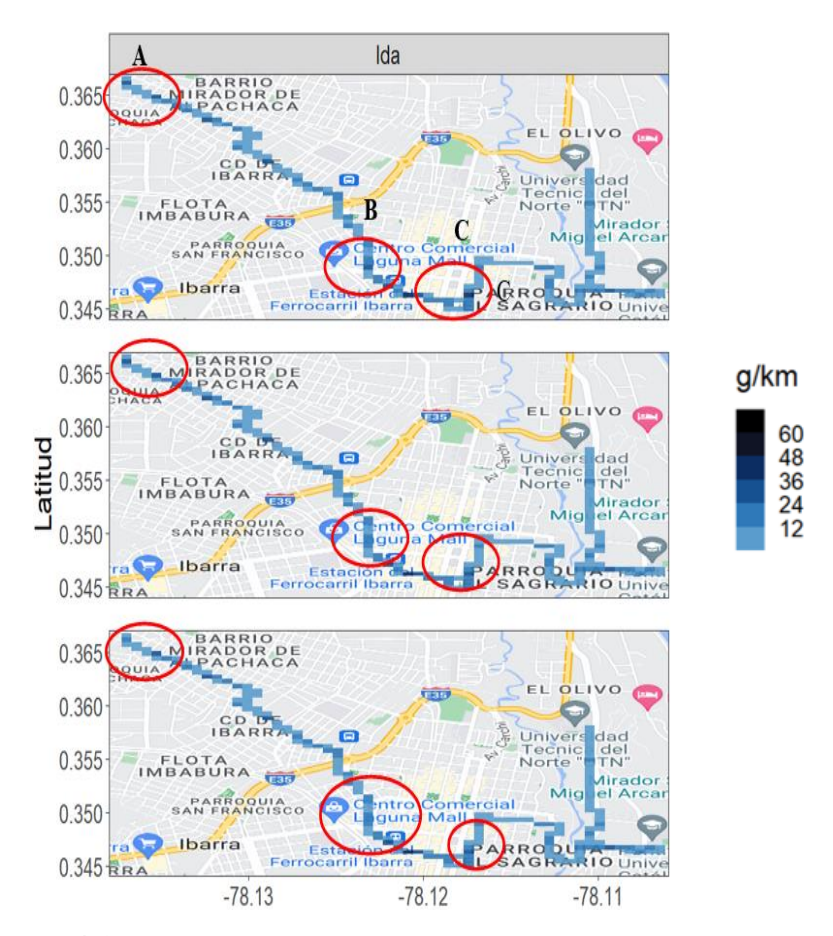

**Figura 4.12** Mapeo de consumo de combustible sentido ida

 La Figura 4.13 muestra los lugares con mayor concentración de consumo en el trayecto de vuelta, "D" se encuentra entre los sectores que más tiempo permanecen en ralentí por acoger estudiantes de la Universidad Técnica del Norte, existen 2 paradas que realizan los autobuses; frente a la Universidad en la Av. 17 de Julio donde permanecen parados con el motor encendido por varios minutos, y en la panamericana frente a la gasolinera el Olivo, en estos tramos de la vía durante las horas pico como son 7:00 am, 13:00 pm, 18:00 pm se produce una elevada congestión vehicular, lo que muchas veces triplica el tiempo promedio que tardan en llegar a las zonas más fluidas. "E" se encuentra en el estadio Olímpico en la intersección de la Av. Cristóbal de Troya y Obispo Jesús Yerovi, la cantidad consumida se debe a que existe una intersección de 4 sentidos de circulación, es decir cada vehículo puede tomar 3 sentidos, seguir de frente, incorporarse a la izquierda o derecha lo que a su vez se refleja en el tiempo que tarda el semáforo en cambiar de color. "F" se encuentra nuevamente en la Av. Alfredo y Pérez Guerrero en sentido de vuelta, esta avenida se encuentra transitada de peatones, ciclistas, vehículos particulares y autobuses, además, la mayoría de los buses tienen participación en diferentes puntos de la vía y por ser un sector comercial produce diversas paradas y cambios bruscos de velocidad. En el sector asignado con la letra "G" existen dos secciones donde se producen concentraciones de consumo; el primero es durante el desplazamiento por la Av. Fray Vacas Galindo y parte de la Av. Eugenio Espejo donde sus principales causas son la afluencia de personas del mercado y el terminal Terrestre. El otro punto se encuentra en la Av. Mariano Acosta que se colapsa por el flujo de personas y vehículos provenientes del centro comercial Laguna Mall y la unidad Educativa Ibarra.

 En el escenario 2 y 3 se nota un cambio de tonalidad en los puntos mostrados ya que la concentración de consumo se debe a que permanece mucho en ralentí, cada cambio generado da a conocer que se redujo alrededor de 12 g de consumo. La reducción no solo se da en los puntos más notorios sino en lugares de alta congestión, pero la concentración depende del comportamiento en cada área raster.

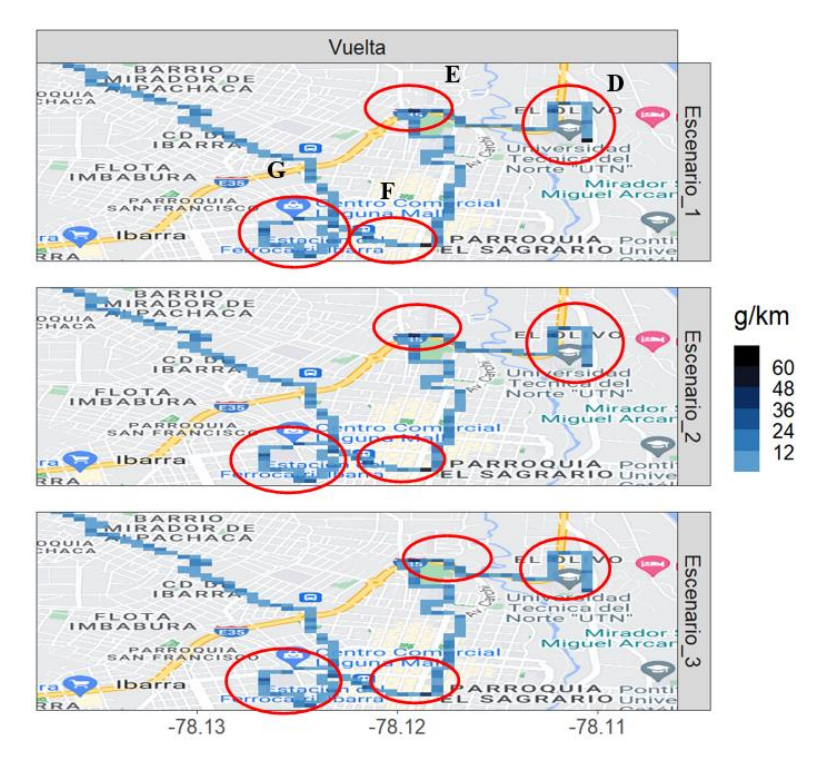

Figura 4.13 Mapeo de consumo de combustible sentido vuelta

 El histograma de la Figura 4.14 muestra la frecuencia de la cantidad de consumo de combustible, las letras desde A hasta E son los intervalos que conforman los colores que a su vez representa la cantidad consumida en g, cada intervalo se compone de 12 g, empezando de A(0-12 g); B(12-24 g); C(24-36 g); D(36-48); E(48-60 g). En el trayecto de ida existieron 165 datos raster donde la mayor parte se encontraba entre el rango de 0 a 12 g, las condiciones del segundo escenario permitieron reducir 2 valores del rango del intervalo D y pasarlos a C como se muestra en el mapeo. En la vuelta existen 202 raster, en las condiciones del segundo existe un cambio un valor de E se reduce alrededor de 24 g, mientras que en el tercer escenario 2 valores que pertenecían a E se redujeron hasta encajar en B.
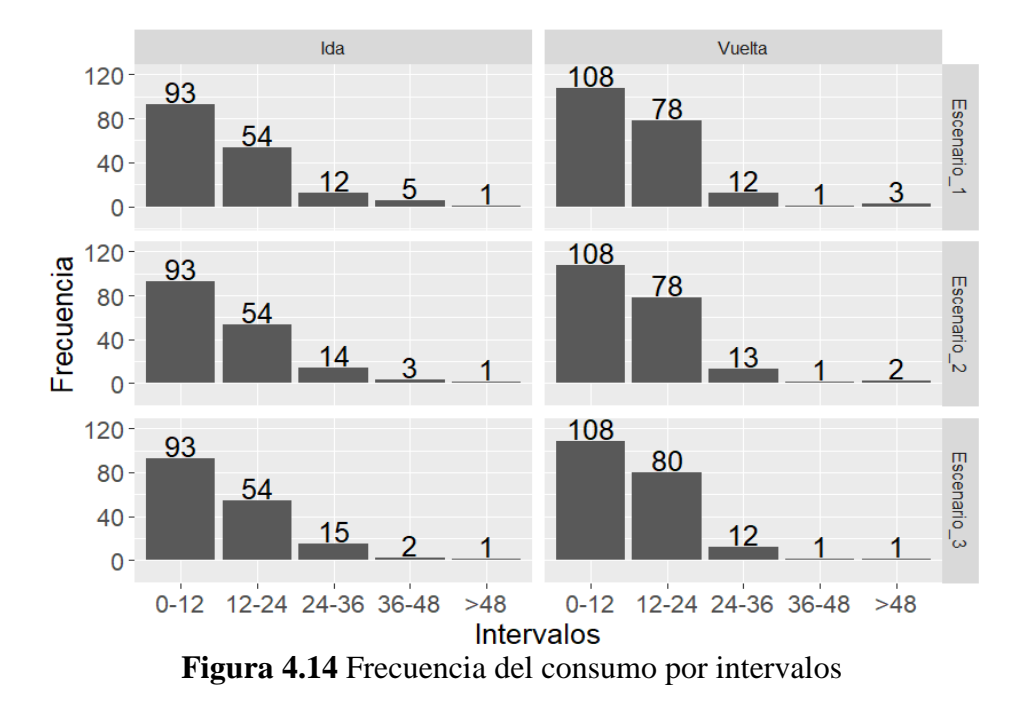

**4.6.2 Mapeo emisiones de CO<sup>2</sup>**

La Figura 4.15 muestra el mapeo de las emisiones de CO<sub>2</sub> para los datos raster en el sentido de "IDA", al igual que el consumo de combustible los lugares con mayor concentración de emisiones son el sector centro en las avenidas principales donde existe congestión vehicular por el flujo de personas, vehículos, etc. En este trayecto se encuentra: el sector del mercado Amazonas en la Av. Alfredo Pérez Guerrero, el área del hospital del seguro en la Av. Víctor Manuel Guzmán, la Av. Jaime Rivadeneira. En el segundo escenario se nota un cambio al reducir las paradas a 60 segundos, de igual forma al reducir en 40 segundos las concentraciones de  $CO<sub>2</sub>$  en diversos puntos del trayecto se reducen.

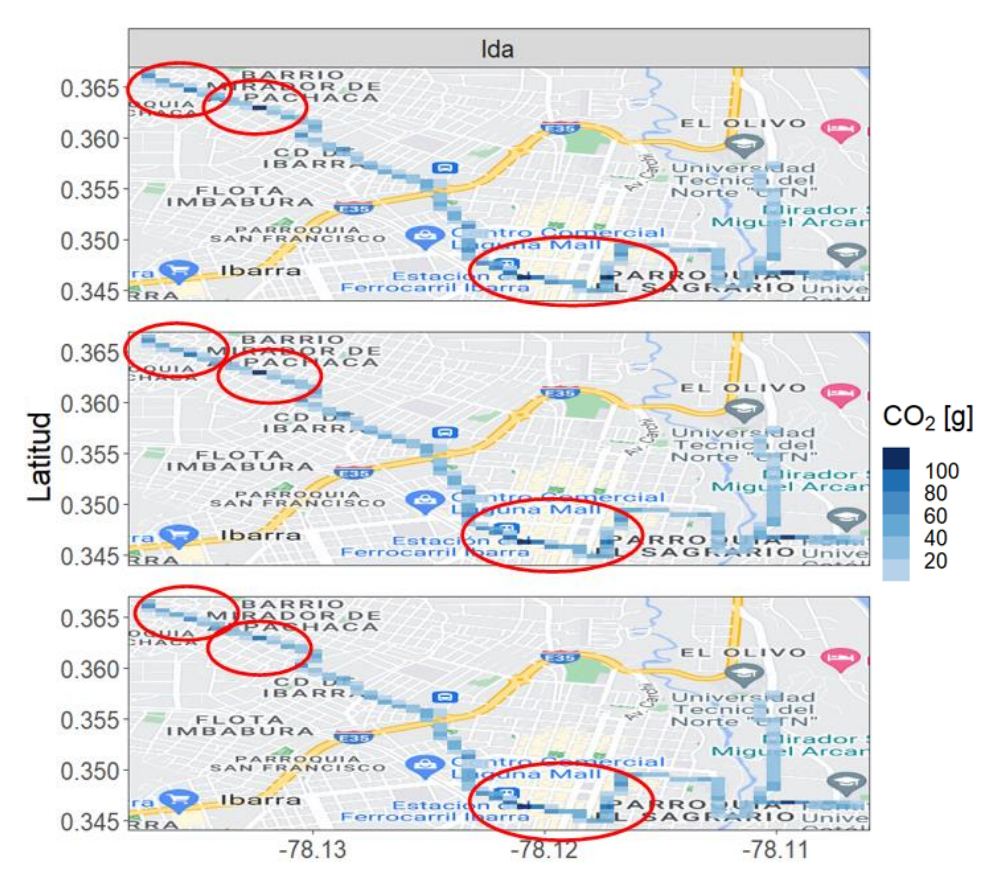

Figura 4.15 Mapeo de emisiones sentido ida

Por otra parte, la Figura 4.16 muestra las concentraciones de  $CO<sub>2</sub>$  en el trayecto de vuelta en, los puntos de mayor concentración son la Universidad Técnica del Norte en la Av. 17 de Julio, seguido por la intersección de la Av. Cristóbal de Troya con las calles Obispo Jesús Yerovi y Arsenio Torres. Posteriormente, se registra nuevamente una concentración significativa en el mercado, pero en este tramo también abarca la Av. Fray Vacas Galindo. Al modificar los tiempos de ralentí en el segundo y tercer escenario, se observa que, en los puntos de mayor concentración, el color cambia a tonalidades más claras, lo que indica una reducción en los niveles de emisiones, la representación gráfica es leve debido a que no se elimina completamente la parada y que las concentraciones se muestran por una área determinada, es decir, el bus puede estar parado por largo tiempo y luego aumentar su velocidad hasta pasar a otro raster, o por otra parte permanecer por largo tiempo y luego seguir avanzando pero realizando diversas paradas lo que aumenta la concentración de CO<sup>2</sup> pero en ninguno de los escenarios se ve afectado dicha cantidad ya que no estuvo completamente parado en el tiempo establecido.

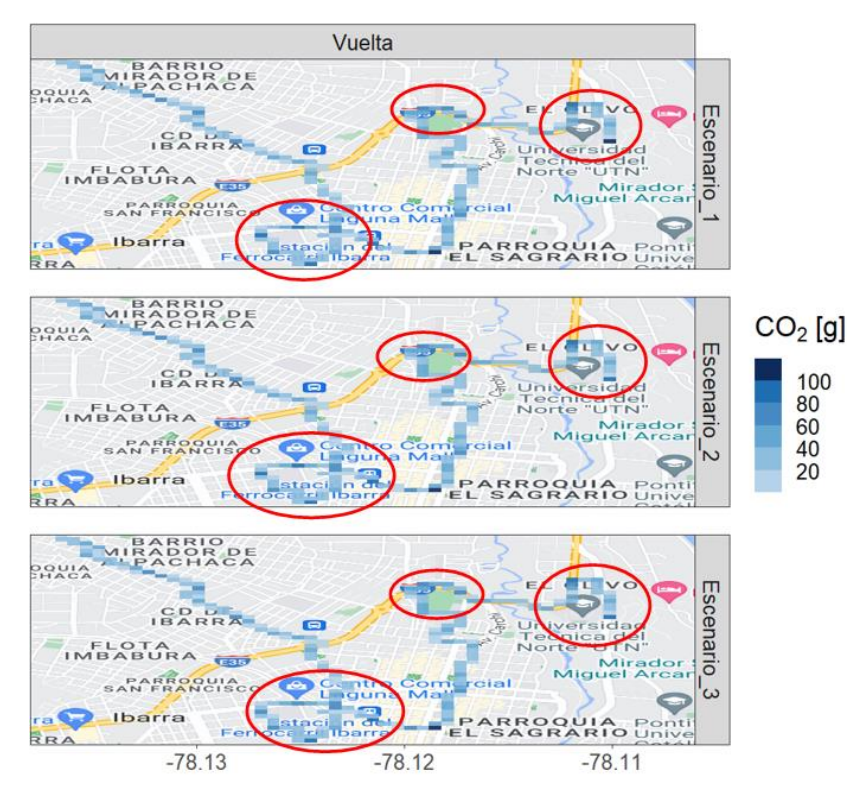

Figura 4.16 Mapeo de Emisiones

 La Figura 4.17 muestra la frecuencia de los datos raster correspondientes a las emisiones de CO2. En total, se contabilizan 353 datos a lo largo de toda la ruta, los cuales fueron divididos en 5 intervalos: A (0-25 g), B (25-50 g), C (50-75 g), D (75-100 g) y E (>100 g), cada uno representando un incremento de 25 g de esta sustancia. Para el trayecto de "IDA", se generaron 156 datos raster, donde la mayoría poseen una concentración entre los intervalos A y B (0-50 g), mientras que una pequeña parte alcanza valores a partir de los 50 g y superiores.

 Al reducir las paradas más largas, como se representa en el segundo escenario, se observa una influencia en la distribución de los datos raster. En este caso, dos datos, uno en la ida y otro en la vuelta, presentaban valores superiores a 100 g y fueron trasladados al intervalo C en la ida y al intervalo D en la vuelta.

 En el tercer escenario, se redujeron 3 datos raster. En la ida, un valor que inicialmente estaba en el intervalo E se trasladó al intervalo D, mientras que, en la vuelta, los dos valores que originalmente estaban en el intervalo C se movieron al intervalo B.

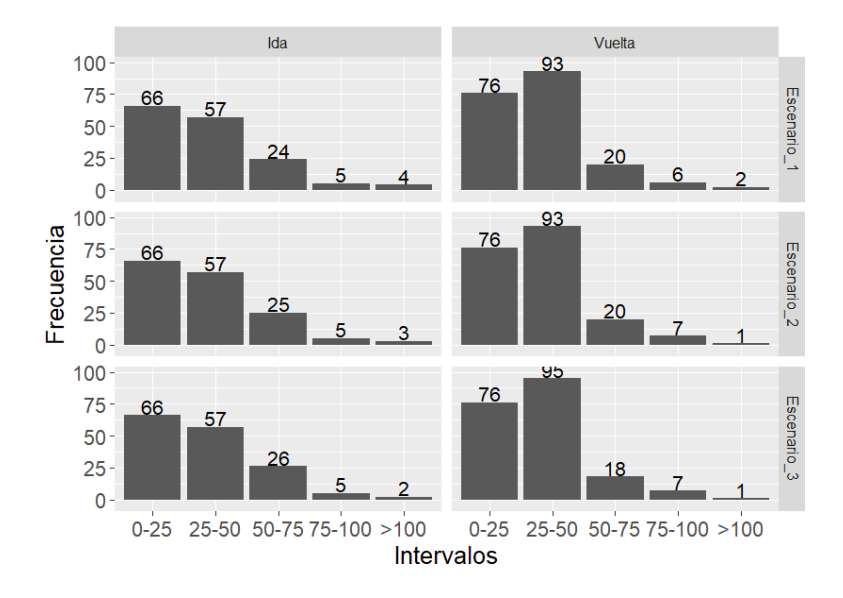

Figura 4.17 Frecuencia de emisiones

## **5 CONCLUSIONES**

- Este estudio analizó la cinemática de la flota de buses en la ciudad de Ibarra y determinó que la velocidad promedio es de 10,3 km/h. En cuanto a los modos de operación, predomina el modo ralentí, que representa el 35,17% del tiempo total de operación del autobús. Esto es especialmente cierto en los días laborables (lunes – viernes), debido a que durante esos días existe mayor movilidad de personas por sus actividades laborales y educativas.
- En conclusión, como se observa en el escenario 2, al reducir los tiempos de inactividad más largos del primer escenario a 60 segundos, se refleja en la disminución en la base de datos de 3,47%. Cuando se reduce aún más el tiempo de inactividad a 40 segundos en el escenario 1, la reducción es aún más significativa, alcanzando el 7,10% en el escenario 3. Estos ajustes tienen un impacto significativo en los distintos modos de funcionamiento del vehículo. Este análisis detallado proporciona una comprensión más profunda de cómo el ajuste del tiempo de ralentí afecta directamente al comportamiento del vehículo y, por tanto, al consumo de combustible y a las emisiones.
- Al comparar el escenario 3 con el escenario 1, se observan cambios significativos en los factores de emisión y consumo de combustible como resultado de la reducción del tiempo de inactividad de los autobuses. La ruta Católica-Alpachaca, de 15,09 km, experimentó una disminución del 1,45% en las emisiones y del 1,57% en el consumo de combustible durante toda la semana. Así, se estima que la flota emite 702,49 g/km de CO<sub>2</sub>, totalizando 2,640396 toneladas semanales y 10,561584 toneladas mensuales; al reducir el tiempo de parada en 40 segundos, la reducción semanal es de 33,117 kg y la mensual de 197,208 kg. El consumo de combustible es de 231,16 g/km, resultando en 368,5 kg semanales y 3,474 toneladas mensuales con 249 vueltas; al reducir el tiempo de parada en 40 segundos, la reducción mensual alcanza los 54,780 kg.
- Los puntos de concentración de las emisiones de  $CO<sub>2</sub>$  y del consumo de combustible se sitúan en zonas de alta densidad de población, como centros

comerciales, escuelas, mercados, tiendas y almacenes. Durante las horas normales, el flujo de vehículos no suele estar tan congestionado; sin embargo, durante las horas pico, los vehículos experimentan frecuentes paradas y cambios bruscos de velocidad y aceleración. Estas condiciones contribuyen significativamente al aumento del consumo de combustible y de las emisiones de CO2.

## **6 RECOMENDACIONES**

- En este estudio se seleccionó la ruta Católica-Alpachaca porque cumple con las características de un ciclo de conducción ya que circula por los sectores más representativos de la ciudad; sin embargo, para futuros trabajos se recomienda analizar datos cinemáticos de otras rutas que cubran la periferia de la ciudad.
- Para el estudio realizado se utilizaron datos bibliográficos sobre consumo de combustible y tasas de emisión. No obstante, se recomienda que en futuras investigaciones se utilicen datos obtenidos directamente del sistema OBD del autobús para modelar el perfil de potencia del vehículo (VSP). Esto garantizará una mayor precisión en los resultados y minimizará el margen de error asociado al uso de datos publicados.
- En el presente trabajo los escenarios planteados fueron definidos reduciendo el tiempo de permanencia en ralentí en las paradas más extensas, sin embargo, para un trabajo futuro se recomienda limitar en número de detenciones.

## **7 BIBLIOGRAFÍA**

- Álvarez, A. (2021). *Modelado y control de un canal hidráulico .* Obtenido de https://biblus.us.es/bibing/proyectos/abreproy/70313/fichero/4\_ModeladoDelCanal. pdf
- Andrade, J., & Zúñiga, O. (2017). Determinación del consumo de combustible de vehículos en base a los ciclos de conducción EPA FTP75 y HWFET, en dinamómetro de chasis. Casos de estudio. vehíulos Chevrolet Aveo Emotion 1.60, 2017 y Hyundai 110 1.1,2023. Obtenido de https://dspace.uazuay.edu.ec/bitstream/datos/7372/1/13300.pdf
- Cajamarca, P. (2021). *Propuesta de la metodología para la esitamción de emisiones contaminantes para los vehículos KIA sportage y chevrolet aveo, basados en los datos de la revisión técnica vehicular de la ciudad de Cuenca.* Universidad Politécnica Salesiana sede Cuenca, Cuenca. Obtenido de https://dspace.ups.edu.ec/bitstream/123456789/20797/1/UPS-CT009237.pdf
- Casillas, R. (2018). *El vehiculo eléctrico, una solución medioambiental sostenible y eficiente.* Obtenido de https://earchivo.uc3m.es/bitstream/handle/10016/29057/TFG\_Rodrigo\_Vazquez\_Casillas.p df?sequence=1&isAllowed=y
- Castillejo, A. (2014). *Sistemas de Inyección en Motores Diesel.* Universidad de Sevilla, Sevilla. Obtenido de https://biblus.us.es/bibing/proyectos/abreproy/90174/fichero/TFG.+Alejandro+Cast illejo+Calle.pdf
- Cazares, B., & Cuasapaz, E. (2018). *Análisis de la tasa de ocupación de las rutas de buses urbanos en la ciudad de Ibarra.* Universidad Técnica del Norte. Obtenido de http://repositorio.utn.edu.ec/bitstream/123456789/8611/1/04%20MAUT%20072% 20TRABAJO%20DE%20GRADO.pdf
- Cazorla, Y. (2022). *Estimación de una ruta representativa para la ciudad de Quito según la metodología del ciclo de emisiones reales RDE.* Universidad Politécnica Salesiana del Ecuador, Quito. Obtenido de https://dspace.ups.edu.ec/bitstream/123456789/23371/1/UPS%20-%20TTS993.pdf
- Cedillo, A. (2017). *Análisis de las condiciones de operación de los taxis de la ciudad de Cuenca para la implementación del sistema start-stop.* Universidad del Azuay. Obtenido de https://dspace.uazuay.edu.ec/bitstream/datos/6725/1/12721.pdf
- Erazo, C. (2022). *Diagnóstico de motores diesel mediante análisis de emisiones de gases.* Universidad Politécnica Salesiana sede Guayaquil. Obtenido de https://dspace.ups.edu.ec/bitstream/123456789/23656/1/UPS-GT003999.pdf
- Haro, J. (2017). *Estimación de las emisiones contaminantes de vehículos con motor de encendido provocado mediante análisis de ruido a través de herramienta de*

*clasificación de aprendizaje.* universidad Politécnica Salesiana, Ibarra. Obtenido de https://dspace.ups.edu.ec/bitstream/123456789/14925/1/UPS-CT007342.pdf

- Leguisamo, J. (2016). *Estudio del funcionamiento de un motor de inyección electrónica directa a gasolina en diferentes alturas con respecto al nivel del mar.* Escuela Poltécnica Nacional. Obtenido de https://bibdigital.epn.edu.ec/bitstream/15000/16475/1/CD-7161.pdf
- Marín, J., & Barrera, O. (2017). Conseguir este libro impreso. Parainfo. Obtenido de https://books.google.com.ec/books?hl=es&lr=&id=3LwrDwAAQBAJ&oi=fnd&pg =PP1&dq=vehiculos+hibridos&ots=oB9A1vcRlN&sig=0Y9vRif\_FU7yOSsCDwv K8iiDBIo&redir\_esc=y#v=onepage&q&f=false
- Meneses, G. (2023). *Medición de emisores de CO2 en condiciones reales con el uso SEMS (Smart Emision Measurement System).* Universidad Técnica del Norte. Obtenido de http://repositorio.utn.edu.ec/bitstream/123456789/13815/2/04%20MAUT%20209 %20TRABAJO%20DE%20GRADO.pdf
- Montero, C. (2021). *Estudio e implementación de un sistema de inyección electrónica programable para el aumento del rendimiento y disminución de gases de escape contaminantes en un vehículo suzuki forsa GA.* Universidad Politécnica Salesiana, Cuenca. Obtenido de https://dspace.ups.edu.ec/bitstream/123456789/21080/1/UPS-CT009265.pdf
- Mora, C., & Altamirano, D. (2022). Características de los sistemas de inyección. Una revisión bibliográfica. *Polo de conocimiento, 7*(4). Obtenido de file:///C:/Users/Kelly/Downloads/Dialnet-CaracteristicasDeLosSistemasDeInyeccionUnaRevision-8482966.pdf
- Moscoso, J. (2022). *Influencia del Sistema Start-Stop Respecto al Consumo de.* Universidad Internacional del Ecuador. Obtenido de https://repositorio.uide.edu.ec/bitstream/37000/5214/1/T-UIDE-0444.pdf
- Ortega, O., & Peralta, W. (2020). *Desarrollo de un sistema de diagnóstico y recuperación de baterías de alto voltaje de vehiculos.* Universidad Politécnica Salesiana, Cuenca. Obtenido de https://dspace.ups.edu.ec/bitstream/123456789/18709/1/UPS-CT008755.pdf
- Quilumba, J. (2015). *Diseño de mapas de ruta y señalética para la cooperativa 28 de septiembre en la ciudad de Ibarra durante el año 2015.* Universidad Técnica del Norte. Obtenido de http://repositorio.utn.edu.ec/handle/123456789/5780
- Quiroz, L., & Aguilar, J. (2018). Influencia del sistema start-stop en el vehículo respecto durabilidad de la batería de acumuladores. *Revista Infociencia*. Obtenido de file:///C:/Users/Kelly/Downloads/jbucheli,+Articulo5.-Influencia-del-sistema-Start-Stop-respecto-a-la-bater%C3%ADa-y-sistema-de-carga\_Rev\_JLCM\_2018.pdf
- Rocha, J., & Zambrano, D. (2018). Análisis de Gases del Motor de un Vehículo a través de Pruebas Estáticas y Dinámic. *Ciencia UNEMI*, 97-108. Obtenido de https://www.redalyc.org/journal/5826/582661251009/html/
- Rodrigo, J. (2019). Emisiones contaminantes, Catalizadores ara motores a diesel. Obtenido de http://www.centrozaragoza.com:8080/web/sala\_prensa/revista\_tecnica/hemeroteca/articulos/R39\_A7. pdf
- Sanz, I. (2015). Análiis de la evolución y el impacto de los vehiculos eléctricos en la economía europea. *Comillas*. Obtenido de https://repositorio.comillas.edu/xmlui/bitstream/handle/11531/3803/TFG001112.pd f
- Tarapués, B. (2019). *Modelación de emisiones contaminantes y gases de efecto invernadero de autobuses urbanos de la ciudad de Ibarra.* Universidad Técnica del Norte, Ibarra. Obtenido de http://repositorio.utn.edu.ec/bitstream/123456789/9011/1/04%20MAUT%20081% 20TRABAJO%20DE%20GRADO.pdf
- Torre, O. (2019). *Introducción a R y Rstudio para el análisis estadístico y generación de reportes.* Obtenido de https://rstudio-pubsstatic.s3.amazonaws.com/628146\_b6e416c6f0004786bbdeb70c34e6402a.html
- Zapatería, Ó. (2020). *Sistema Start and Go.* Obtenido de http://www.centrozaragoza.com:8080/web/sala\_prensa/revista\_tecnica/hemeroteca/articulos/R43\_A6. pdf